BACHELOROPPGAVE:

## **DESIGNING, IMPLEMENTING AND DOCUMENTING THE ATLAS NETWORKING TEST-BED.**

FORFATTER(E):

**Hans Åge Martinsen**

Dato: 19.12.2012

# **SAMMENDRAG AV BACHELOROPPGAVEN**

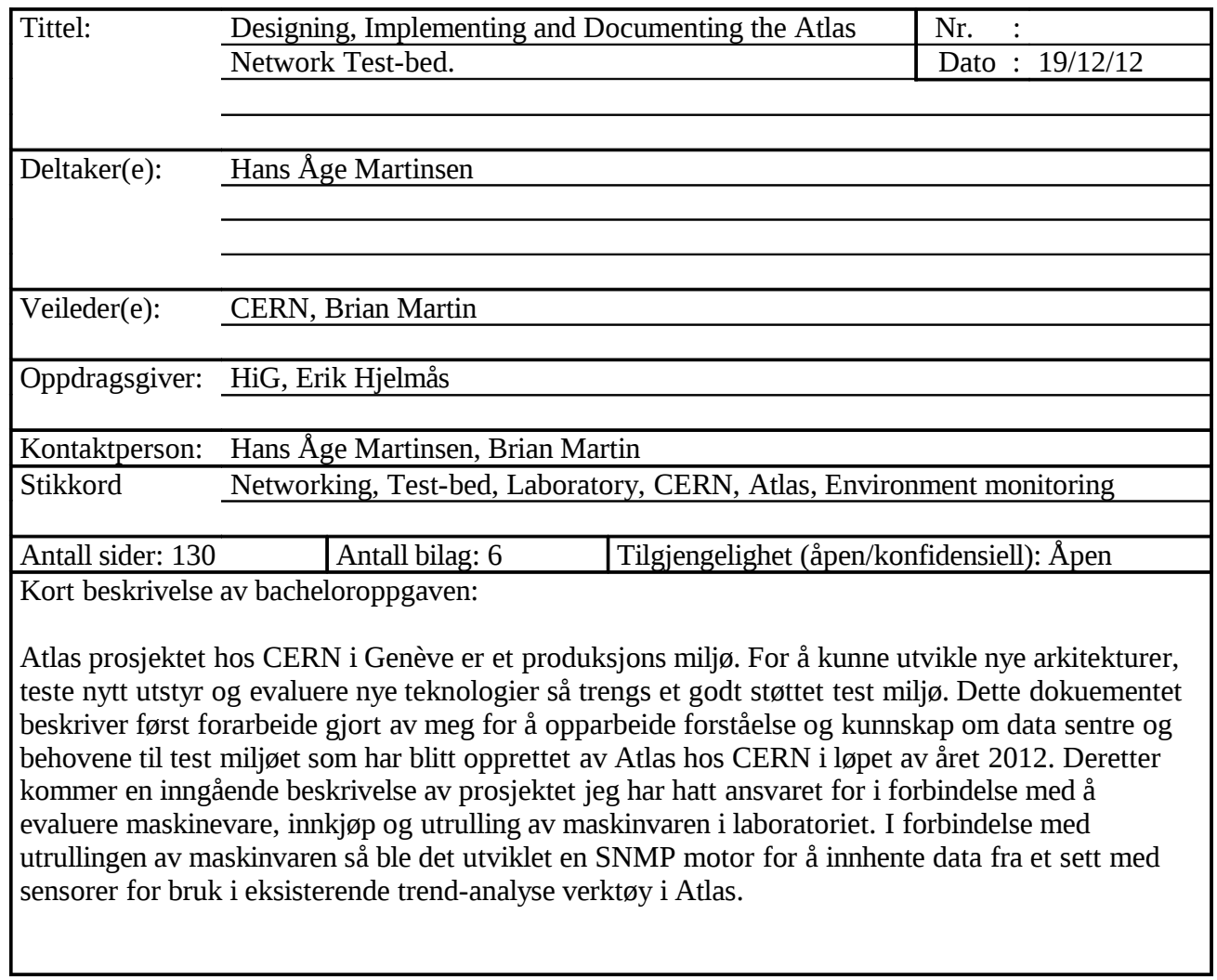

## **THESIS ABSTRACT**

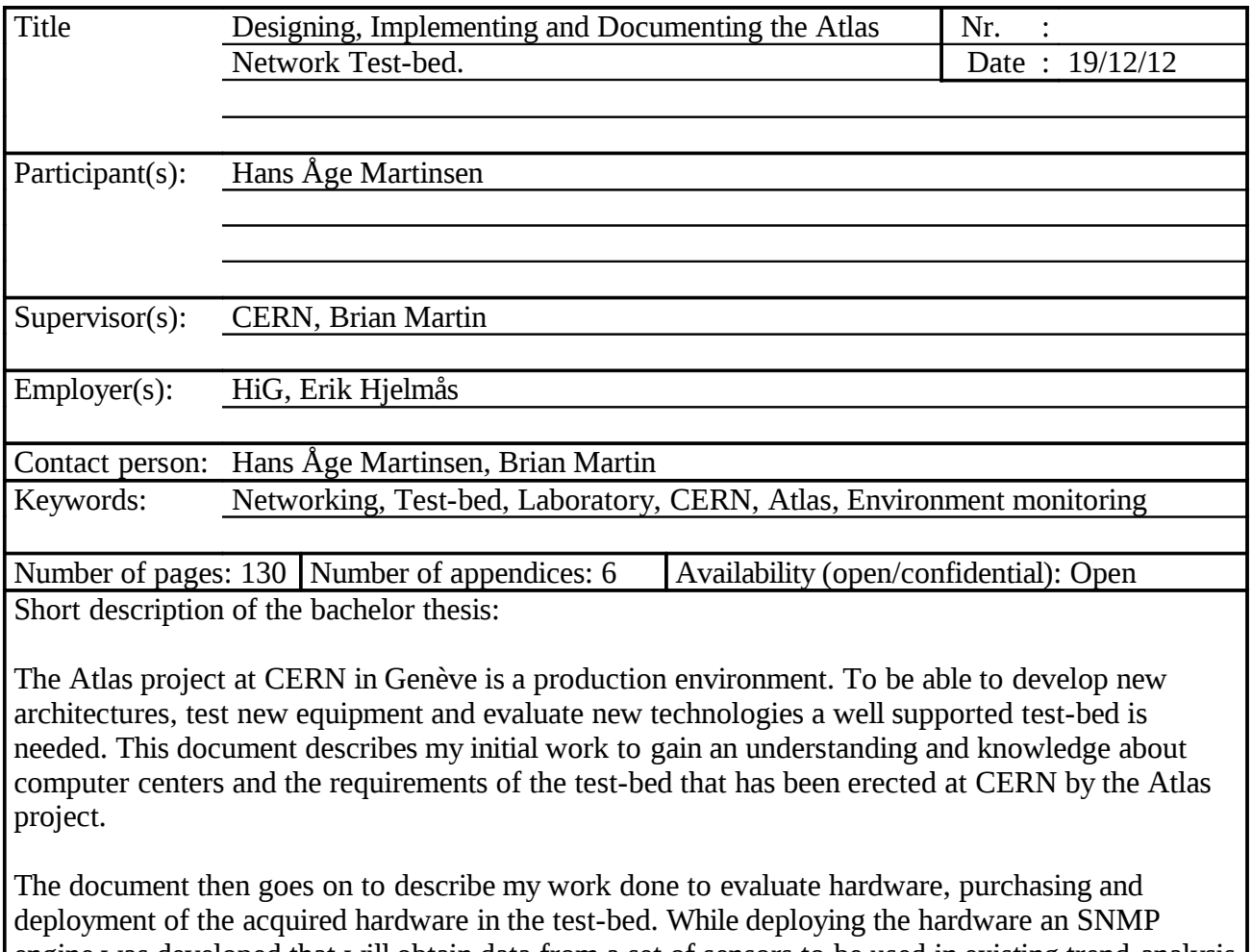

engine was developed that will obtain data from a set of sensors to be used in existing trend-analysis tools used by the Atlas project.

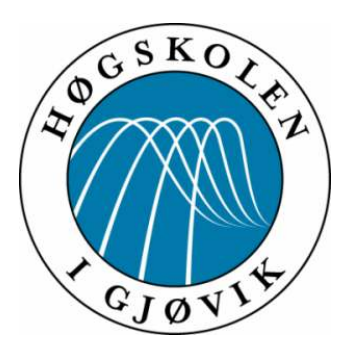

Bachelor's Thesis Bachelor of Science in Computer Science 30 ECTS Department of Computer Science and Media Technology Gjøvik University College, 2012

Author: Hans Åge Martinsen

Employer: Erik Hjelmås Supervisor: Brian Martin

# Designing, Implementing and Documenting the Atlas Networking Test-bed.

This document was compiled on December 19, 2012

ii

# **Contents**

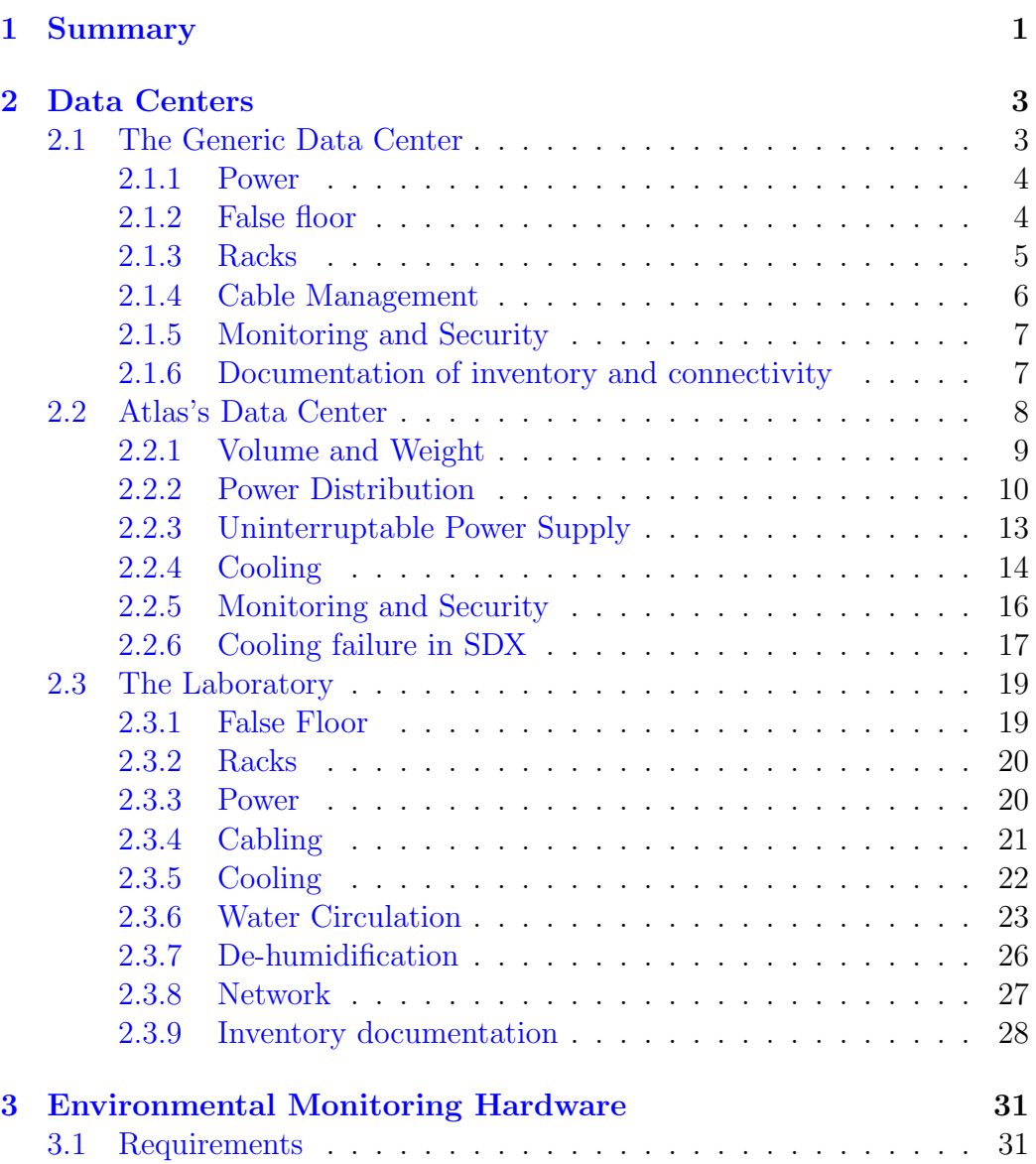

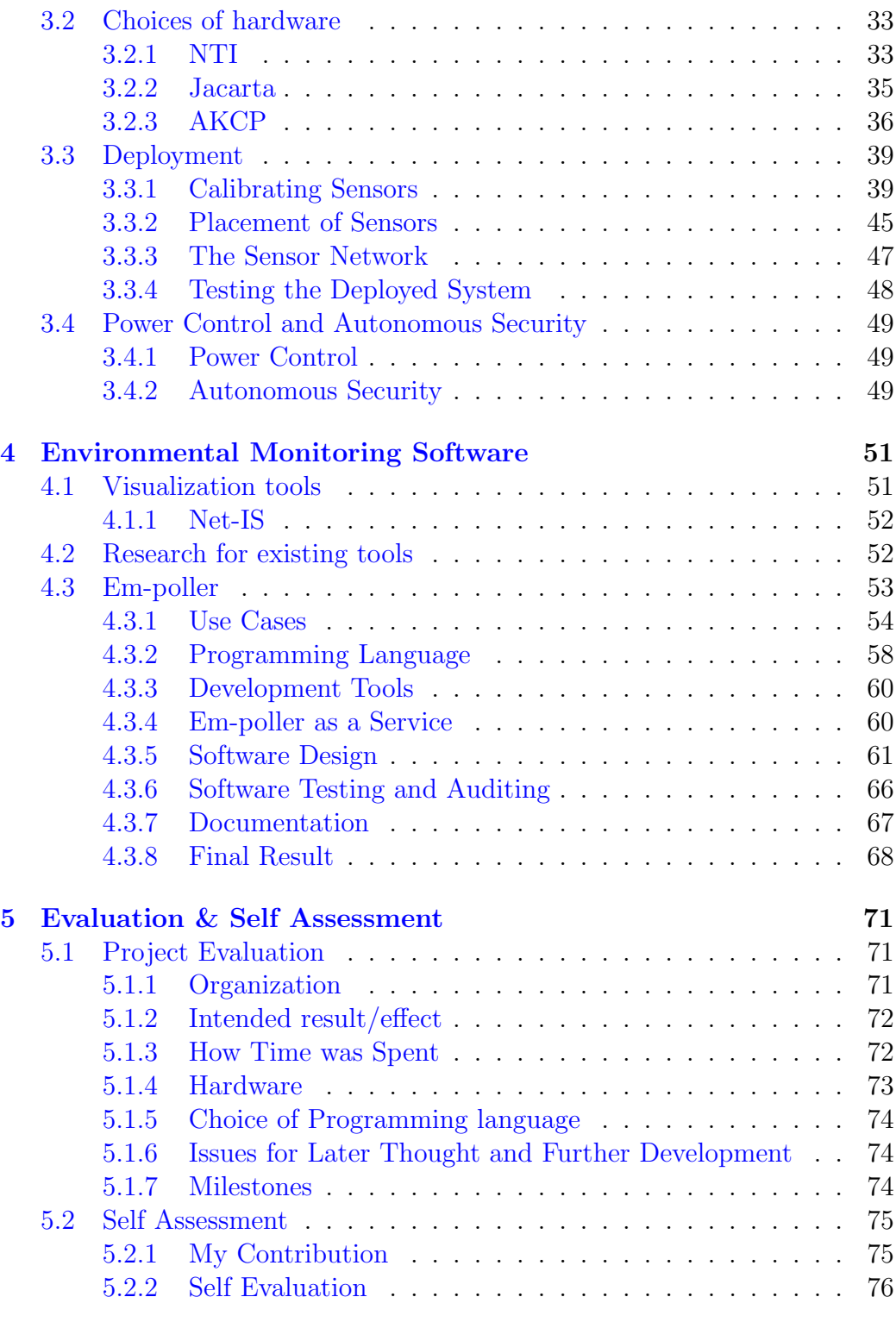

## [Glossary](#page-89-0) 79

## CONTENTS v

## [Bibliography](#page-89-1) 91

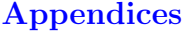

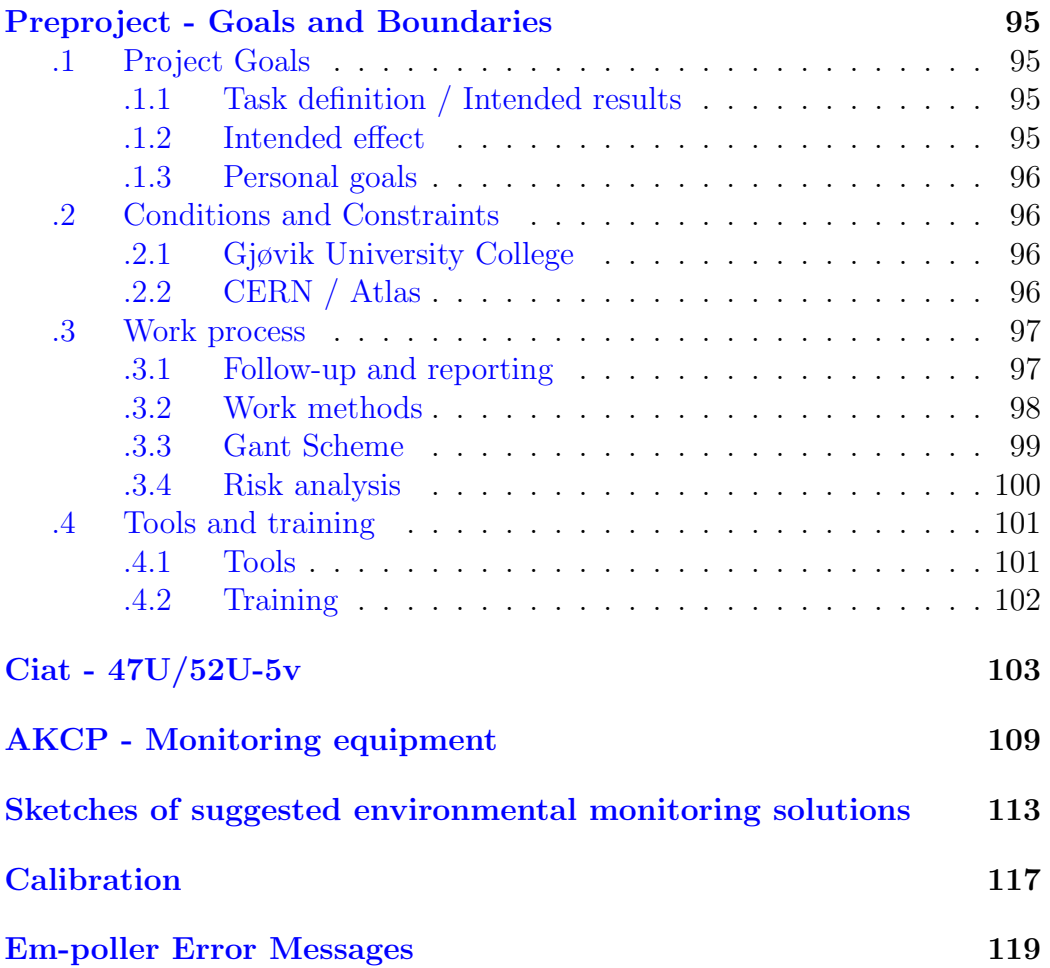

vi CONTENTS

# List of Figures

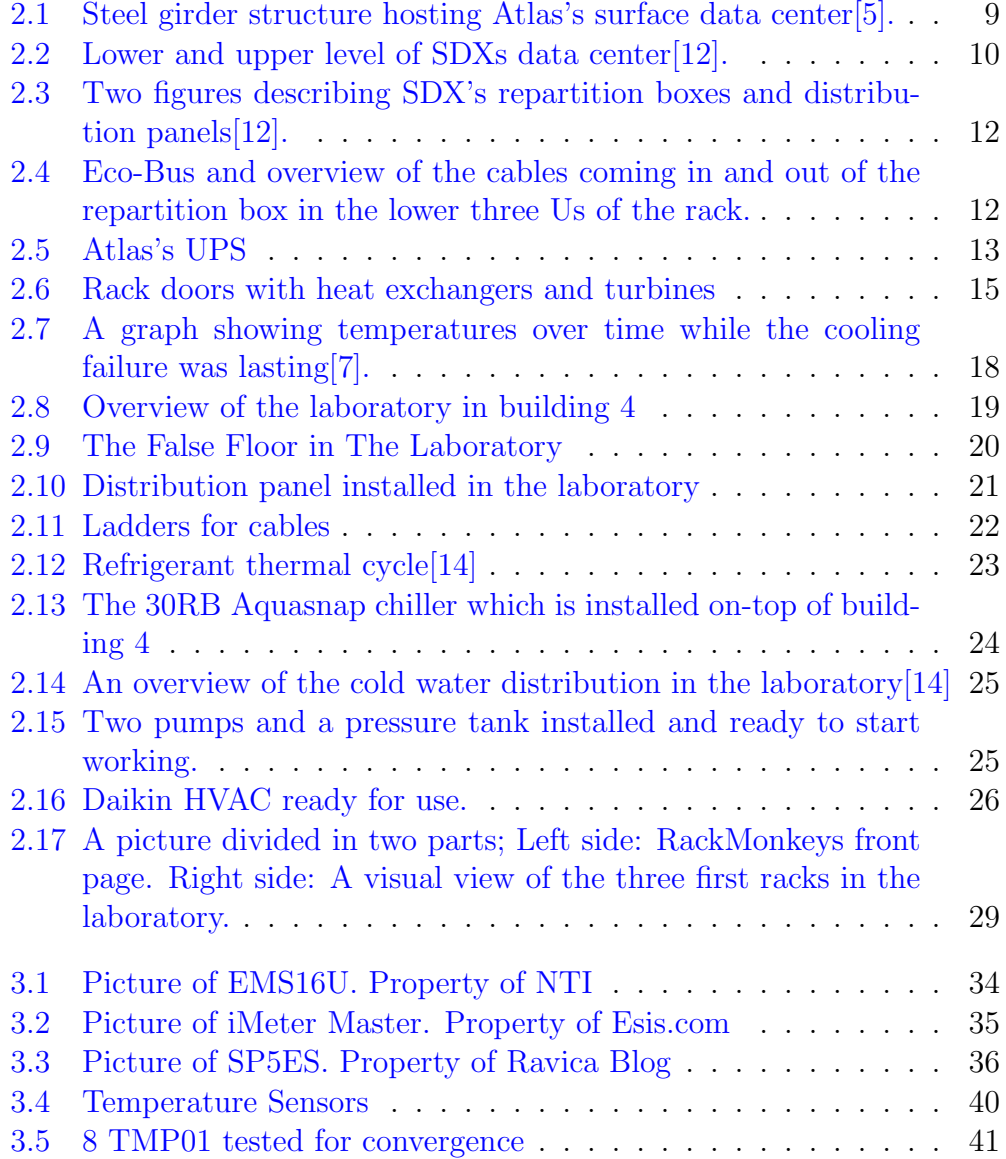

#### viii LIST OF FIGURES

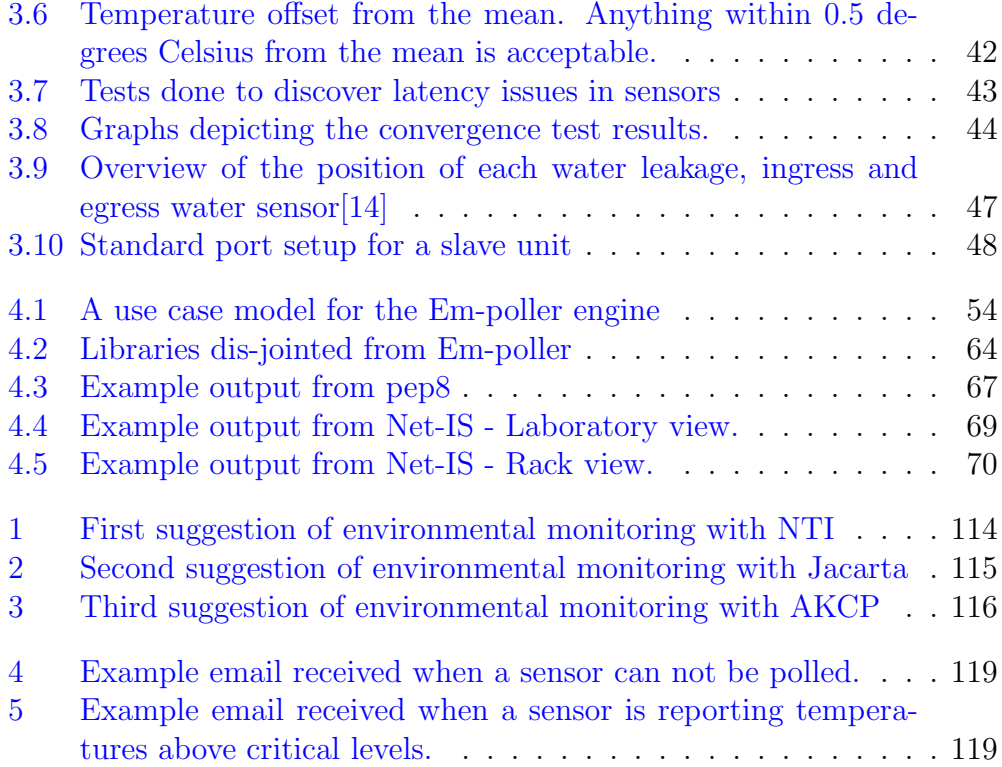

# <span id="page-11-0"></span>Chapter 1

# Summary

The [A Toroidal LHC ApparatuS \(Atlas\)](#page-89-2) experiment at the [Large Hadron Col](#page-94-0)[ider \(LHC\)](#page-94-0) in [European Organization for Nuclear Research \(CERN\),](#page-90-0) Geneva is a production environment. To develop new architectures, test new equipment and evaluate new technologies a well supported test bench is needed. A new one is now being commissioned and I will take a leading role in its development, commissioning and operation.

This thesis will cover the requirements, the implementation, the documentation and the approach to the different challenges in implementing the testbed.

I will be joining the project in the early stages and start by following the work that my colleagues are doing and then, as I get a better understanding, more responsibility will be given to me.

To be able to suggest and implement solutions I will have to understand what the requirements are and how to achieve these requirements with the given resources.

# <span id="page-13-0"></span>Chapter 2

# Data Centers

Most companies are dependent on computer driven services in one way or the other. To provide these services there will often be a data center, rented from an external company or hosted by the company itself.

A walk through of a generic data center and how it operates will be given, after which [Atlas'](#page-89-2)s data center in [Atlas Trigger and Data Acquisition Room](#page-98-0) [\(SDX\)](#page-98-0) will be explained so that the requirements for the ongoing building of the laboratory is better understood.

## <span id="page-13-1"></span>2.1 The Generic Data Center

Computer centers contain a large number of servers, networking equipment, power supply and more, all of which need a solid and robust infrastructure to do its work properly. Storage, power, cooling and network are an essential parts of a generic data center and the infrastructure needs to provide for this.

The data center itself is one or several rooms which preferably has sufficient space between the floor and roof to enable the use of a false floor [\(plenum\)](#page-96-0) if wanted, head-space so that tall equipment like [racks](#page-97-0) can be tilted when moved in and out of the room and abundant room for air to circulate. In addition to space, large amounts of power and cooling are needed to power the machines installed and then to remove the excess heat produced by the equipment.

#### <span id="page-14-0"></span>2.1.1 Power

Abundant amount of power is needed to provide the services inside a data center and if it ever fails, the whole center will also fail which is not desirable. To prevent this, most data canters will have [Uninterruptible Power Supply](#page-100-0) [\(UPS\)](#page-100-0) (see [2.2.3\)](#page-23-0) installed and also a backup petrol/diesel generator if the cost is deemed acceptable.

#### Backup Power Generator

A backup power generator is an engine that provides backup power in case of a power shortage. It is able to carry the full load of the computer center and it will wait in the background, checking if there is power, if not it will self-start and provide power for the system until the power comes back or it runs out of fuel  $[21][19]$  $[21][19]$ .

When designing a highly available data center, the engineers consider the economical limitations and historical data on power failures in the local area. Is the alternative cost [\[8\]](#page-101-2) of getting a generator that can supply the whole center with power less than the cost of losing business for the expected down time per time period? Depending on their findings a new generator may or may not be installed.

Note that without [UPS](#page-100-0) (see [2.2.3\)](#page-23-0), the system will still be without power for a couple of seconds until the engine is able to start and begin to provide electricity. Also all the hardware must boot up again, so unless the machines support auto boot up after power failure, the machines will still have to be manually started again. A combination of a [UPS](#page-100-0) and power generator can make the system completely redundant without downtime when there is loss of power.

#### <span id="page-14-1"></span>2.1.2 False floor

[Racks](#page-97-0) are often placed on a raised floor so that there is space under called the [plenum](#page-96-0) which is mainly used as a passageway for chilled air. When using the [plenum](#page-96-0) for this, the [Heating, Ventilation and Air Conditioning \(HVAC\)](#page-93-0) system must be capable of pressurizing it or the cooling will be inefficient [\[19\]](#page-102-3). It can also be used for cable distribution. Doing this makes it less suitable for distributing chilled air as all the cables and potentially changing environment can end up being an obstacle for airflow, making it difficult to

#### 2.1. THE GENERIC DATA CENTER 5

deliver chilled air where it is needed. For this reason some centers prefer to pull their cables above the [racks](#page-97-0) instead. Pulling the cables above the [racks](#page-97-0) also gives the added bonus of making it easier to change out cables in places with a high turnover.

To get access to the [plenum](#page-96-0) and space under the [racks,](#page-97-0) the floor itself is divided into small tiles which can be pushed around or lifted up and removed to give easy access to the space directly under and in the close vicinity of that tile. It is possible to get these tiles in many different shapes and sizes. Mainly the differences are its weight, what material it is made in, the amount of weight they can handle and how much air they let through from the [plenum](#page-96-0) when perforated or grated [\[19\]](#page-102-3).

#### <span id="page-15-0"></span>2.1.3 Racks

All the hardware that a data center contains are placed in modular [racks.](#page-97-0) [Racks](#page-97-0) can be found in many heights, widths and depths. The industry standard is a height of 42 [rack units \(Us\),](#page-99-0) but other common sizes are 4[7Us](#page-99-0) and 5[2Us](#page-99-0) [\[22\]](#page-102-4). The external width size can vary, but on the inside one will often find verticals installed so that equipment  $19^{\circ}$  wide can easily be mounted. The depth of a [rack](#page-97-0) can vary as well.

For cooling equipment in a [rack](#page-97-0) there is vertical or horizontal cooling. Vertical cooling will get chilled air from the [plenum](#page-96-0) pushed in from the bottom and the heated air will exit from the top. Horizontal cooling gets chilled air pulled in from the front of the [rack,](#page-97-0) through the equipment and out either through the top or through the door on the back.

Vertical cooling is required for open chassis equipment with vertical blades which is the case for several instrumentation standards such as [Versa Module](#page-100-1) [Eurocard \(VME\)](#page-100-1) or [compact Peripheral Component Interconnect \(cPCI\).](#page-91-0) Servers however are all front ingress rear egress and require horizontal cooling.

[Racks](#page-97-0) are installed in rows and bolted together for added stability. When [racks](#page-97-0) are being installed, side walls and seals around the border of that wall are installed. This is done to minimize vibrations spreading through the connecting [racks,](#page-97-0) restrict fire propagating, increase efficiency and to minimize air traveling between the [racks](#page-97-0) [\[19\]](#page-102-3). Each end of a row is capped off with finished end panels.

When everything is set up and the [rack](#page-97-0) is populated with equipment, the [blanking panels](#page-90-1) go in between installed equipment at the front of the [rack](#page-97-0) to

plug any holes and optimize airflow through the equipment in that  $\text{rack}^1$  $\text{rack}^1$  $\text{rack}^1$  $\text{rack}^1$ .

#### <span id="page-16-0"></span>2.1.4 Cable Management

Once the [racks](#page-97-0) are bolted down, the inside walls of those [racks](#page-97-0) need cable ladders. One side for power cables and one side for data cables. With these in place the internal [rack](#page-97-0) power distribution is installed just as in [SDX.](#page-98-0)

Signal and power cables should be separated from another if possible to prevent noise and crosstalk. When fastening signal cables, Nylon [cable ties](#page-90-2) should not be used. These can be tightened to high levels and can crunch/deform the cables, increase cross talk and change the impedance of those cables. [Velcro](#page-100-2) straps, which do not have such a high breaking point, but still strong enough to keep cables in check can be used instead [\[13\]](#page-102-5). If there are excess cable lengths, these should be stored under or above the [rack](#page-97-0) instead of in the [rack](#page-97-0) itself until it can be exchanged with one that has the correct length.

When pulling cables in the [plenum](#page-96-0) between two places, [raceways](#page-96-1) (see fig. [2.9b\)](#page-30-3), trays and similar should be used to maintain cable integrity [\[13\]](#page-102-5). When ever a cable has to be bent to get it to its intended place, those bends should respect the minimum bend radius to maintain signal integrity for copper or mode propagation for optical. Typically this is never less than 5cm [\[25\]](#page-102-6).

If a cable can not be placed under the floor, measures need to be taken to ensure that data cables are kept away from fluorescent equipment. These are a major source of electrical noise and will make that cable more vulnerable to transmission errors [\[13\]](#page-102-5).

#### Labeling

<span id="page-16-2"></span>Network cables may be color coded and must be labeled. This could be with a number or bar-code which can be used to reference a data base entry or it could be a human readable label supplying information on what [racks](#page-97-0) it is connected to, which [U](#page-99-0) in each [rack](#page-97-0) the cable can be found in and what port in that [U](#page-99-0) it is connected to  $[19][13]$  $[19][13]$ . Obviously the same label needs to be on both ends of the cable. This is to make it easier to find the cable at a later time.

<span id="page-16-1"></span><sup>1</sup>Statements gathered from training/conversation with Brian Martin when installing new [racks](#page-97-0) in [Atlas](#page-89-2) data center.

#### 2.1. THE GENERIC DATA CENTER 7

### <span id="page-17-0"></span>2.1.5 Monitoring and Security

All computer centers need to be monitored. Equipment has physical requirements to run as it should and if those requirements are not met then the machines might start performing badly and in worst case scenarios they will break down.

#### Environment Monitoring

Temperatures rising above or below nominal working temperatures, humidity, condensation temperatures falling below room ambient and doors kept open for too long are all things that needs to be monitored closely so that efficiency can be upheld and downtime or disasters can be avoided.

There are many ways to implement monitoring of the environment in a data center. Typically there are a net of sensors linked to a redundant monitoring service which continuously polls and records the environmental statistics. Rules for acceptable values are set and if exceeded will, depending on severity, issue warnings to operators, send emails issue [Short Messaging Service \(SMS\)](#page-98-1) or even call the security services.

#### Security

Physical access to the data center should be controlled and monitored closely to make sure that only people with the proper permissions have access to the equipment. There might be people with bad intentions or who do not have the proper experience to work with the equipment and should therefore not be given the opportunity.

## <span id="page-17-1"></span>2.1.6 Documentation of inventory and connectivity

The equipment inventory and network connectivity inside the data center needs to be documented somewhere. A solution to give the users of the center an easy and scalable way of storing equipment and network information so that it can be looked up at a later time when needed is a requirement. There are many tools for this in varieties of complexity depending on size and numbers of the data center.

## <span id="page-18-0"></span>2.2 Atlas's Data Center

The laboratory being constructed in building 4 is being built from scratch and many of its requirements, features and practices originate from the implementation of the [Atlas Trigger and Data Acquisition Room \(SDX\)](#page-98-0) which is in a building at the top of the shaft above the underground experiment. Data is fed to it as [Ethernet](#page-92-0) traffic. This data is processed in real time and the filtered results output as [Ethernet](#page-92-0) traffic. It is therefore just a data center. The requirements for it were laid out in the Trigger, Data and Acquisition Technical Design Report[\[4\]](#page-101-3).

While [Atlas](#page-89-2) was under design it was expected that it would need 2500 or more dual core [Central Processing Units \(CPUs\)](#page-91-1) running at 8[GHertz \(Hz\)](#page-93-1) each, which in 2003 was the expected availability of [CPUs](#page-91-1) in 2007 when the project was scheduled to start taking data.

Relying on [Moores law](#page-94-1) to provide the required power over the intervening time, and knowing that it would take time to reach the design energy of the [LHC,](#page-94-0) it was decided to construct a building to house about 2000 servers. From this basic number it was possible to extrapolate "typical" numbers like physical volume, power consumption and the weight that this would represent.

For [Trigger Data Acquisition \(TDAQ\)](#page-99-1) purposes the design was centered around network booted servers with a single hard drive. In general these machines have been mostly [1U,](#page-99-0) sometimes [2U](#page-99-0) form factor, weighing in at around 16kg, up to and sometimes above 20kg if redundant power supplies are used. Power usage has been increasing, but stabilized at around 30[0Watt](#page-100-3)  $(W)/U$  $(W)/U$  for the type of machines used by [Atlas.](#page-89-2)

To support 2500+ [CPUs,](#page-91-1) it was decided that [SDX](#page-98-0) would need 300[0Us](#page-99-0) of [rack](#page-97-0) height, each [U](#page-99-0) consuming <sup>∼</sup>30[0W](#page-100-3) and weighing in at <sup>∼</sup>20kg.

[Racks](#page-97-0) designed for industrial use are typically between 42 (ref. [2.1.3\)](#page-15-0) and 5[2Us.](#page-99-0) For a weight and power approximation we can assume that a [rack](#page-97-0) is 5[0U.](#page-99-0) In this case, a [rack](#page-97-0) that is fully occupied will represent  $50 * 20kg =$  $1000kg$  which is hard to sustain in terms of floor loading. Equally, the same [rack](#page-97-0) fully occupied will represent  $50 * 300kW = 15kW$  $50 * 300kW = 15kW$  $50 * 300kW = 15kW$ . Cooling this is possible using air cooled systems like warm-aisle cold-aisle techniques (see figure 4 for illustration [\[18\]](#page-102-7)), but requires large air volumes around the aisles to achieve the desired effects. Water as a cooling medium can help the situation, but is also restricted to around 10[kW](#page-100-3)[/rack](#page-97-0) if the [racks](#page-97-0) are on a 60cm [pitch.](#page-96-2) To meet these limitations, [Atlas](#page-89-2) chose a practical limit of <sup>∼</sup>30

<span id="page-19-1"></span>**Figure 2.1:** Steel girder structure hosting Atlas's surface data center [\[5\]](#page-101-0).

servers[/rack.](#page-97-0) Fully equipped this would represent <600kg and <10[kW](#page-100-3) per [rack.](#page-97-0) This increased the number of [racks](#page-97-0) needed to 100 when taking into account the required overhead.

## <span id="page-19-0"></span>2.2.1 Volume and Weight

The design of the data center is reflected by the requirements made by the fact that it need to host 100 [racks](#page-97-0) and that the space in all directions in its current location is limited by the fact that it is placed behind the elevator shaft going down to the [LHC](#page-94-0) tunnel in [SDX.](#page-98-0)

The figure [2.1](#page-19-1) shows the steel structure installed to support the data center. Each floor has three pairs of girders, each pair of girders have [racks](#page-97-0) placed directly on them. This way, a load of up to 750kg per [rack](#page-97-0) is possible, giving Atlas a little headroom in terms of weight and allow up to 17 [racks](#page-97-0) with walking space at both ends of each aisle. To accommodate door openings and similar some allowances was made and the final placement is shown in figure [2.2.](#page-20-1)

Although it was decided to only use 30 of 5[0Us](#page-99-0) on average, the infrastructure must still be able to provide for [racks](#page-97-0) being fully equipped. This is because future technology might provide solutions that make the data center able to meet the weight and power restrictions with fully occupied [racks.](#page-97-0)

<span id="page-20-1"></span>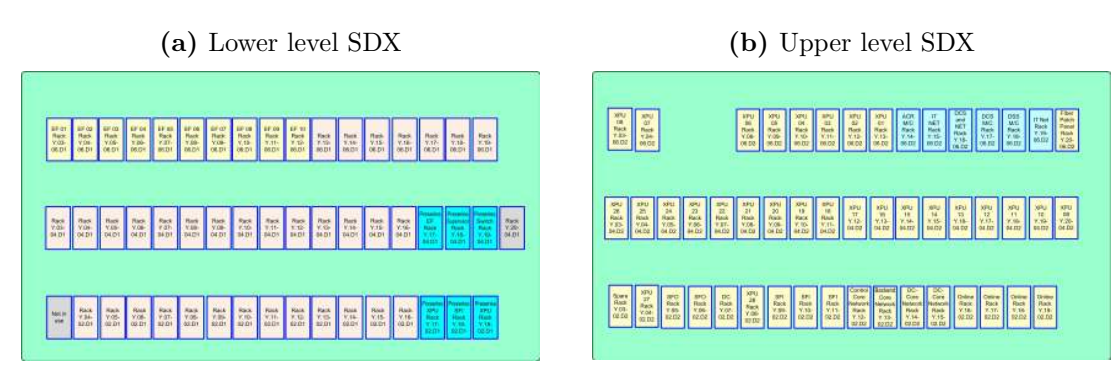

<span id="page-20-2"></span>**Figure 2.2:** Lower and upper level of SDXs data center[\[12\]](#page-102-0).

## <span id="page-20-0"></span>2.2.2 Power Distribution

The power distribution in [SDX](#page-98-0) was designed so that a three phase protected feeder circuit provides power to individual branches, each branch supplying  $230\text{Vol}t$  (V) rated at 1[6Ampere \(A\)](#page-89-3) which is also the maximum power rating for end equipment cables and power plugs. With an expected power usage of <sup>∼</sup>30[0W,](#page-100-3) 10 machines can be fed without over subscribing a branch and leaves some space for headroom (36[8W/](#page-100-3)machine). Using all three phases, 30 connectors can be provided which is still not enough to feed the expected servers or potential number of "lower power" devices to be installed in each [rack.](#page-97-0)

When using 3 phase power, the load must be balanced over the three phases so that one phase is not overloaded. For this reason the logical step up is not to add a branch, but to double the number of branches using two feeds to permit a better load sharing. With 6 branches in each [rack](#page-97-0) one could now populate each branch with 8 sockets instead of ten, giving a total of 48 sockets per [rack](#page-97-0) and further increasing the headroom from 36[8W](#page-100-3) to 46[0W](#page-100-3) per [U](#page-99-0) (machine).

This means that a [rack](#page-97-0) can now consume up to  $230V * 16A * 6_{phases} = 22kW$  $230V * 16A * 6_{phases} = 22kW$  $230V * 16A * 6_{phases} = 22kW$  $230V * 16A * 6_{phases} = 22kW$  $230V * 16A * 6_{phases} = 22kW$  $230V * 16A * 6_{phases} = 22kW$ without tripping the [circuit breakers](#page-91-2) in the [rack,](#page-97-0) far more than the initial predicted <10[kW](#page-100-3) per [rack.](#page-97-0) This "overuse" can be accepted provided that [racks](#page-97-0) in the close vicinity compensate for this by having less heat output than nominal. To make sure that over subscription is not done, groups of 5 [racks](#page-97-0) are supplied from a 10[0A](#page-89-3) three phased [circuit breaker,](#page-91-2) which means that any group of 5 adjacent [racks](#page-97-0) can use a maximum of  $230V * 100A * 3_{phases} = 69kW$  $230V * 100A * 3_{phases} = 69kW$  $230V * 100A * 3_{phases} = 69kW$  $230V * 100A * 3_{phases} = 69kW$  $230V * 100A * 3_{phases} = 69kW$  $230V * 100A * 3_{phases} = 69kW$ without tripping the [circuit breaker.](#page-91-2) This value is close enough to the target figure of 10[kW/](#page-100-3)[rack.](#page-97-0)

Each row, seen in figure [2.2,](#page-20-1) must have four of these groups to be able to provide for the nominal 17 [racks](#page-97-0) per row. So, for each rack there are two feeds of 1[6A](#page-89-3) 3 phase. These are shown in figure [2.4a](#page-22-2) as 1,2 up to 9,10. The manual breakers that feed these 3 phase feeds are connected to a remote controlled breaker which can turn the power on or off by the use of a [Programmable Logic Controller \(PLC\).](#page-96-3) This is controlled through the [Detector Control System \(DCS\)](#page-91-3) system and is shown in figure [2.4b.](#page-22-3) Each row feeder and its four group feeders are housed in a wall mounted cabinet and for each floor there are three of these cabinets. This solution meet all power distribution requirements except for one challenge.

The power supplies of [rack](#page-97-0) and server type hardware are often subcontracted out by the vendor to one or more third party suppliers. The vendor will provide specifications for most things, but seldom for the turn on surge current. This initial surge can, for a very short period, be many times the maximum nominal current and can last for several milliseconds. Tests done in [SDX](#page-98-0) showed that the in-rush current could be as high as 80 times nominal current. When turning on a fully loaded [rack,](#page-97-0) the aggregate surge will then trip most [circuit breakers](#page-91-2) and [differential breakers.](#page-92-1) To get around this, D curve [circuit breakers](#page-91-2) were installed in series with [thermistors](#page-99-2) in all [racks.](#page-97-0) The [thermistor](#page-99-2) has a high resistance while at nominal room temperature and as it heats up from the current passing it, the resistance will go down[\[23\]](#page-102-8). Cold-start in-rush current is thus limited to  $\langle 90A \rangle$  $\langle 90A \rangle$  $\langle 90A \rangle$  per phase for the few milliseconds of overload. The D curve trip response time for a factor of 6  $(90A/16A = ~6)$  $(90A/16A = ~6)$  $(90A/16A = ~6)$  $(90A/16A = ~6)$  $(90A/16A = ~6)$  is >1second and thus the trip is avoided.

Using [thermistors](#page-99-2) solved the over current challenge, but not the differential current problem so there are no [differential breakers](#page-92-1) installed in the [racks.](#page-97-0) To avoid personal hazard it was decided that consumer equipment compatible plugs and sockets are not to be used, but instead employ "Eco-Bus" connectors (see figure [2.4a\)](#page-22-2).

The two 3-phase 1[6A](#page-89-3) feeds per [rack](#page-97-0) are brought to a repartition box mounted in the lower [3Us](#page-99-0) of the [rack.](#page-97-0) The box contains manual [circuit breakers](#page-91-2) so that the [rack](#page-97-0) can be isolated for maintenance purposes. It also houses the in-line thermistors plus the [PLC](#page-96-3) breaker for remote control.

The circuit diagram for one row is shown in figure [2.3a.](#page-22-4) It covers the distribution which can be summarized as follows.

- One [rack](#page-97-0) maximum:  $22kW$  $22kW$
- Five [racks](#page-97-0) maximum: 69[kW](#page-100-3)

<span id="page-22-0"></span>*Figure 2.3:* Two figures describing SDX's repartition boxes and distribution panels[\[12\]](#page-102-0).

<span id="page-22-4"></span>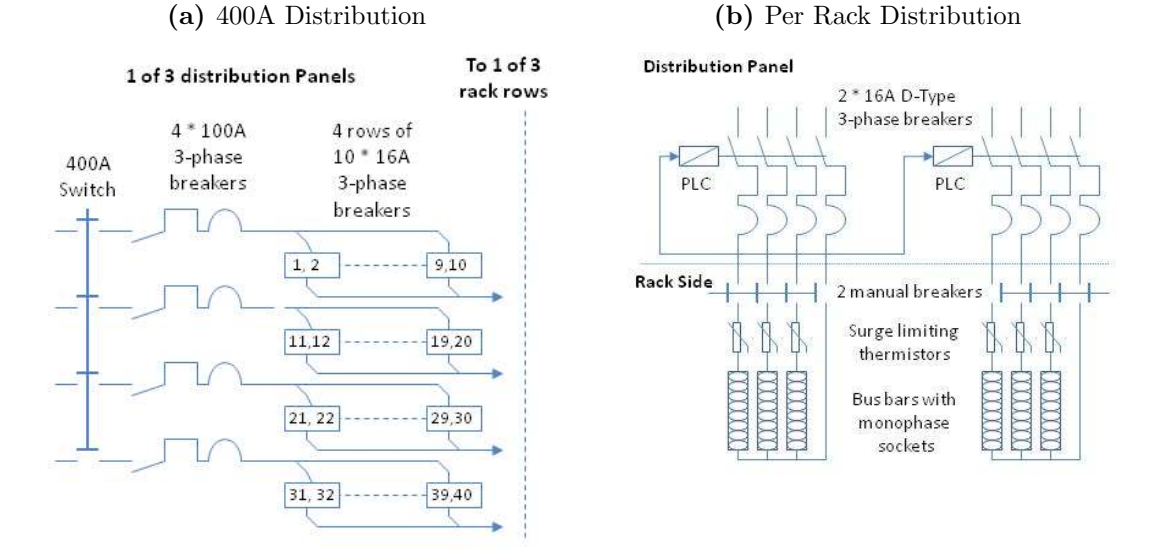

<span id="page-22-1"></span>**Figure 2.4:** Eco-Bus and overview of the cables coming in and out of the repartition box in the lower three Us of the rack.

(a) Eco-Bus, each color tells you which phase it is connected to (b) Breaker box with cables

<span id="page-22-2"></span>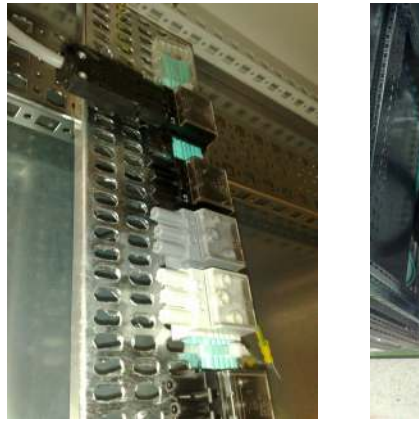

<span id="page-22-3"></span>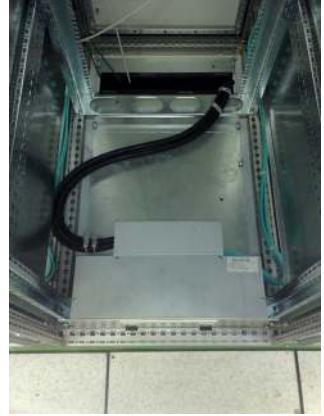

#### *Figure 2.5:* Atlas's UPS

<span id="page-23-1"></span>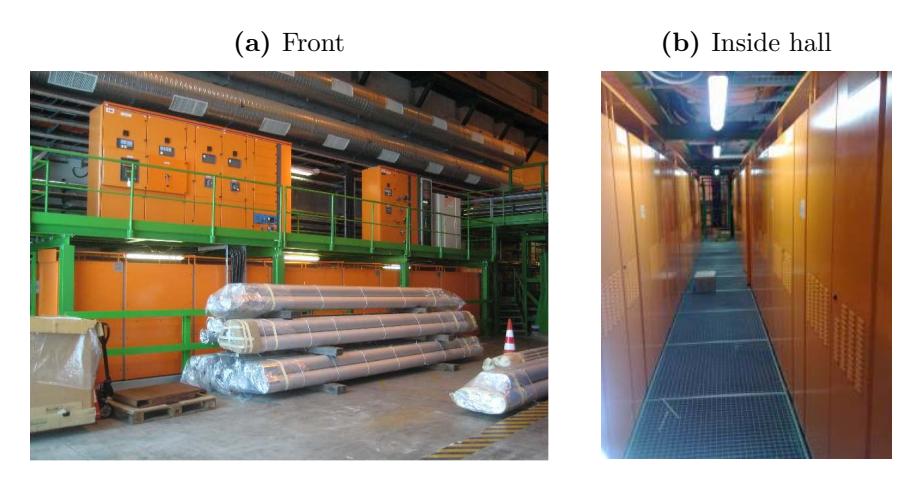

- One row maximum: 276[kW](#page-100-3)
- One floor maximum: 828[kW](#page-100-3)
- Building maximum:  $1.656MW$  $1.656MW$

There are also critical services installed in [SDX](#page-98-0) like for example [DCS](#page-91-3) which must always be powered on even if the main power distribution fails for any reason. For these services an [UPS](#page-100-0) had to be provided (see figure [2.5\)](#page-23-1), which also made it possible to increase availability in less crucial but important services like the core network, attached storage and server infrastructure. Having these on [UPS](#page-100-0) reduce the delay in resuming services after an interruption.

## <span id="page-23-0"></span>2.2.3 Uninterruptable Power Supply

[SDX](#page-98-0) has both diesel backup and [UPS](#page-100-0) installed locally. The [UPS](#page-100-0) installed in [SDX](#page-98-0) (see figure [2.5\)](#page-23-1), is able to provide power for the critical services until machines can be shut down safely or until the power generator is able to start and take over the load.

The [UPS](#page-100-0) provides its service at all times since in addition to providing availability for services, it also filters the incoming power for spikes and drops, protecting the on-line equipment from these effects[\[24\]](#page-102-9).

### <span id="page-24-0"></span>2.2.4 Cooling

[SDX](#page-98-0) can be considered as a closed box. If power is fed into the box, we must assume that the heat converted from this power must also be removed. Without proper cooling most data centers would be rendered useless in a short time.

#### Main Water Cooling

Space is a major constraint in [SDX.](#page-98-0) Unlike general data centers that are often ["green field project"](#page-93-2) constructions, these space constraints force [Atlas](#page-89-2) to use water cooling techniques to exchange the heat generated [\[26\]](#page-102-10). 90% of all heat is cooled with water, the remaining 10% is cooled with air. Each [rack](#page-97-0) has a water-cooled rear door-mounted heat exchanger. The water passes through pipes that are bonded to cooling fins through which air is drawn (see figure [2.6a\)](#page-25-1), by a series of 3 (or 5 depending on the model) radial turbines (see figure [2.6b\)](#page-25-2). The heated water is then transferred out of the system and reused after being cooled down to nominal temperature again [\[5\]](#page-101-0). When the heat exchangers are fed with  $\sim 2m^3/h$  water at optimal temperature together with optimal air circulation and temperature, the 3 turbine heat exchanger can cool 9.5[kW](#page-100-3) and the 5 turbine version will cool 14.4[kW.](#page-100-3) See page [103](#page-113-0) for technical details on the heat exchangers.

Both inlet and outlet water hoses are connected through spigots to the water distribution system. Each spigot is fitted with taps so that it can be opened or closed when doing maintenance.

Each branch distributing water to each row has a flow of  $20m^3/h$ , which means that each of the 17 [racks](#page-97-0) get just above  $1m^3/h$  of water which is clearly less than optimal. In practice this has been shown to not be a problem. First of all, vendors over specify their power supplies nominal value to prevent problems when the machine is using the maximum amount of power. Secondly, on the lower level, only 50% of the [racks](#page-97-0) are populated.

The currently available cooling in [SDX](#page-98-0) (after running for some years) is at its limits. The branches feeding each row with water have been manually tweaked to provide cooling where it is needed the most at the expense of others. The remaining margin is needed to cope with the worst case ambient during the hottest summer days. The plan is to upgrade the water supply system feeding [SDX](#page-98-0) to allow fully populating of all [racks](#page-97-0) in [SDX.](#page-98-0)

#### <span id="page-25-0"></span>2.2. ATLAS'S DATA CENTER 15

let and outlet hoses

<span id="page-25-1"></span>

*Figure 2.6:* Rack doors with heat exchangers and turbines

(a) Heat exchanger with in-(b) Rack door with 5 turbines

<span id="page-25-2"></span>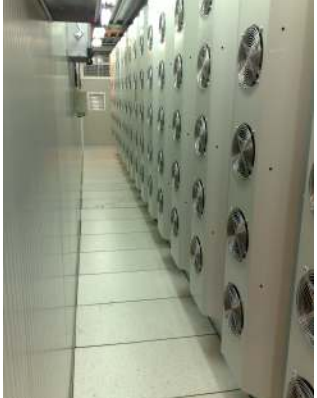

#### Secondary Water Cooling

Since [SDX](#page-98-0) has [UPS](#page-100-0) installed, the situation that equipment might be running without cooling can happen and has happened (see [2.2.6\)](#page-27-0). If the center for any reason loses the main cooling circuit. Then under normal circumstances, machines will be safely shut down, but there are machines running on [UPS](#page-100-0) which can not be turned off under any circumstances. Examples are the [DCS](#page-91-3) (see [2.2.5\)](#page-26-0) and core network [racks](#page-97-0) in second floor of [SDX](#page-98-0) on row 6 column 15-20 and row 2 column 12-15 (see [2.2b\)](#page-20-2).

These machines will now cause the room ambient to rise since the water is no longer circulating through the heat exchangers and removing the generated heat. To cope with this situation and provide cooling for the [racks](#page-97-0) on [UPS](#page-100-0) in these situations a secondary circuit was installed which uses normal tap water drawn from the lake and dumped to drain after use. The ingress water temperature will typically be 12-16 degrees depending on the season and will be insufficient to contain the ambient level but it will be enough to stop it rising above tolerable levels.

[DCS](#page-91-3) will notice that there is something wrong with the main water circuit and swap to secondary automatically. The valves controlling the whole process can be found on second floor under the tiles between [rack](#page-97-0) 19 on row 2 and the vertical access ladder on the wall.

#### Air Cooling

The last 10% of the cooling is done by air being circulated through the equipment and building. [Chillers](#page-90-3) in the pump room (building 3182) next to [SDX](#page-98-0) supply the cooling for the forced air circuit.

In addition to providing chilled air, the system will also remove humidity being added by people breathing the air and from outside air being added to the existing air. The process of removing humidity is expensive in energy, since the air must be chilled first to remove water vapour and then heated up for use. It is however necessary to keep the dew-point lower than the temperature of the water coolers to make sure that water does not condense on the machines in the data center.

## <span id="page-26-0"></span>2.2.5 Monitoring and Security

All the equipment in [SDX](#page-98-0) need to be monitored (ref. [2.1.5\)](#page-17-0). The [DCS](#page-91-3) system provides this service for [Atlas.](#page-89-2) If something goes wrong or is about to go wrong, the people responsible need to be aware of this. To provide this each [rack](#page-97-0) has two measurement probes. One is installed on the back of the heat exchanger inside the rear-mounted door and it measures the air exiting from the middle of the [rack.](#page-97-0) Since there are 3 or 5 evenly distributed turbines pulling air out of the [rack](#page-97-0) and there is an even number of machines distributed in the [racks](#page-97-0) the probe is essentially measuring the same value you would find in the rest of the [rack.](#page-97-0) The heat measured will then be a function of the average load a machine has, the efficiency of air extraction and inlet water temperature at that time. Typically a [rack](#page-97-0) will have an internal temperature of  $(40 - 45)$ <sup>°</sup>[Celsius \(C\)](#page-90-4) depending on the machines being idle or busy. The second probe is attached to the exit water pipe of the heat exchanger and is covered with plastic foam thermal insulation. The inlet water temperature is fixed and is measured by [DCS.](#page-91-3) With efficient cooling the  $\Delta t$  in °[C](#page-90-4) between inlet and outlet water temperature is between 4 to 6 degrees depending on the thermal load of the [rack.](#page-97-0)

Each turbine in the door has a fan fail signal. These are multiplexed and then fed into monitoring so that if any one turbine fails, a message will be given to the people responsible. One turbine failing alone is not a cause for worry, but rather a call for maintenance and replacing of the turbine.

In addition some other aspects are monitored. The ambient room temperature is measured and monitored on both floors using two sensors, one on the wall for a "typical" reading and one in the ceiling where there is a recognized hot-spot. The ambient room humidity is also carefully measured and monitored in case the dew point rises above the inlet water temperature. If this were to happen, the run-off can be significant and drip down on to electronics on the first floor or 100m down to the pit since [SDX](#page-98-0) is mounted directly above an access shaft. There is smoke detection in the whole center. If smoke is detected [DCS](#page-91-3) will automatically alarm the fire brigade, message the [Shift](#page-98-2) [Leader In Matter Of Safety \(SLIMOS\)](#page-98-2) and send a [SMS](#page-98-1) to the person on-call at the time.

A last safety service has been added where all [eXchangeable Processing Unit](#page-100-5) [\(XPU\)](#page-100-5) [racks](#page-97-0) will be shut down automatically if the temperature of the room exceeds 45◦[C.](#page-90-4) If for some reason cooling stops working all together, even the secondary one, then experience has shown that the temperature will rise in the data center with about 1◦[C](#page-90-4) every minute and will reach critical level in a very short time. [DCS](#page-91-3) will shut down the [XPU](#page-100-5) [racks,](#page-97-0) not to stop the temperature rising completely, but decrease the speed at which the temperature is increasing inside [SDX.](#page-98-0)

### <span id="page-27-0"></span>2.2.6 Cooling failure in SDX

On the 26th. Of November 2008 there was a cooling and ventilation failure at [SDX](#page-98-0) which was not brought under control before the temperature rose to excessive levels and services started breaking down.

Early that morning there was a failure in the cooling plant residing at [Point](#page-96-4) [1](#page-96-4) which halted the production of chilled water used for both water [\(rack](#page-97-0) cooling) and air cooling. This failure also stopped the circulating pumps which meant that all cooling was lost.

The failure was not notified by the cooling and ventilation system and the first indications of anything wrong came as warning messages in the [DCS](#page-91-3) system saying that temperatures were rising in [SDX.](#page-98-0) These warning messages were sent out as [SMSs](#page-98-1) to various responsible people. All of the critical warning messages were not noticed for various reasons and by the time people are noticing that something is going really wrong, the temperature in [SDX](#page-98-0) has risen to 40◦[C](#page-90-4) and it has been 25 minutes since the failure started. At some point one of the [Sys-admins](#page-99-3) wakes up and sees the missed [SMS](#page-98-1) messages and tries to remotely shut down [XPU](#page-100-5) [racks,](#page-97-0) by then all except one link from [General Purpose Network \(GPN\)](#page-93-3) has failed and the last one fails before the person can power down anything. The data center in [SDX](#page-98-0) is now almost

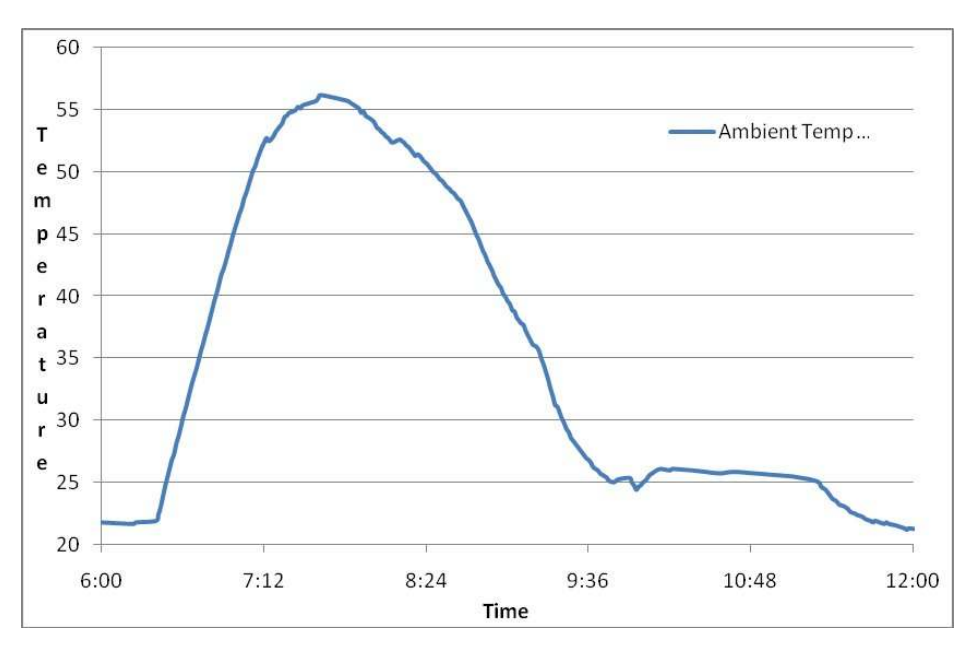

<span id="page-28-0"></span>**Figure 2.7:** A graph showing temperatures over time while the cooling failure was  $lasting[7]$  $lasting[7]$ .

at  $60^{\circ}$ [C](#page-90-4) and the severity of the situation is now being realized. The fire brigade are called for help plus the [SLIMOS](#page-98-2) are made aware of the severity of the situation. 1 Hour and 13 minutes has passed since the failure started. Shortly after this, all [XPU](#page-100-5) [racks](#page-97-0) are shut down together with the switches. From start of failure to the time of shutdown of equipment it took 1 hour, 21 minutes, the ambient room temperature was measured to be  $56.5^{\circ}C$ , highest internal [rack](#page-97-0) temperature was 100◦[C](#page-90-4) and the PC casings were measured to be between 65◦[C](#page-90-4) and 85◦[C](#page-90-4) at shutdown.

This incident could happen because trust was put in that [DCS](#page-91-3) would send [SMSs](#page-98-1) to people with warnings and that the receiver would read them. However the monitoring did work but the shut-down had not been properly tested and it did not function. In addition the thought was that if temperatures would rise above critical level, the equipment itself would shut down providing a sort of auto-regulation. This however did not happen because of default [Basic Input Output System \(BIOS\)](#page-90-5) settings in the equipment installed in [SDX.](#page-98-0) Today, there are systems in place to make sure that temperatures will never rise over 45<sup>°</sup>[C](#page-90-4) and if they do, [racks](#page-97-0) will be automatically shut down. The people working with or responsible for the system is now taught to check that their telephones are in working order, their [SMS](#page-98-1) buffers have space and that some critical settings are as they should be.

Fortunately the incident happened without big losses and by the end of the day, many of the [racks](#page-97-0) were up and running again, ready to process data for [Atlas.](#page-89-2) The whole incident is documented thoroughly in [\[7\]](#page-101-1).

## <span id="page-29-2"></span><span id="page-29-0"></span>2.3 The Laboratory

**Figure 2.8:** Overview of the laboratory in building 4

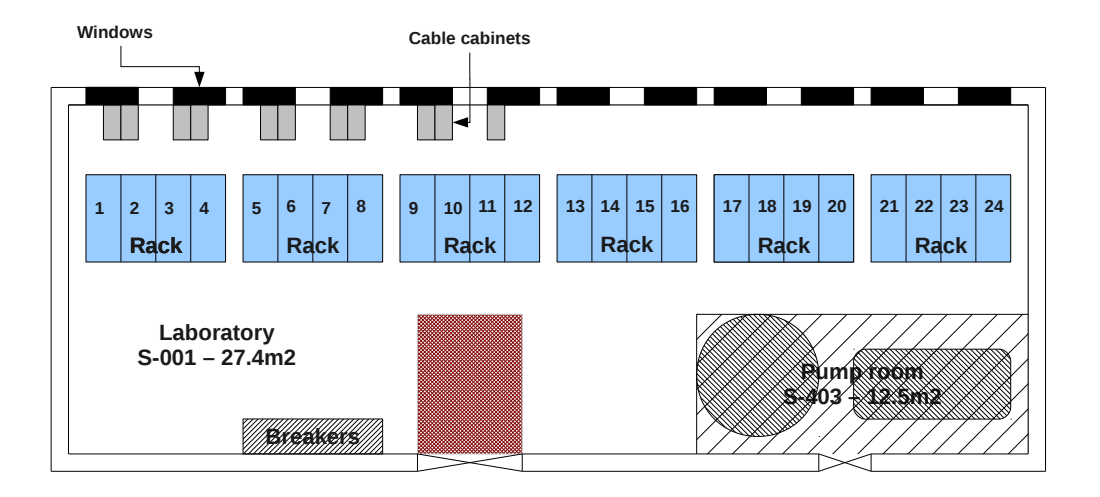

As mentioned earlier in [2.2,](#page-18-0) many of the specifications and requirements for the laboratory origin from [SDX.](#page-98-0) The reason for making the laboratory as similar to [SDX](#page-98-0) as possible is to create a physical environment that is similar to that being used in [Atlas'](#page-89-2)s production systems.

## <span id="page-29-1"></span>2.3.1 False Floor

The false floor in the laboratory has been designed to withstand the same weight as the false floor in [SDX.](#page-98-0) Unlike [SDX](#page-98-0) the height of the [plenum](#page-96-0) is

#### <span id="page-30-3"></span>*Figure 2.9:* The False Floor in The Laboratory

<span id="page-30-2"></span>(a) Overview of the false (b) One of many cable-trays under the false floor floor

<span id="page-30-4"></span>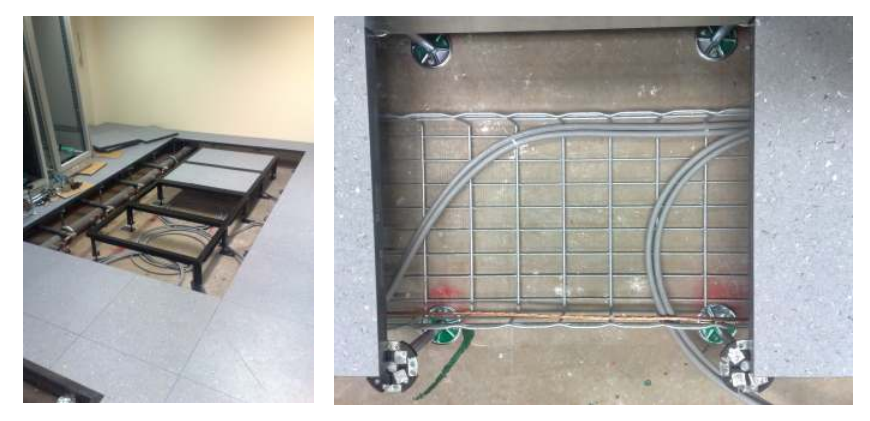

not very high. In fact the false floor is just high enough so that the water plumbing with insulation around it and spigots are clear of the tiles above it. In figure [2.9a](#page-30-4) you see the installed false floor in the laboratory.

## <span id="page-30-0"></span>2.3.2 Racks

The laboratory has been fitted with [2](#page-30-5)2 Rittal TS8<sup>2</sup> [racks,](#page-97-0) and prepared for two more to be installed. 18 of the 22 [racks](#page-97-0) are installed with 5-turbine heat-exchanging doors and 6 with 3-turbine heat-exchanging doors which have been recycled from [SDX](#page-98-0) after an upgrade. Each [rack](#page-97-0) has been fitted and prepared to receive individual 1 [U](#page-99-0) machines with the same specifications and requirements as in [SDX](#page-98-0) in terms of power, weight and cooling.

### <span id="page-30-1"></span>2.3.3 Power

Each [rack](#page-97-0) has been equipped so that it can meet the exact same requirements as in [SDX.](#page-98-0) The only difference from the original implementation is that the distribution panel has 5 groups of [racks](#page-97-0) instead of 4 fed from one 40[0A](#page-89-3) [circuit](#page-91-2) [breaker.](#page-91-2) Since  $400A/24_{racks} = ~16.7A$  $400A/24_{racks} = ~16.7A$  $400A/24_{racks} = ~16.7A$  $400A/24_{racks} = ~16.7A$  and  $230V * 16.7A * 3_{phases} = 11.5kW$  $230V * 16.7A * 3_{phases} = 11.5kW$  $230V * 16.7A * 3_{phases} = 11.5kW$  $230V * 16.7A * 3_{phases} = 11.5kW$ is above 10[kW,](#page-100-3) all [racks](#page-97-0) can still work at maximum estimated load without failing.

<span id="page-30-5"></span><sup>2</sup>[Rittal TS8 Data sheet - Last accessed 15th. July 2012](http://stevenengineering.com/tech_support/PDFs/71TS8RACK.pdf)

<span id="page-31-1"></span>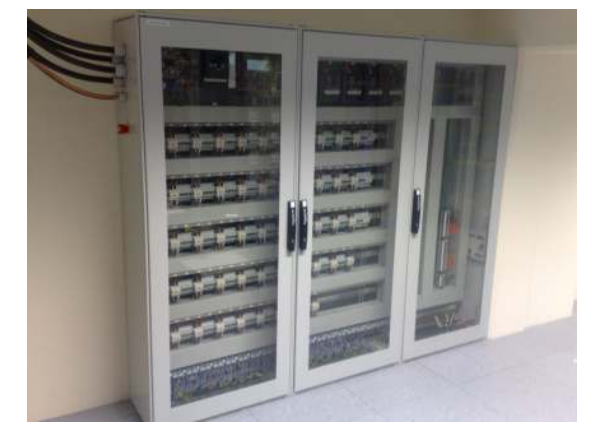

**Figure 2.10:** Distribution panel installed in the laboratory

#### Scripted Power Control

The same [PLC](#page-96-3) controlled breakers employed in [SDX](#page-98-0) are also used in the laboratory and are housed the same way in the main distribution panel.

In [SDX](#page-98-0) the control of these [PLC-](#page-96-3)driven breakers is done by [DCS](#page-91-3) and it has no support other than the [DCS](#page-91-3) experts at [CERN.](#page-90-0) Also any development for that system would have to be done on [Windows](#page-100-6) which would make it the only [Windows](#page-100-6) requirement in the whole laboratory. For coherence it has been decided to find a [Linux](#page-94-2) based solution.

## <span id="page-31-0"></span>2.3.4 Cabling

Fully structured cabling has its own stringent rules for avoiding power lines and electrical interference. Some of the these practices can be found here [2.1.4.](#page-16-2) We don't have the space to conform fully to these rules, but at least we avoid power cables where possible and definitely avoid passing close to any fluorescent light fitting which are known to be a big source of radiation noise.

The cables inside the [racks](#page-97-0) are fastened in the same way as described in [2.1.4.](#page-16-0) The ladders used in the laboratory for putting signal and power cables can be seen in figure [2.11.](#page-32-1)

One of the best practices mentioned earlier in [2.1.4](#page-16-2) was not followed in [SDX](#page-98-0) which created a situation which was unfortunate. Me and my colleague had to go and look for a cable without labels. In a place with so many labels it can *Figure 2.11:* Ladders for cables

<span id="page-32-1"></span>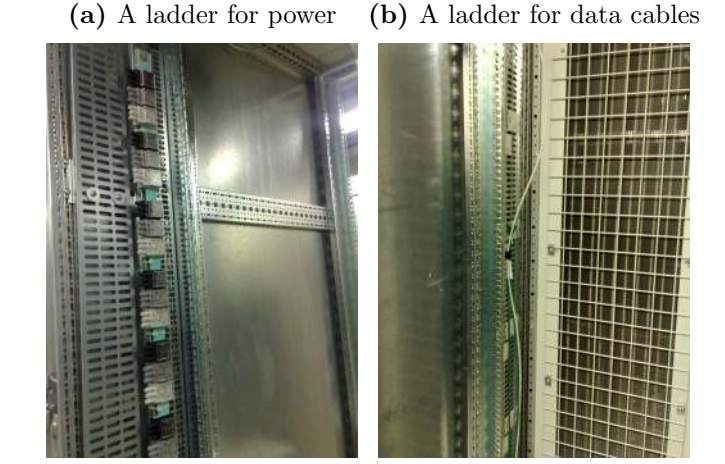

be pretty easy to find both ends of the cable, however it is not easy to know which cable you are to choose if there are more than one cable without labels and the cable goes under the floor. In such cases where a cable without labels have been found and there is no knowledge of where the other end goes, a cable detector can be used to search for it. One end is connected to a device that outputs a known signal. Another device is then used to search the area around bunches or individual cables. You will be given a clear message the closer you come to the cable the signal output device is connected to.

The point is, if order is kept in the cables, it will be easier to identify them. Accidental ripping, trampling and removal of wrong cables are less likely to happen. Also it gives the cables an owner to contact in case of problems or questions.

### <span id="page-32-0"></span>2.3.5 Cooling

The laboratory has a potential to dissipate heat for up to 100[kW](#page-100-3) if the adjacent laboratory belonging to [A Large Ion Collider Experiment \(Alice\)](#page-89-4) is accounted for too<sup>[3](#page-32-2)</sup>. Just as in  $SDX$ , the choice was made to use water as a cooling medium using rear door mounted coolers.

There is one vital difference between the laboratory and [SDX.](#page-98-0) In [SDX](#page-98-0) the cooling is the experts domain, but in the laboratory it will be the users of

<span id="page-32-2"></span><sup>3</sup>Water cooling in the lab is shared with the adjacent [Alice](#page-89-4) project laboratory.

the laboratory that will have to know what to do in case of problems and therefore they will have to be educated.

## <span id="page-33-0"></span>2.3.6 Water Circulation

The water cooling system is divided into two separate distribution circuits. One circuit cycles a [refrigerant](#page-97-1) through a thermal cycle using that [refriger](#page-97-1)[ants](#page-97-1) properties to absorb heat from another media when cold and under low pressure. The other circuit containing water, absorbs heat and passes it to the first circuit through a thermal process as shown in figure [2.12.](#page-33-1)

**Figure 2.12:** Refrigerant thermal cycle[\[14\]](#page-102-1)

<span id="page-33-1"></span>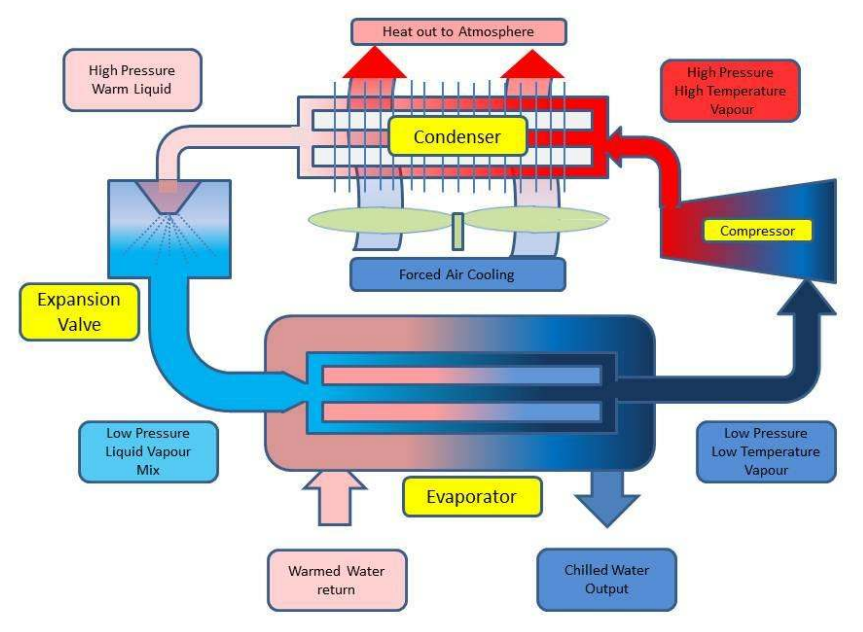

#### Refrigeration

The first circuit will take a [refrigerant,](#page-97-1) compress it, making it hot in the process. That gas is passed on to a [condenser](#page-91-4) which will cool down the compressed gas and force it to condense into a liquid. The following procedure will abruptly reduce the pressure, making parts of the liquid instantly vaporise. This will cool down the [refrigerant](#page-97-1) down to the boiling point of that

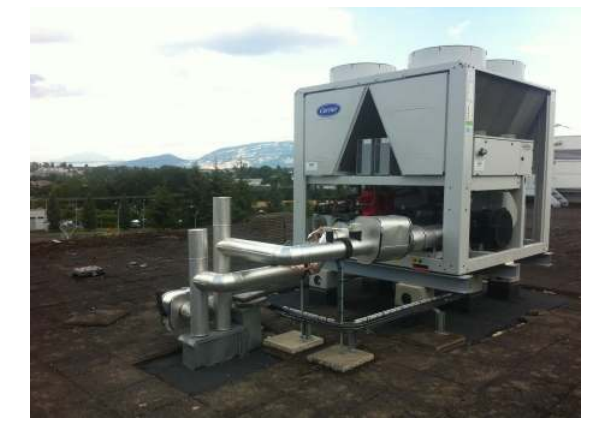

<span id="page-34-0"></span>**Figure 2.13:** The 30RB Aquasnap chiller which is installed on-top of building 4

liquid at the reduced pressure.

This liquid is passed through a [evaporator](#page-92-2) which lets the [refrigerant](#page-97-1) be in thermal, but not physical contact with the warm water that has been passed around in the second circuit. The [refrigerant](#page-97-1) will absorb heat from the water, start boiling and pass the heat to a [compressor](#page-91-5) which will start the whole process over again. This whole process is packed into one single machine called a [chiller](#page-90-3) and the one used by the laboratories is a Aquasnap  $[6]$ . It is pictured in figure [2.13](#page-34-0) and is installed on top of building 4.

The [chiller](#page-90-3) is scaled for 100[kW](#page-100-3) shared between [Atlas](#page-89-2) and [Alice.](#page-89-4) Since the two laboratories together will not be running at this capacity all the time, a water storage tank [F] has been installed to prevent the [chiller](#page-90-3) from being cycled too often and reducing its lifetime. The way it works is that the water flow coming from the [chiller](#page-90-3) [A] on the roof has a slightly higher flow rate  $(48.6m<sup>3</sup>/h)$  than what the pumps inside room [S-403](#page-97-2) [B] is providing to the laboratories  $(45.8m<sup>3</sup>/h)[14]$  $(45.8m<sup>3</sup>/h)[14]$ . So while the [chiller](#page-90-3) is running the excess water lowers the temperature of the tank contents. When the temperature of the tank content has been lowered enough the [chiller](#page-90-3) then switches off and the pumps cycle water from the tank instead. At some point the tank becomes too warm to do its cooling purpose and the [chiller](#page-90-3) is switched on again and the cycle repeats.

After the three first islands of [racks](#page-97-0) were powered up and had been running for a while, all gages concerning water temperature were checked.

- Temperature in: 16◦C
- Temperature out: 18.5◦C

<span id="page-35-0"></span>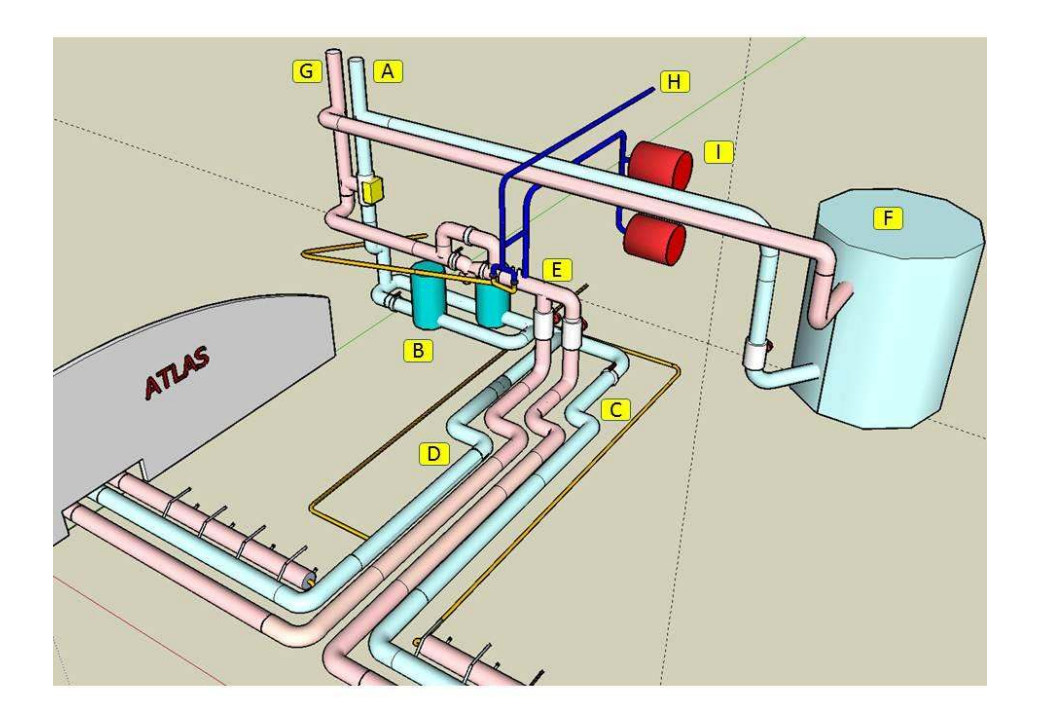

**Figure 2.14:** An overview of the cold water distribution in the laboratory  $\left[14\right]$ 

<span id="page-35-1"></span>**Figure 2.15:** Two pumps and a pressure tank installed and ready to start working.

(a) Pumps used to pres-ing cold water to avoid stopping and starting surize the circuit (b) Cold water tank which is used for bufferthe roof cooler too often

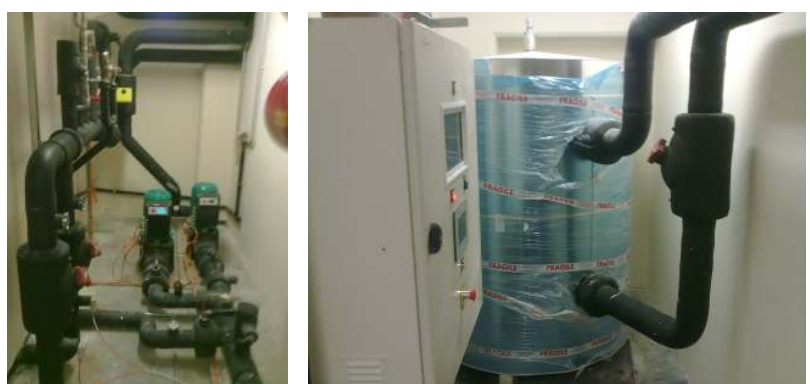
<span id="page-36-0"></span>**Figure 2.16:** Daikin HVAC ready for use.

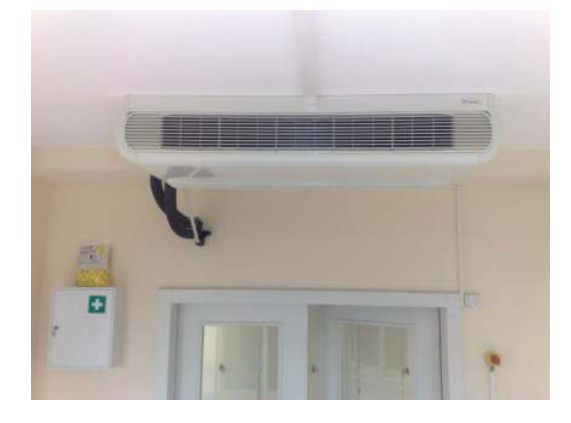

## 2.3.7 De-humidification

It has been decided not to install equipment to remove humidity from the air circulating the laboratory. The cost of implementing such equipment would be far too expensive and elaborate compared to its benefits. However, an investment in a system that will monitor the dew point of the ambient air has been made and will be explained more closely in chapter [3](#page-41-0) and [4.](#page-61-0)

A Daikin [HVAC](#page-93-0) was already installed in the room (see figure [2.16\)](#page-36-0) from prior use and is ready to be put in production. Although it does not meet the requirements for the lab, the cost of installing a new and better system that can provide the full requirements is not worth the extra money at this point in time.

#### Condensation is found in the laboratory

The day after the first 8 [racks](#page-97-0) were powered up, condensation was found in the corner, on top of some machines waiting to be installed. One pipe above these machines were sweating a little. The pipe carries water from another service that is colder by a few degrees than the coolers in the room which is why it is a sensitive point. It is also a good demonstration that under certain conditions the dew point can be very close to the operational temperature of the chillers and will need close monitoring. Because this pipe is actually a little colder than the chillers it will be insulated to prevent dripping. It is being followed closely until it can be covered up with insulating material by one of [CERNs](#page-90-0) staff.

## 2.3.8 Network

Although it is expected that the use of the laboratory will evolve over time, there are already clear indications of the main activities for the next few years. These are divided fairly evenly among the six 4 [rack](#page-97-0) clusters.

- 01-04: [Atlas](#page-89-0) DAQ testbed.
- 05-08: [Racks](#page-97-0) of servers, can be testbed hosts or traffic generators.
- 09-12: [Net-admin](#page-95-0) testbed.
- 13-14: [Sys-admin](#page-99-0) services.
- 15-15: Read out and trigger testbed.

After a meeting with the IT department, it was decided that the laboratory would be given the private address space  $4\ 10.193.0.0/16$  $4\ 10.193.0.0/16$  and that every [In](#page-94-0)[ternet Protocol \(IP\)](#page-94-0) in that [subnet](#page-99-1) would be accessible from [GPN](#page-93-1) but not from outside [CERN.](#page-90-0) The laboratories connectivity to the outside world is a single [Gigabit Ethernet \(GE\)](#page-93-2) copper connection with a /30 [subnet](#page-99-1) defined for it.

The [GE](#page-93-2) up-link to [GPN](#page-93-1) will be tested to see if it is enough for the laboratory to function. If not, it has been suggested to upgrade the up-link to a single 10Gb fiber instead. This however can create a problem for the rest of building 4 since the laboratory has the potential to saturate such a link and the buildings star point only has one 10Gb up-link to the [backbone.](#page-89-1)

It is also desirable to use the IT departments [Dynamic Host Configuration](#page-92-0) [Protocol \(DHCP\)](#page-92-0) servers to supply [IP](#page-94-0) addresses to devices in the laboratory as much as possible just as in [SDX.](#page-98-0) This means that any device that needs to be supplied an address from the external [DHCP](#page-92-0) server must be registered in [Local Area Network Data Base \(LANDB\).](#page-94-1)

#### Dynamic address control in the network

The laboratory will be using the IT departments and some [Sys-admin-](#page-99-0)maintained [DHCP](#page-92-0) servers as much as possible to assign [IP](#page-94-0) addresses. ITs servers will be providing [IP](#page-94-0) addresses to devices which the [Net-admins](#page-95-0) are responsible for and the remaining servers will provide address resolution for the servers in the laboratory.

<span id="page-37-0"></span> $4A$  [subnet](#page-99-1) of the 10/8 (A) address space defined in [RFC1918](http://tools.ietf.org/html/rfc1918)

The [DHCP](#page-92-0) protocol has been designed to use the [broadcast address](#page-90-1) on a given [subnet](#page-99-1) to ask any local [DHCP](#page-92-0) server that is listening to provide an [IP](#page-94-0) address. Since the laboratory uses the IT departments [DHCP](#page-92-0) servers to assign [IP](#page-94-0) addresses and these servers are not on the same [subnet](#page-99-1) as the devices itself, the core [router](#page-97-1) in the laboratory must be configured to route any [DHCP](#page-92-0) request to these servers. This is done by using the *ip helper*address functionality found in the HP core [router.](#page-97-1) With this functionality, any [DHCP](#page-92-0) request will automatically be forwarded to all helper-addresses defined in the configuration for that [subnet](#page-99-1) or [Virtual Local Area Network](#page-100-0) [\(VLAN\).](#page-100-0)

#### Security

Since all [IP](#page-94-0) addresses in the laboratory are accessible from [GPN,](#page-93-1) it is very important that all [switches](#page-99-2) and [routers](#page-97-1) in the laboratory have a user name and password set for their management interface. A suggestion would be to put all the management interfaces on a dedicated [VLAN](#page-100-0) which is accessible from a set of [subnets](#page-99-1) (called a [service](#page-98-1) in [LANDB\)](#page-94-1) configured to be allowed routing to and from that [VLAN](#page-100-0) on the core [router.](#page-97-1)

## 2.3.9 Inventory documentation

In [SDX](#page-98-0) all inventory documentation per [rack](#page-97-0) is done through the [RackWiz](#page-97-2)[ard](#page-97-2)[5](#page-38-0) . It is not possible to use this software in the laboratory so another solution had to be found. Initially the idea was to populate an excel sheet and put it somewhere all could modify it. This was a stop-gap solution that had limited functionality and is easy to corrupt without traceability by an untrained user. After having searched for open source alternatives, a candidate was found [\(RackMonkey\)](#page-97-3). The software was installed on a test machine, demonstrated for the team and was approved for deployment.

Some pros of using [RackMonkey:](#page-97-3)

- Relatively simple to set up and maintain.
- The tool is web-based making it easy to access from all [Operating](#page-95-1) [System \(OS\)](#page-95-1) platforms.
- Gives the end user an interface which is intuitive.

<span id="page-38-0"></span><sup>5</sup>[CERNs](#page-90-0) [RackWizard](#page-97-2) can be found [here.](http://atglance.web.cern.ch/atglance/rackWizard)

**Figure 2.17:** A picture divided in two parts; Left side: RackMonkeys front page. Right side: A visual view of the three first racks in the laboratory.

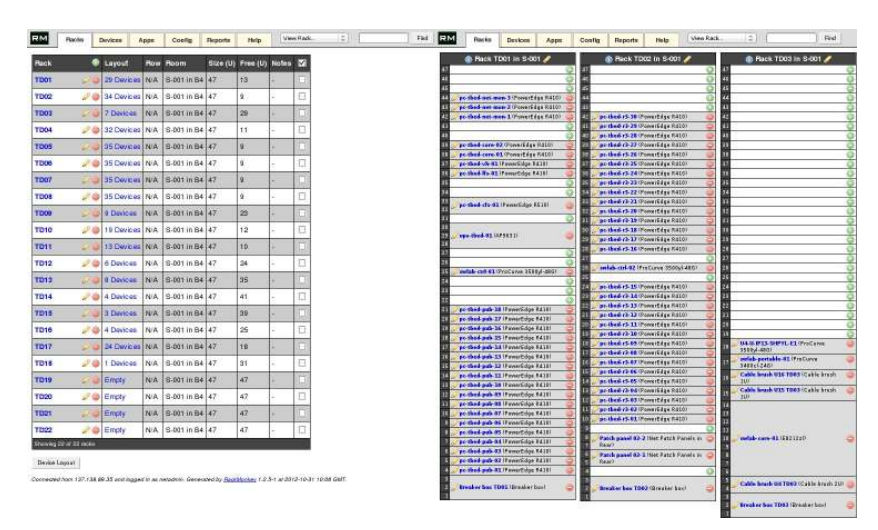

- Uses [Structured Query Language \(SQL\)](#page-99-3) to store data, making it easy to include this service in the laboratories [MySQL](#page-95-2) backup plan.
- Licensed under the [GNU](#page-93-3) [General Public License \(GPL\)](#page-93-4) version 2 mak-ing it free to use and modify as long as the license rules are followed<sup>[6](#page-39-0)</sup>.

Some cons of using [RackMonkey:](#page-97-3)

- The tool has not been updated since September 2009 and is no longer in active development.
- The tool is written in [Perl](#page-96-0) which can be a problem if any development has to be made to make it fit the needs of the laboratory since most of the development done in the [Net-admin](#page-95-0) group is done in [Python.](#page-96-1)
- No built in user authentication. RackMonkey suggest using [Apache](#page-89-2) [HTTPs](#page-89-2) simple authentication service for user authentication. It can however when using [Apache HTTP](#page-89-2) differentiate between a special user called "guest" and all the others. This user can not write to the [MySQL](#page-95-2) data base.

After getting input from the users of the laboratory, some changes were made[7](#page-39-1) to the [RackMonkey](#page-97-3) source code to implement needed fields in the device section. The software has been released as a service and is in use.

<span id="page-39-0"></span><sup>&</sup>lt;sup>6</sup>The complete license can be found [here.](http://www.gnu.org/licenses/gpl-2.0.html)

<span id="page-39-1"></span><sup>7</sup>The changes can be found in the lab4 branch of [this](http://git.moshwire.com/?p=RackMonkey.git;a=summary) git repository.

# <span id="page-41-0"></span>Chapter 3

# Environmental Monitoring Hardware

Many of the laboratory's 22 [racks](#page-97-0) have already been populated with the equipment assigned to it and needs monitoring. In [SDX,](#page-98-0) the environmental monitoring part of the [DCS](#page-91-0) system is used to gain the needed supervision of its equipment ref. [2.2.5.](#page-26-0) This system will not be available in the laboratory which means another system needs to be found, evaluated, installed and commissioned.

# 3.1 Requirements

At the time of my induction to the [Net-admin](#page-95-0) team, some work had already been done to identify constraints and needed functionality from the environment monitoring equipment to be used in the laboratory.

The [DCS](#page-91-0) system is complex and made for large industrial environments and is the domain of its respective experts in [Atlas.](#page-89-0) A system like this (sometimes called a [Supervisory Control And Data Acquisition \(SCADA\)](#page-98-2) system) is too complex for the laboratory needs and requires one or more people to specialize in it. Since it will be the users of the laboratory that maintain and understand the chosen system, a easy to understand, low learning curve stand-alone environment monitoring system will be sought after.

#### Requirements:

• The ambient room temperature and relative humidity of the data center

should be known. By knowing these values, the dew point of the air inside the center can be calculated[\[11\]](#page-102-0). This value must always be lower than the temperature of the door coolers otherwise condensation will form and the computers will need to be shut down. In addition this will give historical data which can be used to evaluate the bounds of normal operation.

- The in-rack temperature must be known throughout the [racks](#page-97-0) in production so that warnings and possibly automatic measures can be executed when temperature hits known important levels.
	- First warning "level": Temperature above nominal temperature.
	- Second warning "level": Close to critical temperature.
	- Third warning "level": Temperature is  $> 40^{\circ}C$  $> 40^{\circ}C$  (first instance of devices/equipment like fiber connections stop working [\[7\]](#page-101-0)).
- The chilled ingress water supply to the laboratory and egress water temperature of each [rack](#page-97-0) must be monitored closely. Any local increase or decrease in ∆T outside of its normal fluctuation pattern in any one [rack](#page-97-0) can indicate increased load on machines in[-rack,](#page-97-0) failing fans, blocked air circulation, accidental or deliberate change of water flow to that [rack.](#page-97-0) A  $\Delta T$  of 2-3 degrees outside of its nominal working range can be a lot so the equipment monitoring it must be sensitive enough to pick up changes within this range.
- The [plenum](#page-96-2) needs water leakage sensors so that any leakage from the ingress and egress water lines are discovered as early as possible and fixed.
- The system must provide real-time monitoring plus have the option to export that data to external hosts.
- The whole system should be small, easy to understand, easy to maintain and specialized for the purpose of monitoring the environment in a computer center.
- The system should be able to read digital signals [\(dry contacts\)](#page-92-1) and preferably also send signals.
- The system should be [Linux](#page-94-2) based as most of the [Net-admin-](#page-95-0)teams administration knowledge is based on [Linux.](#page-94-2) If the chosen system is running an [OS](#page-95-1) other than [Linux,](#page-94-2) it will be the only system in the laboratory, administered by the [Net-admin](#page-95-0) team which is not [Linux](#page-94-2)

except from the [switches](#page-99-2) and core [router.](#page-97-1) This would be an additional unwanted load.

- The system should have an option to add additional third party sensors, either through built-in connectors or external devices that can be connected to the system. If this option is present, the already installed [rack](#page-97-0) door and turbine sensors can be used without having to invest in additional systems.
- It is a positive thing if the system is made with redundancy in mind in terms of either built in [UPS](#page-100-1) and/or dual power supply.

# 3.2 Choices of hardware

The initial research revealed many retailers of these light-weight low-learning curve environment monitoring systems. Some of them specializing on this field only. After studying the alternatives, three product lines from three different distributors were chosen for a closer look.

- NTI [http://www.networktechinc.com](http://www.networktechinc.com/)
- Jacarta <http://www.jacarta.co.uk>
- AKCP [http://www.akcp.com](http://www.akcp.com/)

In common for all the systems is that they are designed for the purpose, [rack](#page-97-0) mountable, support commonly used protocols and provide a user interface for viewing the retrieved sensor data. The big differences between the systems is the amount of accessories, the degree of precision in their sensors, price and user interaction.

## 3.2.1 NTI

[Network Technologies Incorporated \(NTI\),](#page-95-3) a company based in USA sells a wide range of products, one of them is the [ENVIROMUX-SEMS-16U](http://www.networktechinc.com/enviro-rems.html) [\(EMS16U\)](http://www.networktechinc.com/enviro-rems.html) environment monitoring system.

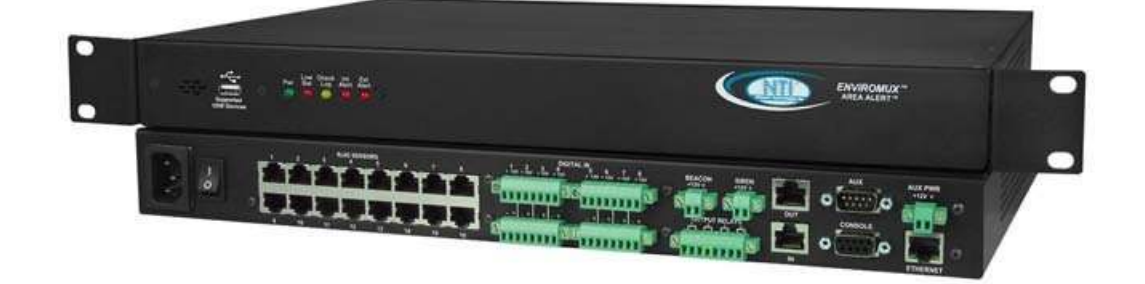

*Figure 3.1:* Picture of EMS16U. Property of [NTI](http://networktechinc.com/enviro-rems.html)

The [EMS16U](#page-92-2) has features and accessories that will make it able to provide the laboratory with all of its requirements. Temperature, humidity, water leakage can be monitored with a series of sensor accessories that can be bought from [NTI](#page-95-3) and connected to its [Registered Jack 45 \(RJ45\)](#page-97-4) ports. [Dry](#page-92-1) [contact](#page-92-1) devices can be connected to the units built-in digital ports making it able to monitor those as well. One unit alone can not provide resources for all the required sensors and therefore has an option to connect several [EMS16U](#page-92-2) in a network by either daisy-chaining 4 units or connecting 6 units through an [Ethernet](#page-92-3) network. To ease management of the network one of the 4 or 6 networked devices can be used to provide a centralized server/user interface. It is possible to connect more [EMS16U](#page-92-2) in one monitored network, but not without buying additional software from [NTI](#page-95-3) to do so.

In addition to the described ports the unit has many added features like the ability to connect a siren and beacon and has output relays that can be triggered on events in the system. Commonly used protocols for sending and retrieving data is supported. A big plus for this system is that it has a built-in [UPS](#page-100-1) which can provide power to the system for one hour in case of power loss. From the three systems studied, this is the only one that has this. A suggestion for how [NTIs](#page-95-3) system could be used to monitor the laboratory can be found in figure [1](#page-124-0) in the appendices on page [114.](#page-124-0)

#### Conclusion

In the end we chose not to use this system for several reasons. The device it self has 8 [dry contact](#page-92-1) ports, 16 [RJ45](#page-97-4) ports and we need equal amounts of both. This means that for every 4 [racks](#page-97-0) in the laboratory we need one [EMS16U](#page-92-2) if all the requirements are to be filled. This also means that for every [EMS16U](#page-92-2) there will be 8 [RJ45](#page-97-4) ports that will not be used which is

#### 3.2. CHOICES OF HARDWARE 35

a waste. Compared to the cheapest alternative the total price to meet the requirements are unreasonably higher. The system is less modular than the other alternatives which means we are paying for options which might never be used. Also since we have to max out the number of units under one centralized server at once, the only way to expand is either by adding a second monitoring network or buying [NTIs](#page-95-3) Server Environment Monitoring System Management Software which can monitor up to 3000 [EMS16U](#page-92-2) devices at once depending on which package is bought $[15]$ . If the laboratory at a later time would like to expand, the team would not be able to keep this system small and easy to understand for newcomers with this system.

## 3.2.2 Jacarta

[Jacarta,](#page-94-3) based in Marlborough, England, is a company which specializes in environment monitoring equipment. Their [interSeptor](#page-94-4) series has a set of devices called [iMeter](#page-94-5) designed for environmental monitoring in data centers. The concept of the [iMeter](#page-94-5) is the same as with [NTIs](#page-95-3) [EMS16U](#page-92-2) but with a more modular approach. With this system all the requirements can be achieved.

*Figure 3.2:* Picture of iMeter Master. Property of [Esis.com](file:www.esis.com.au/products/data-loggers/jacarta-server-room/jacarta-server-room.php)

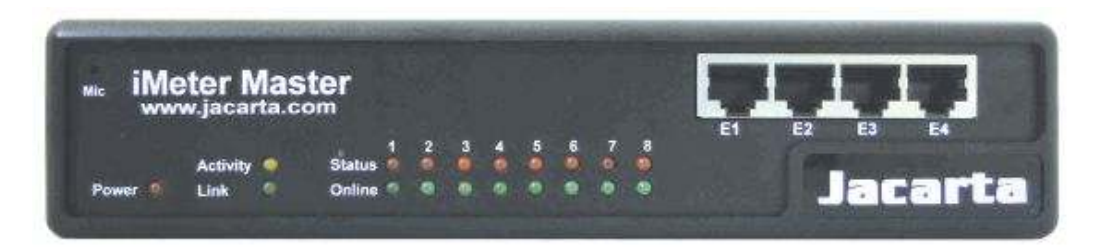

The [iMeter](#page-94-5) package is made up of a master node, daisy chain-able slaves and the [Go-Probe](#page-93-5) sensor accessories that can be connected to any master/slave node to get a wide array of different types of environment measurements and states. Up to 72 slave devices can be connected to the masters 4 extension ports (18 daisy-chained slaves per extension port) making the system able to provide monitoring for up to 576 directly connected [Go-Probe](#page-93-5) devices. The whole system can be maintained from one single place and the user interface is clear and easy to learn for any person with basic computer skills.

The master and slave nodes does not have built-in ports for [dry contacts.](#page-92-1) The documentation found on [Jacartas](#page-94-3) home page is not very clear on this so communication with [Jacarta](#page-94-3) was established to get a proper idea of what is possible and not with this system. Unfortunately the correspondence between us did not make our understanding of the whole system any better.

A suggestion for how to use the [Jacarta](#page-94-3) [iMeter](#page-94-5) system to provide for the laboratory's needs can be found in figure [2](#page-125-0) in the appendices on page [115.](#page-125-0)

#### Conclusion

In the end this system was not chosen either for several reasons, most of them not directly related to hardware, but instead the supplier and its documentation of the products. It was difficult to get a clear idea of what is available by using this system and when approaching the company with questions the situation did not get better. In the end the choice of not using this system was taken.

## 3.2.3 AKCP

[AKCess Pro \(AKCP\)](#page-89-3) is a company with its headquarters in Hongkong with retailers all over the world. They manufacture and sell amongst other things networked environment monitoring tools. One of their products, the [securi](#page-98-3)[tyProbe 5ES](#page-98-3) seems to be a near copy of [Jacartas](#page-94-3) [EMS16U.](#page-92-2)

*Figure 3.3:* Picture of SP5ES. Property of [Ravica Blog](http://www.ravica.com/blog/intelligentsensors/security-monitoring-solutions-industrial-security/)

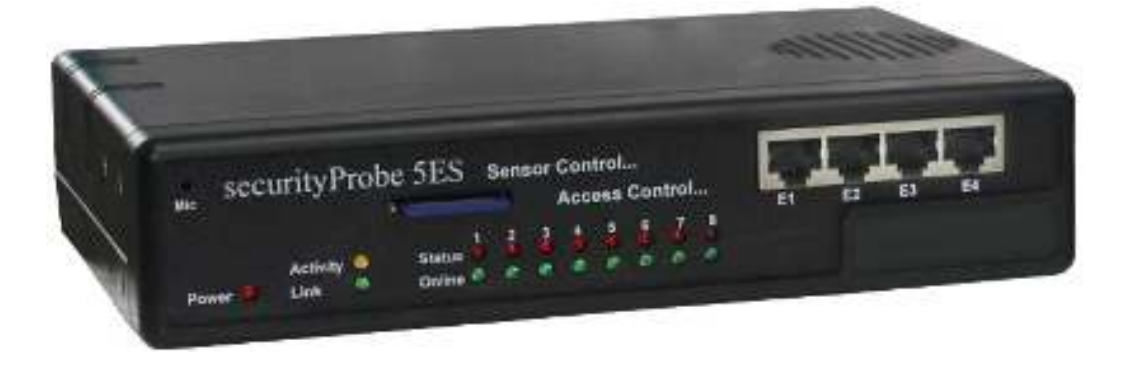

As with the [EMS16U](#page-92-2) this system is also built around a modular system with one master and daisy-chained slaves with the [Intelligent Sensors](#page-94-6) series providing environment data to the system. Doing it this way with the [Intelligent](#page-94-6) [Sensors](#page-94-6) the system can handle up to 501 sensors at the same time which is more than needed by the lab now and probably in the future too. Since the

#### 3.2. CHOICES OF HARDWARE 37

system uses slave units to expand the system, they can be invested in when needed and as they do not have the same capability as the master unit, the price of each unit goes down drastically, reducing the total investment needed to monitor the laboratory.

The system is built around the master unit running [Linux](#page-94-2) with a 2.6.35 [ker](#page-94-7)[nel](#page-94-7) compiled for [Advanced RISC Machine \(ARM\)](#page-89-4) architecture with 128MiB [Random Access Memory \(RAM\).](#page-97-5) The unit has been designed to be configured and maintained using its built-in web interface, which is easy to understand, easy to manage and most options are reachable in few clicks. It is also possible to connect to the system using [Telnet](#page-99-4) and [Secure SHell \(SSH\)](#page-99-5) (both turned on by default) and do some management from the terminal, however this is not documented well.

The systems base units does not have built-in [dry contacts,](#page-92-1) but it can be installed by adding an expansion board called [IO-Digital8](#page-94-8) which can be plugged into one of the nodes 8 [RJ45](#page-97-4) ports, extending the node with 8 [dry contact](#page-92-1) ports. The [IO-Digital8](#page-94-8) is able to work in input and output mode. When working in output mode, each port on the [IO-Digital8](#page-94-8) can sink 20[mA.](#page-89-5) This is less than what is needed to drive the [circuit breaker](#page-91-1) in the distribution panel to get the [rack](#page-97-0) on/off functionality discussed in [2.3.3.](#page-31-0) So a solution would have to be developed to get this working.

[AKCPs](#page-89-3) [Intelligent Sensors](#page-94-6) series has all the required sensors to give us the ability to monitor humidity, ambient air temperature, [rack](#page-97-0) temperature, egress water temperature and water leakage. A suggestion for how to monitor the laboratory using [AKCPs](#page-89-3) equipment can be seen in figure [3](#page-126-0) on page [116.](#page-126-0) Using this suggestion to monitor the laboratory, a reasonable amount of ports will be occupied yet still leave some ports on each slave unit available for expansion or impromptu use in different situations.

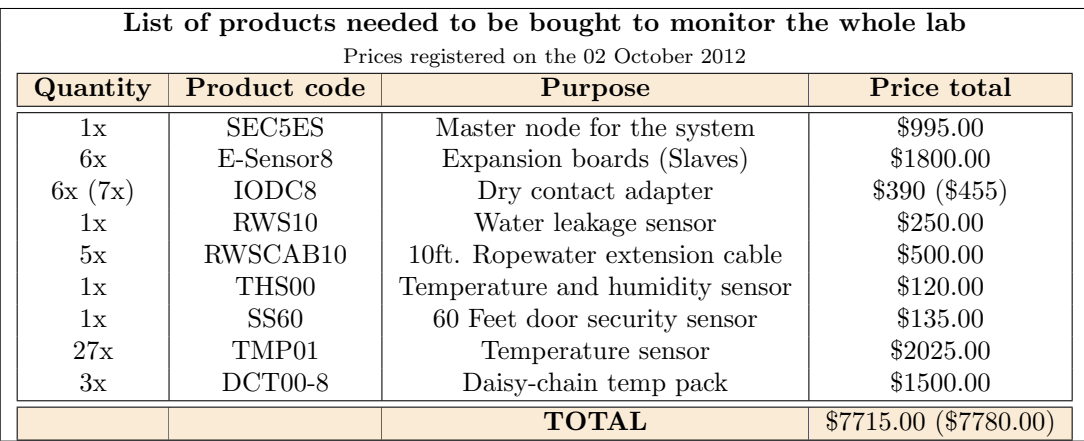

The intension is to use the daisy chained sensors [\(DCT00\)](#page-91-2) to measure in[rack](#page-97-0) temperatures and the [dry contact](#page-92-1) expansion board to provide information about the doors and turbines in those doors. This will require 2 of 8 [RJ45](#page-97-4) ports for every four [racks.](#page-97-0) 4 cable mounted in-line temperature sensors [\(TMP01\)](#page-99-6) will be used to measure egress water temperature which will occupy 4 more ports in each local node. In the end 2 [RJ45](#page-97-4) ports per node will be left for future use where one will be reserved for expanding each node with 8 more [dry contact](#page-92-1) ports to control power in each rack.

#### Redundancy and Reliability

The [securityProbe 5ES](#page-98-3) does not have redundancy in terms of power supply. Because of this there are some reliability and security issues that must be made aware of.

Since it is not possible to connect the system to two or more power inputs, there is a real possibility that the whole or parts of the environment monitoring system will go down if the power supply on a master or slave unit break down. To alleviate this somewhat, a [UPS](#page-100-1) can be used and also a power rail can be set up in the [racks](#page-97-0) so that the units does not have an external power supply but get power directly from this power rail instead.

If the functionality to turn on and off power in individual [racks](#page-97-0) is to be implemented, a standpoint on what to do with power in the [racks](#page-97-0) has to be taken if the unit that is monitoring those [racks](#page-97-0) dies. An argument is that the power in those [racks](#page-97-0) being monitored by that unit should be shut down as there is no longer any way to get information about the environment in those [racks.](#page-97-0) The way this would be implemented is by choosing relays that are open by default and need power to hold the [circuit breaker](#page-91-1) in each [rack](#page-97-0) down. If the [AKCP](#page-89-3) unit dies, the [rack](#page-97-0) loses power too.

#### Conclusion

In the end we chose the system from [AKCP](#page-89-3) to provide us with the monitoring services. Their product fits the laboratory needs very well. It is light-weight, easy to understand, provides a wide array of accessories to monitor the laboratory with. It is scalable and the end price for the whole system will be less than for the two alternatives. In addition the documentation provided by [AKCP](#page-89-3) is much better than the alternatives and all communication with them

went very smoothly. The first batch of devices to be used in the laboratory has been delivered and no major issues has been identified.

# 3.3 Deployment

### 3.3.1 Calibrating Sensors

Before any of this equipment can be put into production it needs to be tested thoroughly for expected behavior and deviation from the specifications. Several tests has been done on the system and sensors to identify possible problems and non linearity in the range of interest.

The range of interest for water will be from ~16°[C](#page-90-2) (nominal ingress water temperature) and up to  $\sim 18°C$  $\sim 18°C$  (nominal egress water temperature). Since this system does not have a very fine resolution  $(0.5^{\circ}C)$  $(0.5^{\circ}C)$  $(0.5^{\circ}C)$  it is important that the sensors are in fact representing the real temperature of the water running inside the tubes within its accuracy specifications. This is important because the system has less opportunities to discover that the temperature of the water is changing to unwanted/dangerous levels, inaccuracy here will make it more dificult to judge early warning signs for water cooling specific problems and it gives less opportunities to fine tune water supply to each [rack.](#page-97-0)

For air, the range of interest is from ∼10<sup>°</sup>[C](#page-90-2) and up to ∼50<sup>°</sup>C. Although the temperature span is much larger, precision is a requirement here too. It is also very important to know that the temperature output is linear over the field of interest. This is important because decisions about shutting down equipment will be taken at  $30\degree C$  $30\degree C$  to  $35\degree C$ , if the output is not linear the claimed temperature will not be correct and damage to equipment might occur.

For the purpose of calibrating and comparing sensors, a infrared thermometer and a high precision thermometer was invested in. The precision thermometer can measure temperatures from  $-10\degree\text{C}$  $-10\degree\text{C}$  $-10\degree\text{C}$  and up to  $+60\degree\text{C}$ . The temperature measurements will be compared to the thermometer and the infrared thermometer will be used as a control.

#### Temperature Sensors

*Figure 3.4:* Temperature Sensors

(a) TMP01 - Property of AKCP.com (b) TMP00/DCT00 - Property of AKCP.com

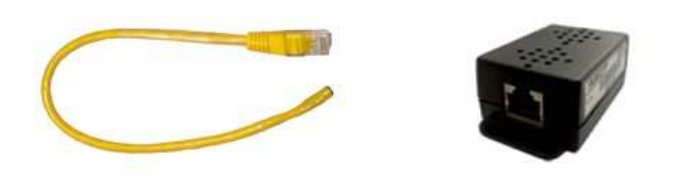

Three different temperature sensors has been bought for the laboratory. The [TMP00](#page-99-7) which is a single unit air temperature sensor, the [DCT00](#page-91-2) which is a daisy-chain-able version of the [TMP00](#page-99-7) and the [TMP01](#page-99-6) which is a cable mounted inline sensor.

All three types of temperature sensors can measure temperatures from  $-55°C$  $-55°C$ and up to  $+75^{\circ}C$  $+75^{\circ}C$ , has a 0.5°C resolution when using the [securityProbe 5ES](#page-98-3) and has an accuracy of  $\pm 0.5^{\circ}$ [C](#page-90-2) in the range  $-10^{\circ}$ C and  $+75^{\circ}$ C [\[1\]](#page-101-1)[\[2\]](#page-101-2). This means that the sensors are able to handle the temperature range we expect in the laboratory.

#### TMP01

To calibrate the [TMP01](#page-99-6) a [calorimeter](#page-90-3) was first filled with water and heated up to above  $60°C$  $60°C$ . When  $60°C$  had been reached the precision thermometer was put into the warm water together with 8 [TMP01](#page-99-6) which had been put into a plastic bag prior to the test. The calorimeter and sensors were then left to cool down to room temperature. It became obvious almost at once that the bag did not give the sensors proper heat transfer as some of the sensors were off by several degrees [C](#page-90-2) all the way through the test.

A second try was done where all the sensors were individually wrapped tightly in plastic and then the same procedure was repeated. This made a much better thermal connection and all the sensors converged to a common temperature. When the warm water reached room temperature, ice was added until the liquid reached 0 degrees [C](#page-90-2) and the process of bringing the liquid to room temperature was repeated. It is very clear when viewing the graph in figure [3.5](#page-51-0) that the [TMP01](#page-99-6) tracks the temperature very well. When subtracting the

<span id="page-51-0"></span>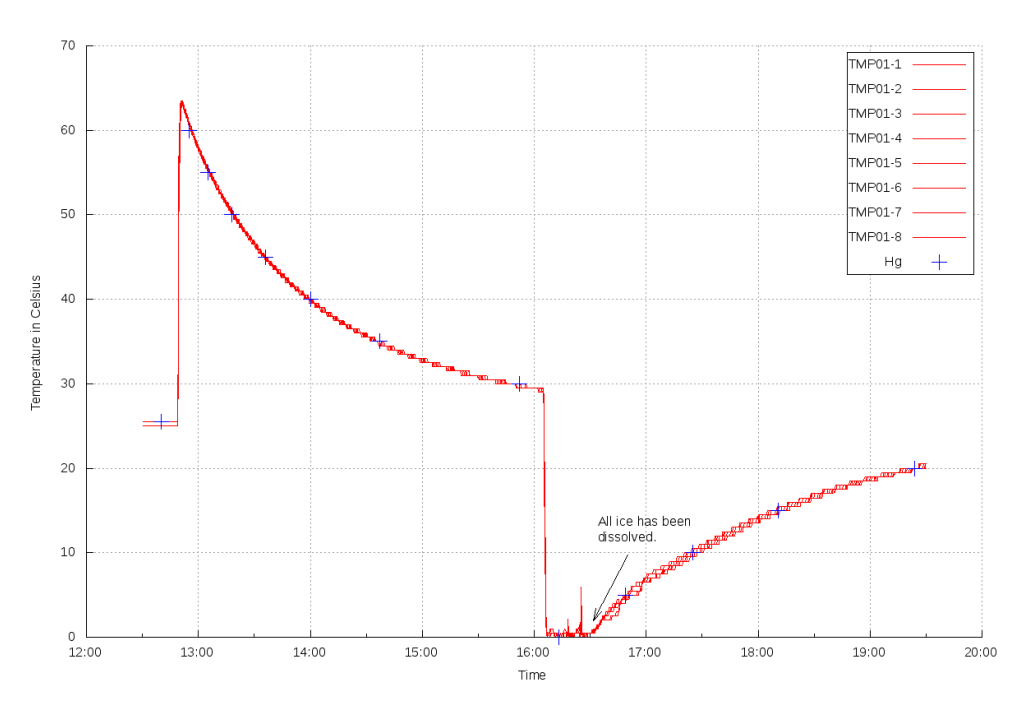

*Figure 3.5:* 8 TMP01 tested for convergence

individual sensor value from the mean ref. figure [3.6](#page-52-0) it becomes obvious that drastic temperature changes will push the sensors to report values outside of its  $\pm 0.5^{\circ}$ [C](#page-90-2) precision specifications.

When cooling down the warm water and heating up the cold water the temperature of the sensors were compared to the thermometer every 5 degrees [C.](#page-90-2) The resulting numbers can be seen in the appendices, figure [.4.2](#page-127-0) on page [117.](#page-127-0)

#### TMP00 and DCT00

<span id="page-51-1"></span>Since these sensors are designed to measure air temperature, the previous method to test the sensors can not be used. So to test these sensors, 8 x [DCT00](#page-91-2) and 2 x [TMP01](#page-99-6) was strapped together, put on a table top and left there for a longer period of time to see if they would converge to a common value. The test showed that they would all converge within their accuracy rating at 20 $\degree C$  $\degree C$  to 25 $\degree C$ .

Extending the test range however was much more difficult than anticipated. Putting the cluster of sensors onto an open oven-shelf and into the oven did not work. The sensors would have a wide temperature spread and would not

<span id="page-52-0"></span>**Figure 3.6:** Temperature offset from the mean. Anything within 0.5 degrees Celsius from the mean is acceptable.

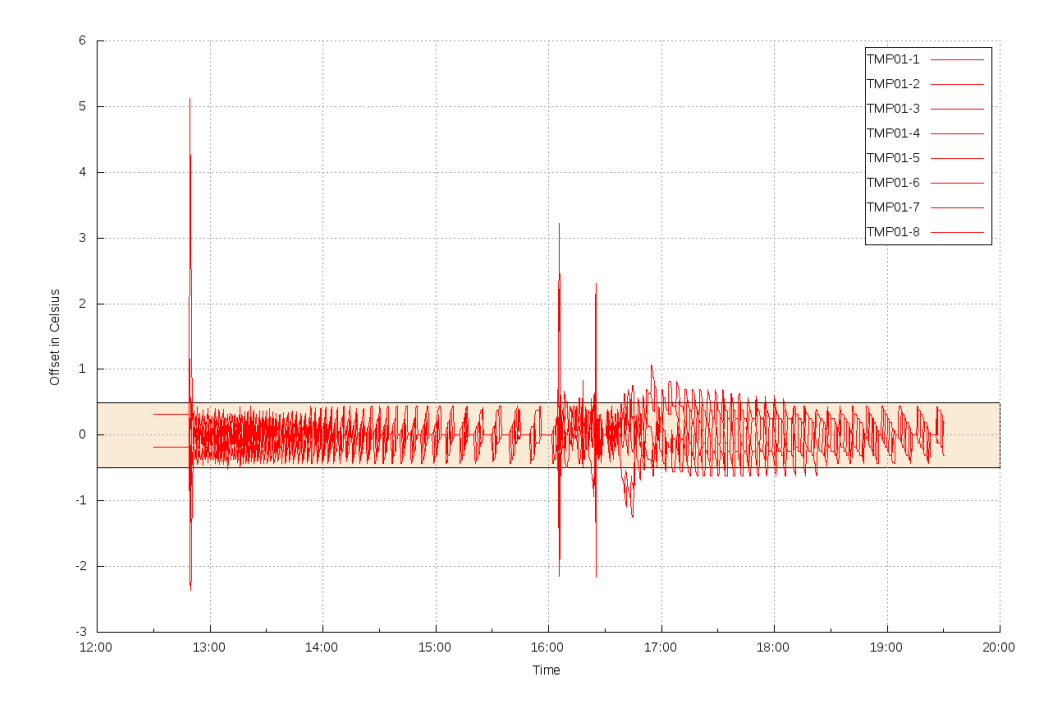

converge. After some investigation there were three effects causing this.

- 1. The oven has a really poor temperature control.
- 2. There is a really big difference in response time of the [TMP01](#page-99-6) and [DCT00](#page-91-2)[/TMP00](#page-99-7) due to:
	- The limited ventilation of the [TMP00](#page-99-7) and [DCT00.](#page-91-2)
	- The thermal mass.
- 3. Uneven heat distribution in space caused by draughts and uneven heating of the surrounding surfaces.

The latency is illustrated in figure [3.7a](#page-53-0) and [3.7b](#page-53-1) and is taken from some tests where each sensor type was heated up using a hairdryer and then left to cool down with and without a generic room fan blowing directly on it to provide ambient airflow. The graphs are clearly showing that there is a large difference in latency between the sensor types and that both prefer passing ambient air flow.

In fact, without ambient air passing the sensors, the time it takes to return to ambient air temperature is more than three times as long for all three types

<span id="page-53-0"></span>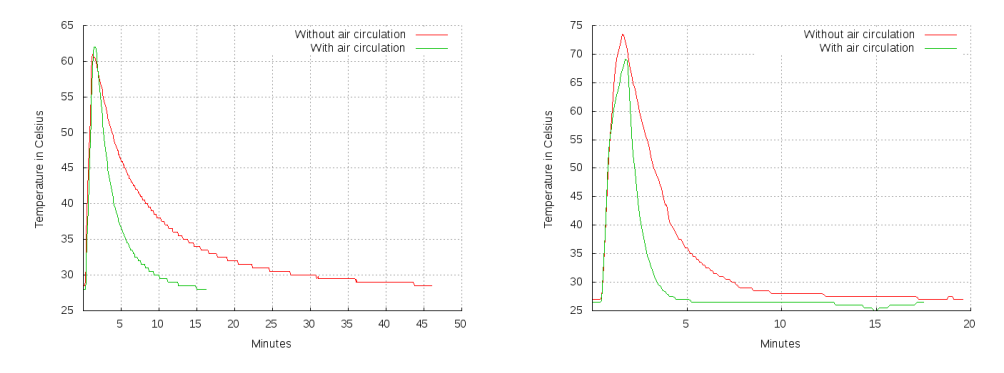

<span id="page-53-1"></span>*Figure 3.7:* Tests done to discover latency issues in sensors

(a) Comparison of TMP00 after heating it above 60 degrees Celsius (b) Comparison of TMP01 after heating it above 60 degrees Celsius

of sensors. This explains the failure to converge in the first oven, probably the oven warms up and cools down faster than the [TMP00](#page-99-7) and [DCT00](#page-91-2) can respond.

A second test was done with a different oven where a fully enclosed heavy metal pot was preheated to a stable temperature of <sup>∼</sup>60◦[C](#page-90-2) for an hour to make sure that the whole volume and surfaces were at the same temperature. The sensors were then placed in the pot and from that moment no further heating was added, only the oven fan was kept on to keep the whole volume at an even temperature. The rising temperatures of the [DCT00](#page-91-2) seen in figure [3.8](#page-54-0) met the slowly falling temperature of the pot at  $51°C$  $51°C$  at 15:54. From this point on [TMP01](#page-99-6) tracks the falling temperature nicely but [DCT00](#page-91-2) lagged slightly behind until the cooling rate slowed down at  $46.5^{\circ}C$  $46.5^{\circ}C$ . At this point the gradient is close to  $1°C/9 minutes$  $1°C/9 minutes$  $1°C/9 minutes$  34 seconds on average which is the response time for these sensors in the absence of air flow. When comparing the offset from mean figures for [DCT00](#page-91-2) [\(3.8\)](#page-54-0) and [TMP01](#page-99-6) [\(3.6\)](#page-52-0) there is clear proof that the [TMP01](#page-99-6) is much faster to converge back to  $\pm 0.5^{\circ}C$  $\pm 0.5^{\circ}C$  from the mean.

#### Conclusion

The conclusion from testing the sensors and studying the results are that all the temperature sensors are heavily dependent on strong air flow for early restoration of the real temperature after a heating episode. The sensors inertia is much larger for the [TMP00](#page-99-7) and [DCT00](#page-91-2) which partially is caused by the lack of local ventilation and the thermal coefficient of all the directly

<span id="page-54-0"></span>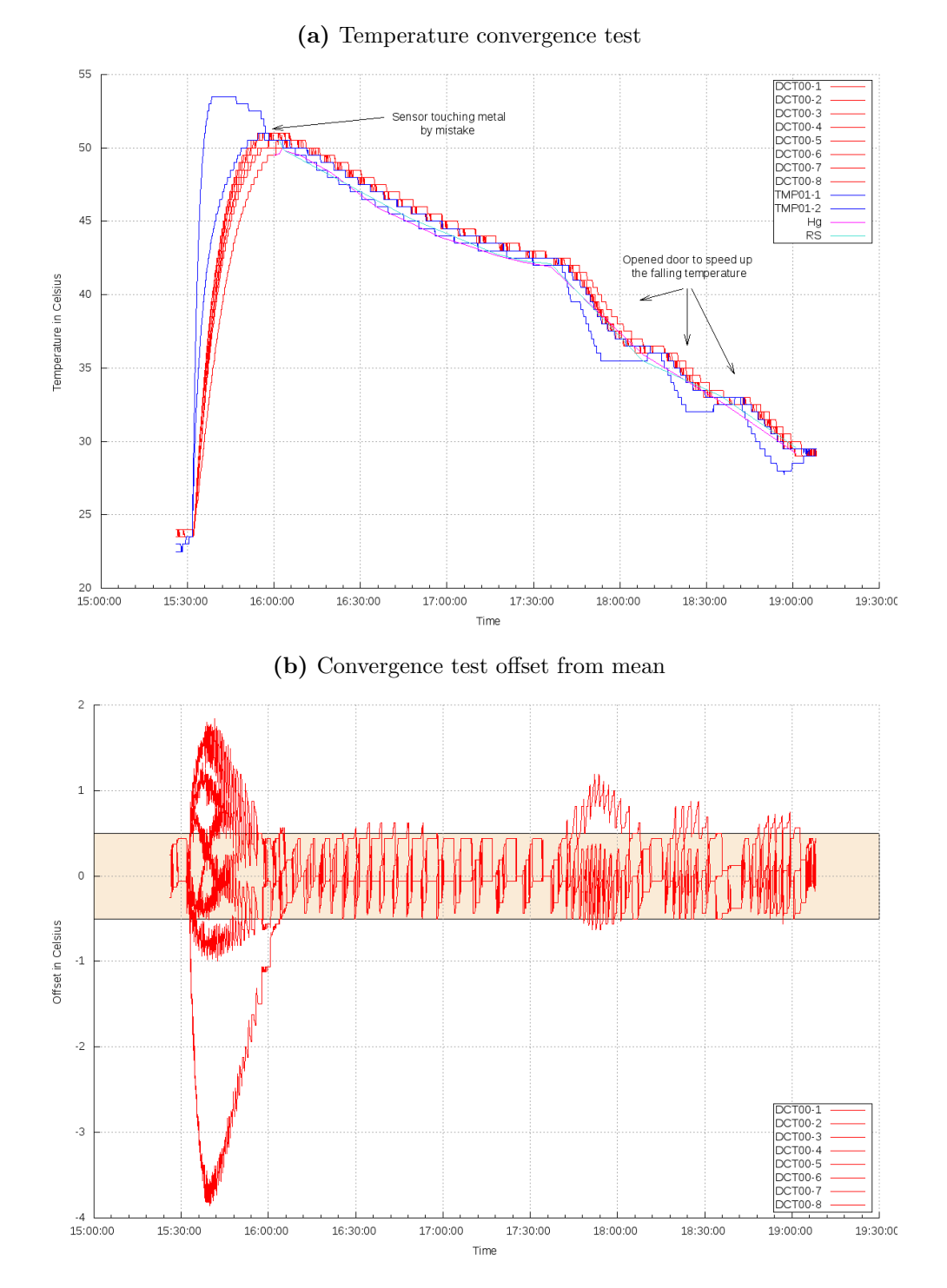

*Figure 3.8:* Graphs depicting the convergence test results.

connected materials. Because of the poor local ventilation the sensor retains heat from earlier higher temperatures, looses it with difficulty and keeps affecting the sensor for a period after the incident.

For detecting rapid rises inside the room or [rack](#page-97-0) all the sensors meet the requirements but the values must be discounted for several minutes after a rapid rise in temperature. For the ambient air measurements which are made in places outside of the [racks](#page-97-0) with very little air circulation the readings from [TMP00](#page-99-7) and [DCT00](#page-91-2) must be discounted or the [TMP01](#page-99-6) can be used instead with advantage because of the lower mass and faster response times.

The tests done also show very clearly that all three types of sensors will converge within their precision specifications given enough time to do so. In conclusion we can use the [DCT00](#page-91-2) and [TMP00](#page-99-7) for measurements in significant air flow. For contact with the water pipes and for ambient air measurement in low flow conditions we will use the [TMP01.](#page-99-6)

## 3.3.2 Placement of Sensors

### TMP01

The [TMP01](#page-99-6) is being used in two different types of places, one being on the egress water hoses in the [racks](#page-97-0) and the other is on strategical places on the ingress and egress tubes for the water supply in the laboratory.

In each [rack](#page-97-0) a [TMP01](#page-99-6) is fastened to the egress water hoses by covering the sensor in a thick insulation material and then strapped down using vinyl ties. This provides good thermal contact between the sensor and the hose itself and reduces the influence the [rack](#page-97-0) ambient has on the temperature readings to a minimum.

The sensors placed to monitor the ingress and egress water for the whole laboratory will be placed on tubes that is already insulated so a hole was made in the insulation of each tube and a sensor was pushed in and under the insulation on each tube. [Velcro](#page-100-2) was used to hold the sensors in place.

### DCT00

The daisy chain-able sensors has been fitted in the back of each [rack](#page-97-0) in the middle of each grill on each heat-exchanger. This will ensure air rushing past it, negating most of the negative effects of the limited ventilation discovered in [3.3.1](#page-51-1) when calibrating the sensors.

While deploying the sensors the [DCT00](#page-91-2) were placed far down on the grill. This had the effect that all the sensors were showing unnaturally low temperatures. After some investigating, it was found that because most of the used [racks](#page-97-0) in the laboratory are covered with blanking panels, some or most of the air being pulled through the turbines in the lower part of the [racks](#page-97-0) come from the hole in the bottom of each [rack](#page-97-0) because there is less restriction of air flow from there.

Two things had to be done to fix this problem.

- Move the [DCT00](#page-91-2) up higher on the grill.
- Cover up the hole in the bottom as good as possible with plates and cable brushes.

While deploying the [DCT00](#page-91-2) chains it was discovered that the ID given to each sensor seems to be random in some cases. When setting up for example a chain of 4 [DCT00](#page-91-2) and the sensors were given the IDs 92,93,94 and 95 it would not always be the case that the first and last sensor in the chain would have the IDs 92 and 95.

#### IO-Digital8

The [IO-Digital8](#page-94-8) has a shape and fastening mechanism that made it difficult to find a good place to fasten it inside the [racks](#page-97-0) of the laboratory. It was in the end fastened with double sided tape on top of the slave units together with the power supply. Each heat-exchanger door-switch and turbine connection was then connected to the IO-Digital<sup>8</sup> using signal cable.

#### Water leakage sensor

The water leakage sensor will be fitted on the floor in the [plenum](#page-96-2) under the [racks](#page-97-0) using double sided tape and brackets. The placement was chosen for two reasons.

• The heat-exchangers is the place where the warm, and potentially moist, air from the computers meets the cool metal of the exchanger. If the temperature of the metal is lower than the ambient dew point

then this is where the condensation will first form and drip onto the sensors below.

• The doors on each [rack](#page-97-0) are constantly being opened and closed which creates wear and tear on joints. If the joints that connect the heatexchanger to the ingress and egress water supply breaks, there will be a lot of water on the floor in that area.

**Figure 3.9:** Overview of the position of each water leakage, ingress and egress water sensor $\left[14\right]$ 

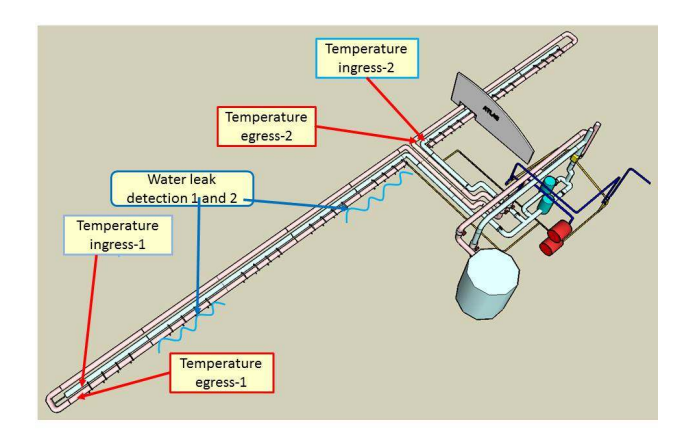

#### Humidity and Exhaust Sensors

There is one humidity sensor installed in the middle of the lab on one of the roof beams and two [TMP00](#page-99-7) installed on the back wall, one on each end of the room.

The humidity sensor will be used together with one of the two ingress water supply sensors to calculate ambient dew-point and differential ambient dewpoint.

The two [TMP00](#page-99-7) installed in the back of the laboratory will monitor the exhaust temperatures from the [racks](#page-97-0) in the general vicinity of that sensor.

## 3.3.3 The Sensor Network

The [AKCP](#page-89-3) master unit has been placed in [rack](#page-97-0) TD03 and the slave units has been placed in [rack](#page-97-0) 1, 5, 9 and 13. All of the units occupy [U](#page-99-8) 47 which is

the top slot in each [rack.](#page-97-0)

#### AKCP Master Unit

The master unit functions as a star point for the currently four slave units installed in the laboratory. The slaves are connected to the master unit in such a way that port E1 has two slave units (TD01 and TD05) daisy-chained and port E2 (TD09) and E3 (TD13) has one slave unit connected. This will leave port E4 open for two slave units daisy-chained when [rack](#page-97-0) 17-24 will be put into use.

The 8 sensor ports on this unit are being used for miscellaneous sensors like water detection sensors and similar which are not a part of the "standard" [rack](#page-97-0) setup.

#### AKCP Slave Units

The slave units have a "standard" port setup to monitor the island the slave unit has been installed in.

#### *Figure 3.10:* Standard port setup for a slave unit

- Port 1: Used to connect 1 IO-Digital 8.
	- Door sensors port 1-4
	- Fan sensors port 5-8
- Port 2: Used to connect 4 daisy-chain-able [DCT00](#page-91-2) .
- Port 3-6: Used to connect [TMP01.](#page-99-6)
- Port 7-8: Not used, for later expansion.

## 3.3.4 Testing the Deployed System

The deployed system was tested by heating each [DCT00](#page-91-2) and one [TMP01](#page-99-6) up and above the preset warning levels in [Em-poller](#page-92-4) ref. chapter [4.](#page-61-0) The water sensors were tested by pouring water on them. A random set of sensors were pulled out to test if [Em-pollers](#page-92-4) function to report dead sensors were functioning.

All the sensors tested and [Em-poller](#page-92-4) responded as expected and emails containing error and recovery messages were received.

## 3.4 Power Control and Autonomous Security

## 3.4.1 Power Control

In [2.3.3](#page-31-0) it was mentioned that it is possible to turn on and off the power in individual [racks](#page-97-0) using a [PLC.](#page-96-3) To do this, each [rack](#page-97-0) will need one port on a [IO-Digital8](#page-94-8) set as a output port and set to high when power is wanted and low when the power should be turned off.

There are some difficulties needed to be solved before this can be done. The [IO-Digital8](#page-94-8) is not capable of providing high enough current to the system so that the contactor keeping a [rack](#page-97-0) on can be kept in place. So a device would need to be placed in between to make this work. Also since we do not have [UPS](#page-100-1) for the environment monitoring system, we can not guarantee that they will stay on in case of power loss and if one of the environment monitoring units go down, all the [racks](#page-97-0) connected to [IO-Digital8s](#page-94-8) on that environment monitoring unit will also lose power. This could potentially turn the whole lab off because of power failure in one [rack](#page-97-0) depending on device placement. There are many variables that can go wrong here so the decision was made to study this further before any implementation will be done.

## 3.4.2 Autonomous Security

The air volume compared to the number of devices radiating heat into the laboratory can loosely be compared to [SDX](#page-98-0) and it was shown in [2.2.6](#page-27-0) that it is possible to get temperatures above what the electronics have been designed to handle without breaking down in a very short time.

For this reason it would be favorable if computers in the laboratory could take a decision or take a command from a external source about when to shut itself down in case of problems which are escalating at a high rate without anyone watching or knowing about the situation.

The [securityProbe 5ES](#page-98-3) is capable of triggering scripts at predefined temperatures and situations or use [SSH](#page-99-5) to log into machines registered in a local database and shut them down automatically. This requires someone to keep the local database up to date and is a potential security risk since the device would have to be able to log in as a user with high enough privileges using one common [Digital Signature Algorithm \(DSA\)](#page-92-5) [Public Key Infrastructure](#page-96-4) [\(PKI\)](#page-96-4) key to turn off one or more computers.

The [Sys-admins](#page-99-0) has developed scripts and infrastructure around these scripts to shutdown multiple machines in parallel in case of another situation like the one mentioned in [2.2.6.](#page-27-0) These scripts can not be used directly but initial discussions mentioned it might be able to use the infrastructure around these scripts to get this to work in the laboratory too.

# <span id="page-61-0"></span>Chapter 4

# Environmental Monitoring Software

A hardware solution has been found to provide the laboratory with environment monitoring. To use this available data a set of services need to be set up or created around it so that the data can be presented in a way which the users of the laboratory can understand and use.

# <span id="page-61-1"></span>4.1 Visualization tools

The laboratory has a [Apache HTTP](#page-89-2) service running on one of its three network monitoring servers. It provides [Net-IS](#page-95-4) and [RackMonkey](#page-97-3) for the users of the laboratory. [Net-IS](#page-95-4) together with a set of statistical data polling engines makes the [Net-admins](#page-95-0) able to monitor network performance and congestion with little delay in time plus it provides historical data for later analyzing. In [SDX,](#page-98-0) [Net-IS](#page-95-4) is also used to monitor the environment through [DCS](#page-91-0) ref. [2.1.5](#page-17-0) but [DCS](#page-91-0) can not be used in the laboratory hence this and the previous chapter.

The [securityProbe 5ES](#page-98-3) comes fully prepared with a graphical interface for managing the device, sensors connected to it and a set of additional services which can be easily accessed by pointing any web browser to the [securi](#page-98-3)[tyProbe 5ESs](#page-98-3) [IP](#page-94-0) address. One of these services is a [Nagios](#page-95-5) [daemon](#page-91-3) which will graph all the data it has collected in its local [Round Robin Database](#page-97-6) [\(RRD\)](#page-97-6) files. This is convenient if there is only one service of this type but in the laboratory [Net-IS](#page-95-4) is already in use making the [securityProbe 5ES](#page-98-3) solution redundant and the lesser choice because it introduces one more tool to learn, one more place to go for information and one more tool someone has to maintain.

## 4.1.1 Net-IS

For the reasons mentioned in [4.1](#page-61-1) [Net-IS](#page-95-4) is the preferred place to go for all information related to network statistics and environment data. To plot the graphs found in [Net-IS](#page-95-4) the data contained in the [securityProbe 5ES](#page-98-3) must be retrieved and stored in [RRD](#page-97-6) files where [Net-ISs](#page-95-4) graphing tool can access it. The existing solution to do this in [SDX](#page-98-0) can not be used directly without further development which means a solution for this has to be found.

Since [Net-IS](#page-95-4) was designed for [SDX](#page-98-0) and its equipment the software has no concept of how to read data from the [RRDs](#page-97-6) or what kind of data to expect from these [RRDs](#page-97-6) in the laboratory. For this reason [Scientific Linux CERN](#page-98-4) [\(SLC\)](#page-98-4) 6 was installed on a virtual machine using [Virtualbox,](#page-100-3) then [Apache](#page-89-2) [HTTP](#page-89-2) and [Net-IS](#page-95-4) was installed on top of this again and modified so that it could corelate specific graphs in [Net-IS](#page-95-4) to a [RRD](#page-97-6) data source.

## 4.2 Research for existing tools

As mentioned in [4.1,](#page-61-1) a set of services need to be found so that the data contained in the [securityProbe 5ES](#page-98-3) can be retrieved using [Simple Network](#page-98-5) [Management Protocol \(SNMP\),](#page-98-5) analyzed and stored in [RRD](#page-97-6) files where they are reachable by [Net-ISs](#page-95-4) graphing tool.

The [securityProbe 5ES](#page-98-3) uses [RRD](#page-97-6) files to store its sensor input. Since the unit has a [Linux](#page-94-2) [OS](#page-95-1) it was an early idea to expose the [RRD](#page-97-6) files so that [Net-IS](#page-95-4) could read them directly from the [securityProbe 5ES.](#page-98-3) This idea was dropped for several reasons.

- The [securityProbe 5ES](#page-98-3) might not have the extra [CPU](#page-91-4) time and [RAM](#page-97-5) to handle the added load with satisfaction.
- There is no documentation on how the [securityProbe 5ES](#page-98-3) stores data in its [RRDs](#page-97-6) which would make it difficult to do the necessary changes to [Net-IS.](#page-95-4)
- All control over resolution, length of time to save data, how aggregation is done in the [RRDs](#page-97-6) etc. is lost.

#### 4.3. EM-POLLER 53

A search for possible suitable software packages were done and four interesting software packages were chosen for a closer look. [Apoll,](#page-89-6) which is used in [SDX](#page-98-0) today, Apoll Next Generation, [Cacti](#page-90-4)[/Spine,](#page-98-6) [Collectd.](#page-91-5)

[Apoll,](#page-89-6) which is used in [SDX,](#page-98-0) can not be used together with the [securityProbe](#page-98-3) [5ES](#page-98-3) without significant further development. Apoll NG which addresses many of the problems with [Apoll](#page-89-6) is still under development and is not ready for deployment. [Cacti](#page-90-4) with [Spine](#page-98-6) is functional but we only need the [Spine](#page-98-6) part of the package which makes it bloated for our needs.

[Collectd](#page-91-5) seemed especially interesting as it provides a way to poll information using [SNMP,](#page-98-5) store the received data as [RRD](#page-97-6) files using one software package and not have any graphical user interface on top of this. However, it was difficult to get it to work as expected. In the end all of the choices were disqualified. None of the software packages and solutions looked at were satisfying or worked as expected.

A discussion was started to see if creating our own poller could be beneficial. The benefits of being able to decide ourself which properties and services the software package will provide out weighs the disadvantage of having to maintain the code ourself. Having spent some time studying the topic the decision was made to create a poller from scratch.

## 4.3 Em-poller

The software for getting environment data from the [AKCP](#page-89-3) equipment will have to pull data from the [securityProbe 5ES](#page-98-3) in a way supported [\(SNMP](#page-98-5)  $v\{1,2,3\}$ , analyze the data and store it as [RRD](#page-97-6) files on a storage device where [Net-IS](#page-95-4) can access it. In addition functionality like sending emails, warning of abnormal situations, logging and customizable configuration are much wanted properties of this service.

The [Net-admin](#page-95-0) team are network administrators and not software developers. For this reason the software package should be easy to maintain and easy to understand. Preferably the interface to the service should be close to or identical to other services maintained by the [Net-admins.](#page-95-0)

## 4.3.1 Use Cases

There are two main actors (administrator/user) and two secondary actors [\(securityProbe 5ES](#page-98-3)[/Net-IS\)](#page-95-4). [Net-IS,](#page-95-4) although not a part of [Em-poller,](#page-92-4) it has been included to show that it was necessary to add code to certain parts of it to interact with the system. Each use case will get a short description and a more detailed use case will be given for two of them.

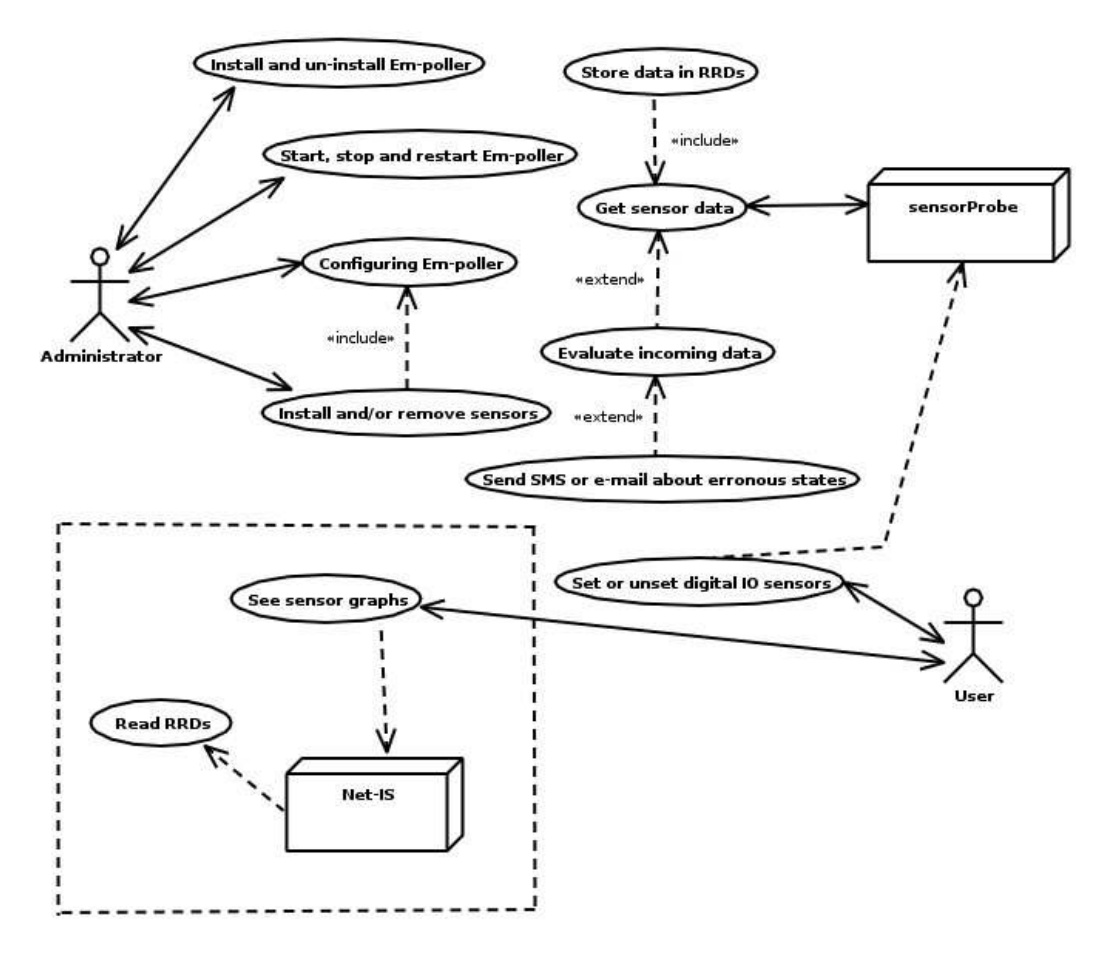

**Figure 4.1:** A use case model for the Em-poller engine

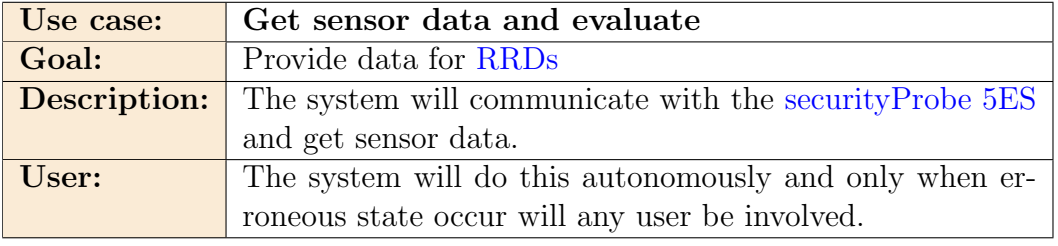

## 4.3. EM-POLLER 55

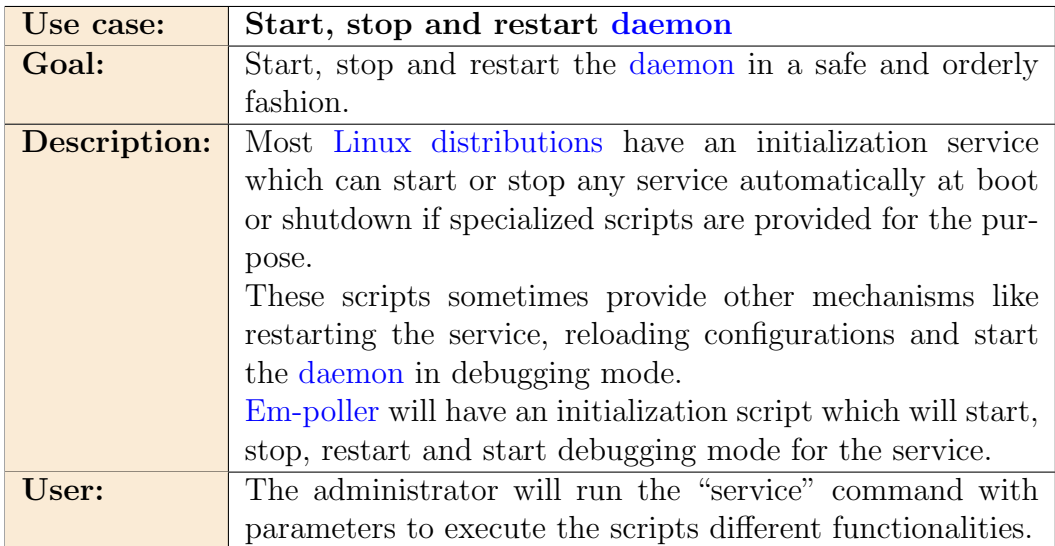

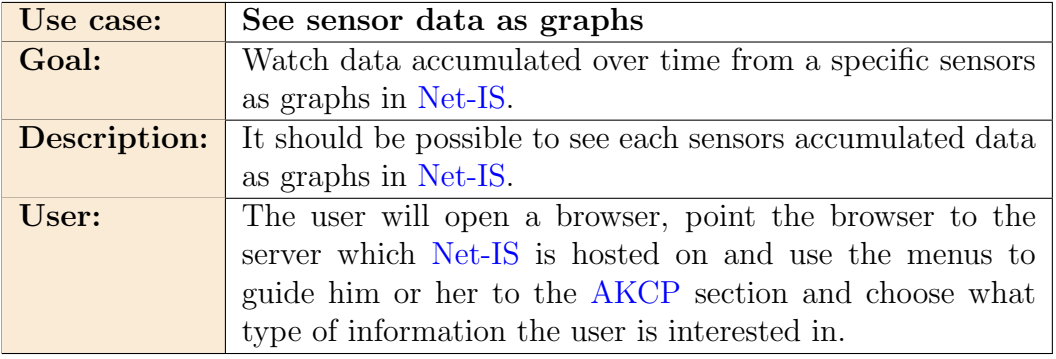

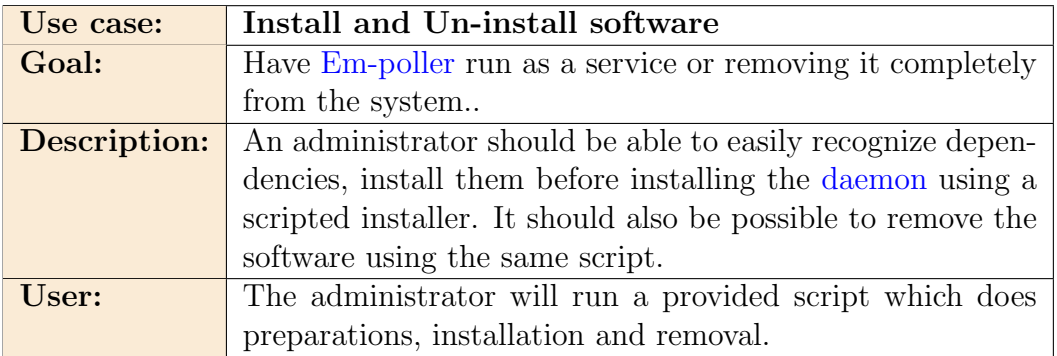

## 56 CHAPTER 4. ENVIRONMENTAL MONITORING SOFTWARE

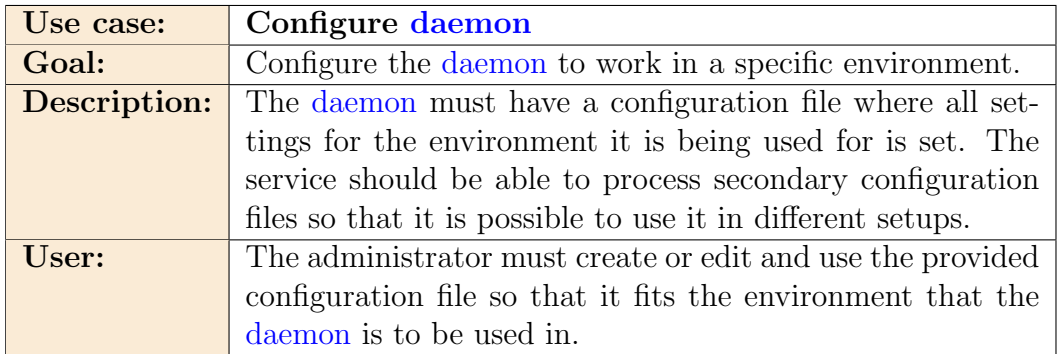

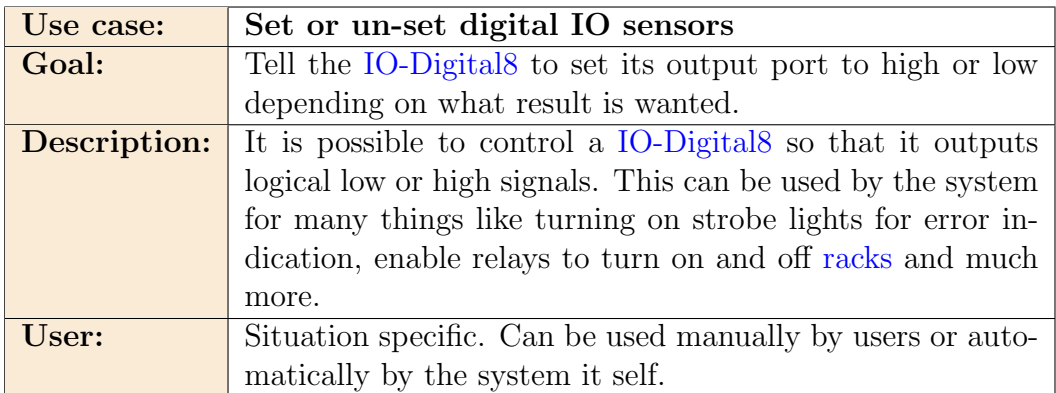

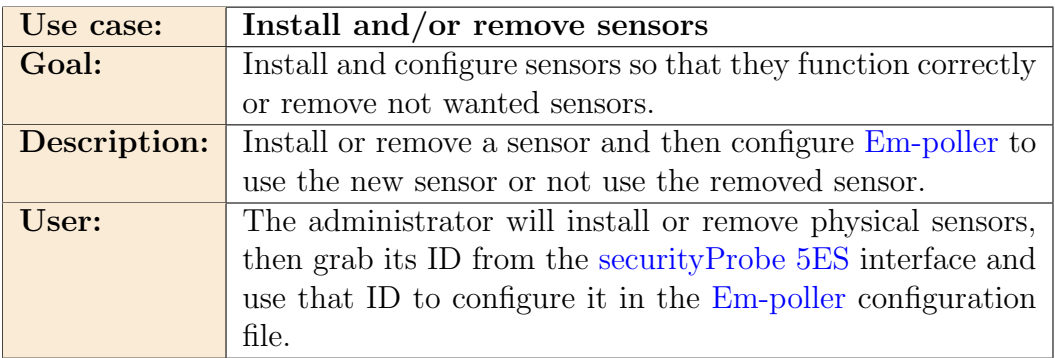

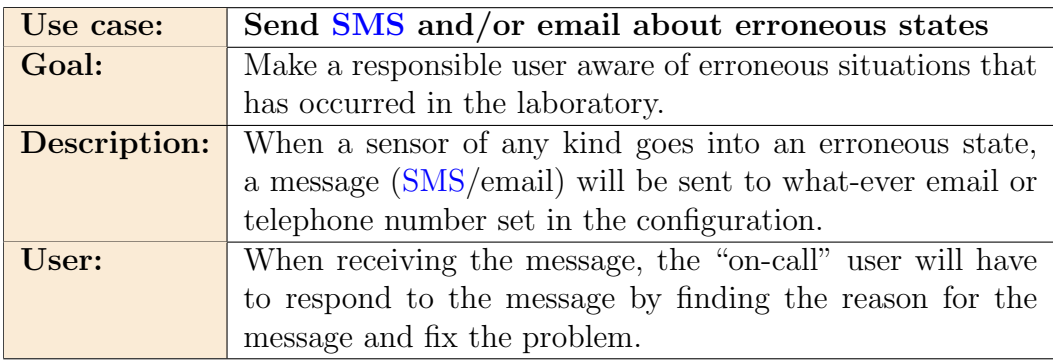

## 4.3. EM-POLLER 57

## Detailed Use Case Descriptions

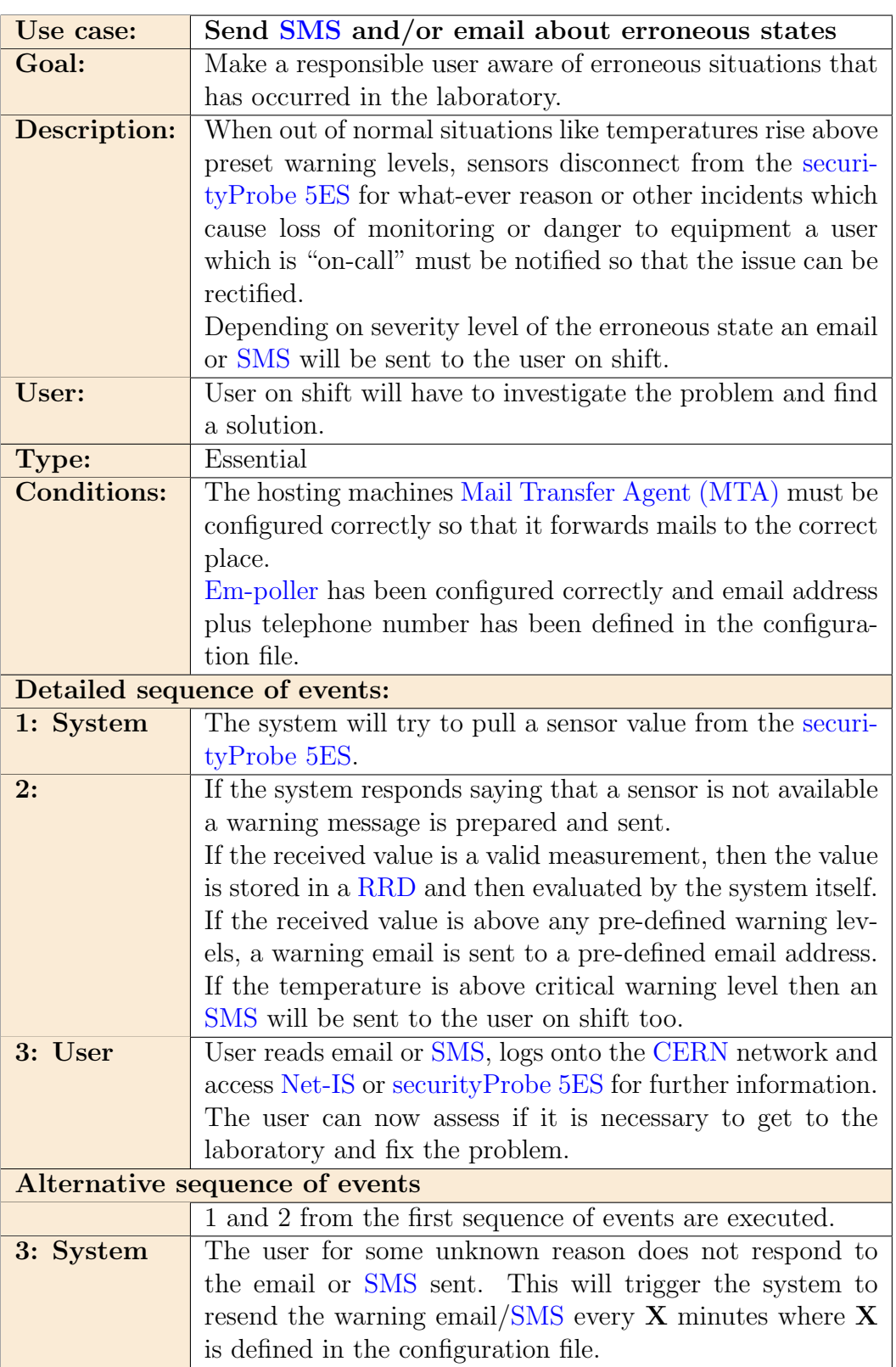

## 58 CHAPTER 4. ENVIRONMENTAL MONITORING SOFTWARE

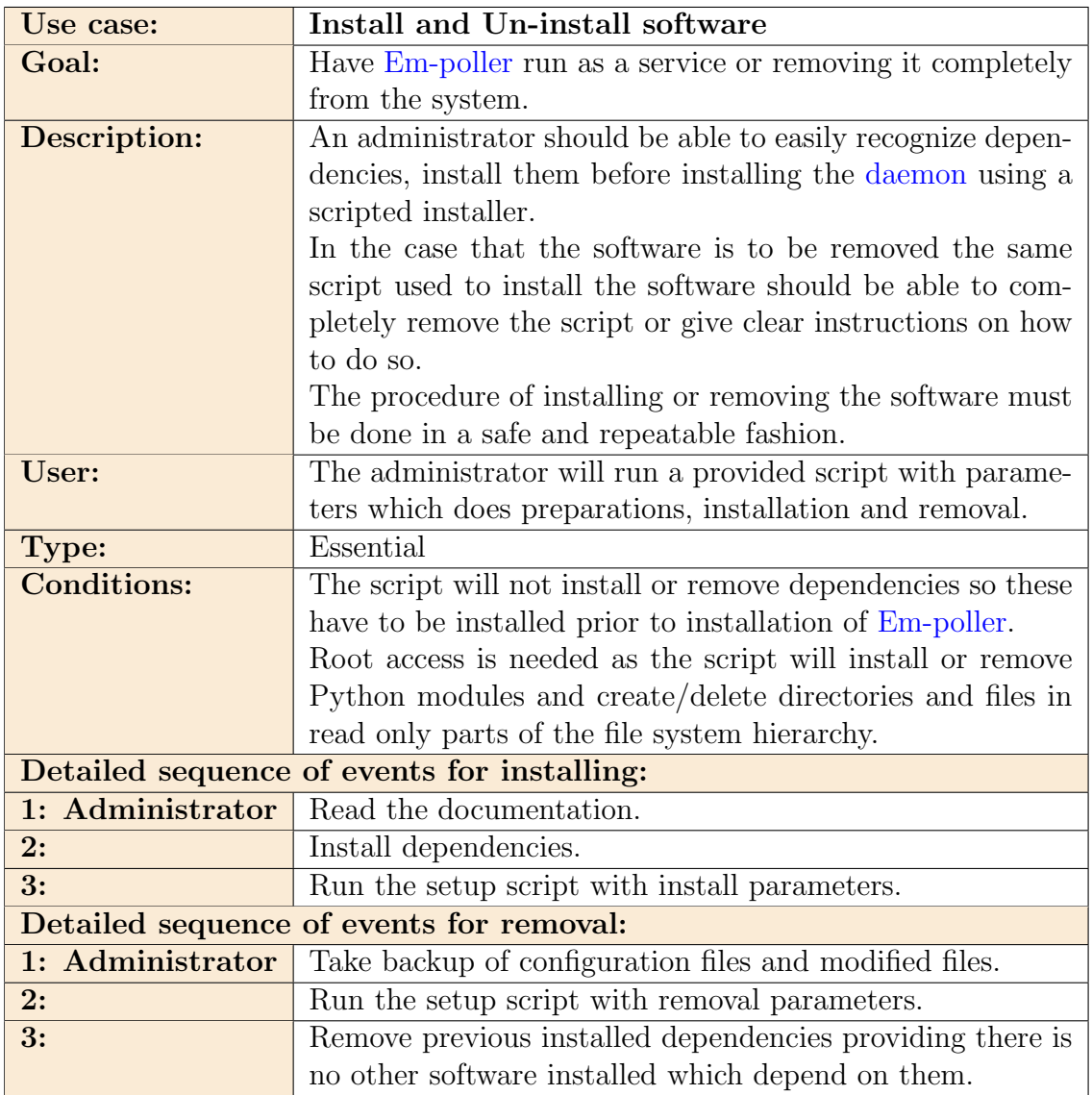

# 4.3.2 Programming Language

There are many choices of programming languages, some more fitting than others. Also there are many things to think of when choosing a language to write in.

- Speed of development.
- Ease of maintenance.
- Speed of the executing binary/script.

#### 4.3. EM-POLLER 59

• Which languages are there good support and expertise for.

Because of the short time in which the monitoring must be developed, installed, tested, declared working and the fact that I will be working alone on this software limited the programming language options. Only languages I have some or much prior experience with will be looked at so that it is possible for me to increase my level of understanding and productivity in a relatively short time.

[C++,](#page-90-5) a generic [Object Oriented \(OO\)](#page-95-6) programming language which takes parts of high level and low level programming, combining them into a powerful tool was considered for its speed benefits, object oriented nature and wide support. However it was quickly decided not to code the software in this language as it is a bad fit in terms of development time and local support within the [Net-admin](#page-95-0) team. Within months the software has to be developed, tested and installed in the laboratory making it essential that developing time is kept down which is not possible for a person without experience.

[Perl,](#page-96-0) a high level [multi-paradigm](#page-95-7) scripting language with wide support was also considered. Development time can be minimized by using the many libraries readily available using a [Linux](#page-94-2) distributions package repository or [Comprehensive Perl Archive Network \(CPAN\).](#page-91-6) [Perl](#page-96-0) has a reputation of being very easy to write bad semantics in, meaning the code might be rendered very difficult to read. Although good coding practices will render this issue dead, it must be considered for later because there might be people with little or no experience in [Perl](#page-96-0) that might work on the code. In the end this language was not chosen too because there is no local support for the language making maintenance a big issue.

[Python,](#page-96-1) a high level [multi-paradigm](#page-95-7) scripting language with a philosophy that focuses on code readability. Together with good code writing practices it becomes very easy to read most code snippets. [Python](#page-96-1) has large support at [CERN](#page-90-0) in general. [CERNs](#page-90-0) IT department has courses in beginner, intermediate and expert level [Python](#page-96-1) programming at regular intervals. This makes support and expertise easy to get. The standard library is big, making [Python](#page-96-1) versatile and very fast to develop in which fits this project well. The speed of the executing code is slower than for the two alternatives since the code is compiled into [bytecode](#page-90-6) and then run in a virtual machine. To make sure that [Python](#page-96-1) could do the task some first page searches on [google.com](http://google.com) were done and it became clear that it is possible to get up to thousands of [Object Identifiers \(OIDs\)](#page-95-8) per second if coded in a good way. This software needs to pull [OIDs](#page-95-8) in the lower part of hundreds, not thousands so it is expected that [Python](#page-96-1) will keep up with the demands. In the end [Python](#page-96-1)

was chosen as the programming language for this project for its fast developing times, large support base at [CERN](#page-90-0) and my previous knowledge and experience with the language.

## 4.3.3 Development Tools

All development for this specific project is being done with the following software:

- [Vim](#page-100-4) has excellent [Python](#page-96-1) support through add-ons which can be downloaded directly from distribution repositories or downloaded from the developers homepage and then manually installed. When configured properly and used as intended, [Vim](#page-100-4) is a very effective tool for programming.
- [Git](#page-93-6) was used for local revision control until the code was mature enough to be placed in the [Net-IS](#page-95-4) [Subversion](#page-99-9) project repository. The reason for using [Git](#page-93-6) instead of [Subversion](#page-99-9) as a intermediate were that [Git](#page-93-6) is able to store local commits making it possible to keep close control over the source code without having to commit to the production [Subversion](#page-99-9) repository with code that might not be good or stable enough to run on the network monitors in the laboratory.
- [Virtualbox](#page-100-3) was used to run [SLC](#page-98-4) 6 as a virtual machine on my desktop machine. This enabled me to test the code being written on the platform it would in the end be running on. In addition parts of the [Net-IS](#page-95-4) source needed to be rewritten to fit in the changes that the laboratory environment monitoring brought. This meant installing a full copy of [Net-IS,](#page-95-4) configure it for local use and change the code as needed.
- [Firefox](#page-93-7) was used to debug [Net-IS](#page-95-4) when issues with [Django](#page-92-7) and [Python](#page-96-1) arose.
- [Pyflakes](#page-96-5), [Pylint](#page-96-6) and [Pep8](#page-96-7) was used for code auditing and [Python](#page-96-8) [Enhancement Proposal \(PEP\)8](#page-96-8) compliance checking.

## 4.3.4 Em-poller as a Service

The [Net-admin](#page-95-0) team is not a systems administrator team or responsible for infrastructure other than the network itself. For this reason [Em-poller](#page-92-4) should be as easy as possible to work with so that it does not increase the burden

#### 4.3. EM-POLLER 61

on the team significantly. One way to do this is to make the service adhere to common practices within the [Linux](#page-94-2) community.

[SLC](#page-98-4) is based on [Red Hat Enterprise Linux \(RHEL\)](#page-97-7) which uses [RPM Package](#page-97-8) [Manager \(RPM\)](#page-97-8) packages for software management. Packaging [Em-poller](#page-92-4) as an [RPM](#page-97-8) package would make installing and removing (purging) the service from the system easier and consistent. However since [Em-poller](#page-92-4) will go hand in hand with [Net-IS](#page-95-4) and all the other services and [daemons](#page-91-3) used in the laboratory, [Em-poller](#page-92-4) will not be served as an [RPM](#page-97-8) package but instead committed to an existing laboratory branch in the [Subversion](#page-99-9) repository for all the used tools in [SDX](#page-98-0) and the laboratory. To make the installation and removal of the service repeatable and consistent, a [Bash](#page-89-7) installer script will be made instead.

There is a standard called the Filesystem Hierarchy Standard<sup>[1](#page-71-0)</sup> which explains in detail how the file system in any [Linux](#page-94-2) should be. The standard states that any software that is to be installed locally and that should not be overwritten automatically when the system is updated should be installed in /usr/local. In addition it states that any host specific configuration should be placed in / $etc[3]$  $etc[3]$ . [Em-poller](#page-92-4) will adhere to both of these conventions.

[SLC](#page-98-4) 5 and 6 uses [SystemV](#page-99-10) for initializing and stopping services at boot, reboot or shutdown so initialization scripts that work with [SystemV](#page-99-10) will be created and packaged together with [Em-poller.](#page-92-4)

In addition a [Cron](#page-91-7) script which will check if the service is running or not and email a preconfigured email address with information about the service not running when that is the case will also be provided. This script will reside in /etc/cron.d.

## 4.3.5 Software Design

When designing [Em-poller](#page-92-4) the idea has been to try and use as much of the standard library as possible and keep external dependencies to a minimum. In addition different logical parts of the program which is of generic nature will be pushed into its own files so that they can be installed as libraries at install time of [Em-poller](#page-92-4) for added usability.

Pushing the generic parts of [Em-poller](#page-92-4) out into its own files will reduce the amount of lines of code needed for the [Em-poller](#page-92-4) in itself and enable others to reuse the written code for their project easier. The exported code will to

<span id="page-71-0"></span><sup>&</sup>lt;sup>1</sup>Home of [FHS](http://www.pathname.com/fhs/)
<span id="page-72-0"></span>a large extent rely on parameter passing instead of importing specific non standard libraries so that each module can be used separately.

#### SNMP

The [Python](#page-96-0) standard library does not have native [SNMP](#page-98-0) support, so research was done to find different [SNMP](#page-98-0) modules offered for [Python.](#page-96-0)

- [PySNMP:](http://pysnmp.sourceforge.net/) The only pure [Python](#page-96-0) coded library.
- [Net-SNMP:](http://net-snmp.sourceforge.net/) A suite of applications which provides [Python](#page-96-0) bindings.
- [YapSNMP:](http://yapsnmp.sourceforge.net) Yet Another Python SNMP module. Built on top of [Net-](#page-95-0)[SNMP.](#page-95-0)
- [SNMPy:](http://snmpy.sourceforge.net/) A library built on top of UCD-SNMP which is where the [Net-SNMP](#page-95-0) library was spawned from. Not been updated since late 2009.

[Net-SNMP](#page-95-0) was chosen from the various packages found, mostly because the package is required by a number of other services already running in the laboratory like [Net-IS](#page-95-1) and the infrastructure built around [Net-IS.](#page-95-1) By using this library we don't add dependencies to the infrastructure around [Net-IS](#page-95-1) and we use software that there is already knowledge about within the team.

### Threading

The first design of [Em-poller](#page-92-0) was based on expectation of reasonable and consistent response times from the [securityProbe 5ES.](#page-98-1) Once the first release of [Em-poller](#page-92-0) was ready for testing it was found that polling data had breaks in it due to requests being blocked when the [securityProbe 5ES](#page-98-1) was overloaded. This in turn would hinder [Em-pollers](#page-92-0) ability to do its other tasks in a consistent manner.

To cope with this issue it was decided to rework [Em-poller](#page-92-0) to use [multi](#page-99-0)[threading](#page-99-0) so that essential services that [Em-poller](#page-92-0) provide like error messaging and poll handling could still work as intended even though the [threads](#page-99-0) pulling sensor data is in a blocking state.

When doing research on [threading](#page-99-0) and [Python](#page-96-0) a lot of information about the [Global Interpreter Lock \(GIL\)](#page-93-0) come up. Some of these texts give a thorough explanation why [threading](#page-99-0) in [Python](#page-96-0) is a bad idea [\[9\]](#page-101-0). In the general case it is suggested to use multi-processing instead. [Pythons](#page-96-0) multi-processing

#### <span id="page-73-0"></span>4.3. EM-POLLER 63

module has been made to be almost transparently interchangeable with the threading module[\[10\]](#page-101-1).

When looking at [Pythons](#page-96-0) documentation on its own [threading](#page-99-0) module [\[16\]](#page-102-0) it says that if the spawned [threads](#page-99-0) are expected to be Input/Ouput  $(I/O)$ bound then [threading](#page-99-0) is still an appropriate model. This fits well with [Em](#page-92-0)[poller](#page-92-0) since the intended [threads](#page-99-0) will be spending most of their life either in a blocking state, waiting for [SNMP](#page-98-0) data to be returned after a request has been sent or storing data in a [RRD](#page-97-0) file.

### Python Libraries

[Em-poller](#page-92-0) in itself is not that many lines of code, in fact the specific code that makes [Em-poller](#page-92-0) is about 500 lines of code and can be found in one executable in  $\sqrt{usr/local/bin}$ . This executable however is dependent on 4 of the 5 modules created for the service.

- Config: A module that will provide a way for any [Python](#page-96-0) code to read settings into their program.
- Email: A module that will send emails for any code provided that an Config object with settings for email addresses and server specifics is passed at creation time.
- [RRD](#page-97-0): A module that will create an RRD by getting RRD settings from a Config object passed at creation time. If it already exist, the [RRD](#page-97-0) is loaded. Using built in methods the loaded [RRD](#page-97-0) can be fed time series data.
- Sensor: A module that provides a way to read sensor values using [SNMP](#page-98-0) and storing the received data in [RRD](#page-97-0) files. The module provides helper functions to automatically return the correct object type by parsing a string passed to the function. The module also defines a set of Exception classes which is used by this module to raise errors that can be captured by code up the tree. Since the sensors respond in different ways, the module uses [Polymorphism](#page-96-1) on common methods in sub classes to give a script or program a uniform interface to work with.
- SNMP: A module that takes a Config object at creation time and uses its settings to create an [SNMP](#page-98-0) pulling object. This object can get or set any value for any [OID](#page-95-2) passed to its methods.

<span id="page-74-0"></span>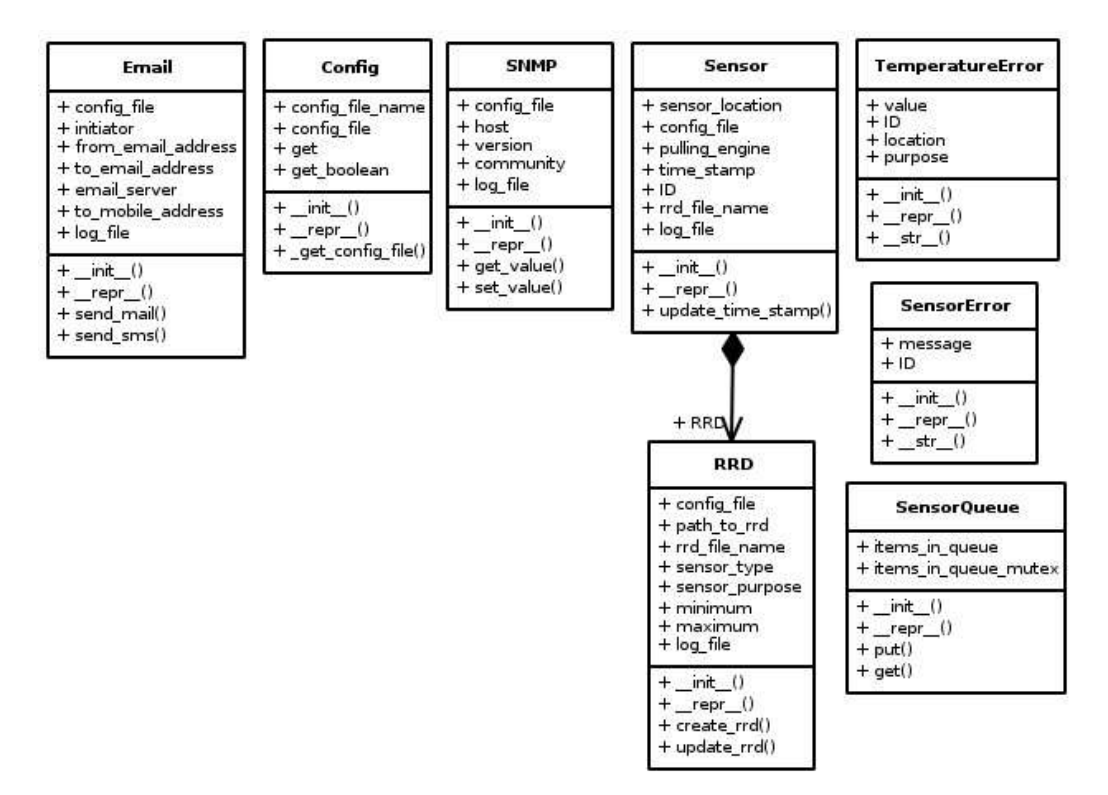

*Figure 4.2:* Libraries dis-jointed from Em-poller

The files containing the modules are all named in lowercase, classes have names beginning with capital letters and the naming convention for any function, method or variable is all lowercase letters with underline between words as described in [4.3.7](#page-77-0) on page [67.](#page-77-0)

#### Em-poller

[Em-poller](#page-92-0) has been designed so that it is split into three parts. A control part, a worker part and a messaging part. Each part is running in its own [thread/](#page-99-0)process except for the worker [thread](#page-99-0) which can have as many spawned [threads](#page-99-0) as needed and can be handled by the system.

When the software is started, the configuration file name and path is passed as a parameter by the init script to the [Em-poller](#page-92-0) executable. The very first thing it will do is to fetch a copy of the configuration file and initialize all needed variables, settings and objects. In the case where the [RRD](#page-97-0) files has not been created yet, they will be created at this point in the startup.

## <span id="page-75-0"></span>4.3. EM-POLLER 65

## Control Loop

After initialization the process which spawns all [threads](#page-99-0) in this service have only one task. That task is to iterate over a static list of sensor objects and check how long it has been since the object was updated with current information. If the time since last update for a sensor object is more than the [RRD](#page-97-0) step time, then the object is pushed into a [thread](#page-99-0) safe [First In First](#page-93-2) [Out \(FIFO\)](#page-93-2) queue.

While iterating over the static list of sensor objects the loop will calculate how long it has to sleep so that when it wakes up again there will be at least one sensor which needs to be updated.

## Worker Threads

After initialization and the worker [threads](#page-99-0) have been started the very first thing they will try to do is to pull a sensor object from the [FIFO](#page-93-2) queue which the control loop pushes sensor objects into. Since there are no sensor objects in that queue yet, the queue will block all [threads](#page-99-0) trying to pull an object from it until it starts receiving sensor objects which can be passed on to the waiting [threads.](#page-99-0)

When a [thread](#page-99-0) is given a sensor object, that [thread](#page-99-0) will start the process of updating the sensor object's [RRD](#page-97-0) file with current environmental data. If for any reason there is a problem, the sensor module will raise one of three exception types.

- SensorError: A generic Exception sub class which describes any physical problems that the [securityProbe 5ES](#page-98-1) and a sensor may have like for example that a sensor is not reachable from the [securityProbe 5ES.](#page-98-1)
- TemperatureError: An Exception sub class which has three sub classes, InfoTemperatureError, WarningTemperatureError and CriticalTemperatureError. One of the three are raised when a sensor temperature rises above the temperature defined for that warning level in the configuration file.
- LeakageError: An Exception sub class which will be triggered when a sensor reports that it is sensing water touching it.

If an error is raised and it is the first time that error has been raised for that sensor an email will be sent immediately, after the first error has been raised, emails will be sent when a sensor changes state. An example is when <span id="page-76-0"></span>a temperature sensor go from warning to critical state or vice versa. In addition an aggregated email will be sent for every time period configured as long as there is a sensor in any type of error state.

In the special case that a sensor changes state to Critical then an [SMS](#page-98-2) will be sent immediately to the [CERN](#page-90-0) mobile number defined in the configuration in addition to adding it to the list of errors to be parsed.

In the case that a sensor has become reachable after being flagged with SensorError an email will be sent with a message saying that the sensor has come back and the header "In-Reply-To" will be set to the identity of the first email warning about the sensor being flagged as in an error state.

#### Email Control Thread

The email control [thread](#page-99-0) will check if there is any sensors currently in an error state by accessing a list of error messages and its belonging sensor IDs. If any is found it will parse the error messages and create an email containing detailed information about which sensors is currently in an error state, what temperatures those sensors has been seen having since the error state began and at what times those temperatures were seen. After sending the email to the address defined in the configuration file the [thread](#page-99-0) will go to sleep for the time defined in the same configuration file.

When a sensor is no longer in an error state, the error messages and its belonging ID is removed from the list automatically without further due. The idea is to force a reaction from whoever is in charge of keeping an eye out for the system at the time of the event. This way a user will have to check what is going on and share the conclusion with the rest of the users receiving the email.

## 4.3.6 Software Testing and Auditing

To be able to test the developed code, a virtual machine was set up in [Virtualbox](#page-100-0) with all the necessary dependencies and configured so that it would behave in a similar fashion as the network monitoring machines in the laboratory. The [securityProbe 5ES](#page-98-1) was set up with one sensor of each type so that the system would be polling environmental data 24/7, tested and checked for unexpected behaviour at all times.

#### <span id="page-77-3"></span>Source Code Auditing and PEP8 Compliance

At regular intervals the source code would be audited using the static analyzers [Pylint,](#page-96-2) [Pyflakes](#page-96-3) and [Pep8.](#page-96-4) Each [Python](#page-96-0) file was first passed through [Pylint](#page-96-2) and [Pyflakes](#page-96-3) to be checked for logical errors and then passed through [Pep8](#page-96-4) for [PEP8](#page-96-5) compliance.

#### *Figure 4.3:* Example output from pep8

```
ham artin@Lirael:~/em-poller/bin$ pep8 em-poller
em-poller:19:1: E302 expected 2 blank lines, found 1
em-poller:19:28: E261 at least two spaces before inline comment
em-poller: 42:80: E501 line too long (80 characters)
em-poller:64:1: W291 trailing whitespace
em-poller:254:73: E202 whitespace before '}'
em-poller: 474:31: E231 missing whitespace after ','
h am a r tin@Li r ael : ˜ / em−p o l l e r / bin $
```
## 4.3.7 Documentation

[Em-poller](#page-92-0) will need documentation so that future users, administrators and developers can quickly read up on the needed information.

### reStructuredText

The service itself should be well documented so that the administrators of the service have a place where they can look up general use of [Em-poller.](#page-92-0) There is a set of utilities written in [Python](#page-96-0) called Docutils which includes [reStructuredText \(rST\).](#page-97-1) All the user documentation will be written in [rST](#page-97-1) so it can be processed and read in many different document types including [HyperText Markup Language \(HTML\),](#page-93-3) [Portable Document Format \(PDF\)](#page-96-6) and "man-pages".

#### PEP 8 and PEP 257

<span id="page-77-0"></span>The code itself will need documentation too and for this the two [PEP](#page-96-5) documents  $8^2$  $8^2$  and  $257^3$  $257^3$  will be used extensively to provide source that is easy to read and contains the necessary information to give future developers the

<span id="page-77-1"></span><sup>2</sup>PEP 8: <http://www.python.org/dev/peps/pep-0008/>

<span id="page-77-2"></span><sup>3</sup>PEP 257: <http://www.python.org/dev/peps/pep-0257/>

<span id="page-78-0"></span>opportunity to understand, add code or rewrite existing code with minimal effort.

Highlights from the two [PEPs](#page-96-5) are:

- Any line in the source should not be longer than 79 characters unless breaking the line up will make the source code less readable.
- Choose one naming convention and stick to it.
- Use doc strings for documenting the different classes, methods and functions.

For [Em-poller](#page-92-0) it was chosen to name modules with all lower letters, classes are named with starting capitol letter in each word (CapitalizedWords), variables, methods and functions are all lower case with underscore instead of spaces. In all of the mentioned cases underscore will represent space. Constants are either all upper case with underscore representing space or [camel-](#page-90-1)[Case](#page-90-1) beginning with underscore.

Constants that have been named with underscore and [camelCase](#page-90-1) will be constants that represent an [AKCP](#page-89-0) [Management Information Base \(MIB\)](#page-94-0) [OID.](#page-95-2) The name will then be the exact same name as the tag and iid found in that [MIB](#page-94-0) file.

## 4.3.8 Final Result

The polling interval has been set to two minutes per full scan. This has been shown to be error and blocking free for the full set of sensors and is bound by the performance of the [CPU](#page-91-0) in the [securityProbe 5ES.](#page-98-1) Technically there wasn't a "required" polling rate although my supervisor had indicated that 30 seconds was a reasonable goal. In practice this is not an issue if the thinking behind that goal is looked at more closely. The real concern is that cooling failures are detected as soon as possible to allow time to shut machines down and avoid equipment failure. The laboratory has the same or larger air volume and less power input than [SDX](#page-98-3) so the [SDX](#page-98-3) worst case figure of a 1 degree [C](#page-90-2) per minute temperature rise will not be possible, but it serves as a useful upper bound. This is where the 30 seconds come from, being able to detect a one degree rise with two successive readings of one sensor. In the laboratory there are three ambient temperature sensors so three results are being returned every two minutes. This rate is close to match both the likely worst case of the laboratory and the measured response time of the sensors them selves so the requirements are considered to be met.

[Em-poller](#page-92-0) has been running in the laboratory with no errors and no data drops for over three weeks. This included one brief and scheduled stop to update a configuration file after new sensors had been cabled in. An example of the output from the collected data stored in the [RRDs](#page-97-0) is shown in figure [4.4](#page-79-0) and [4.5.](#page-80-0)

<span id="page-79-0"></span>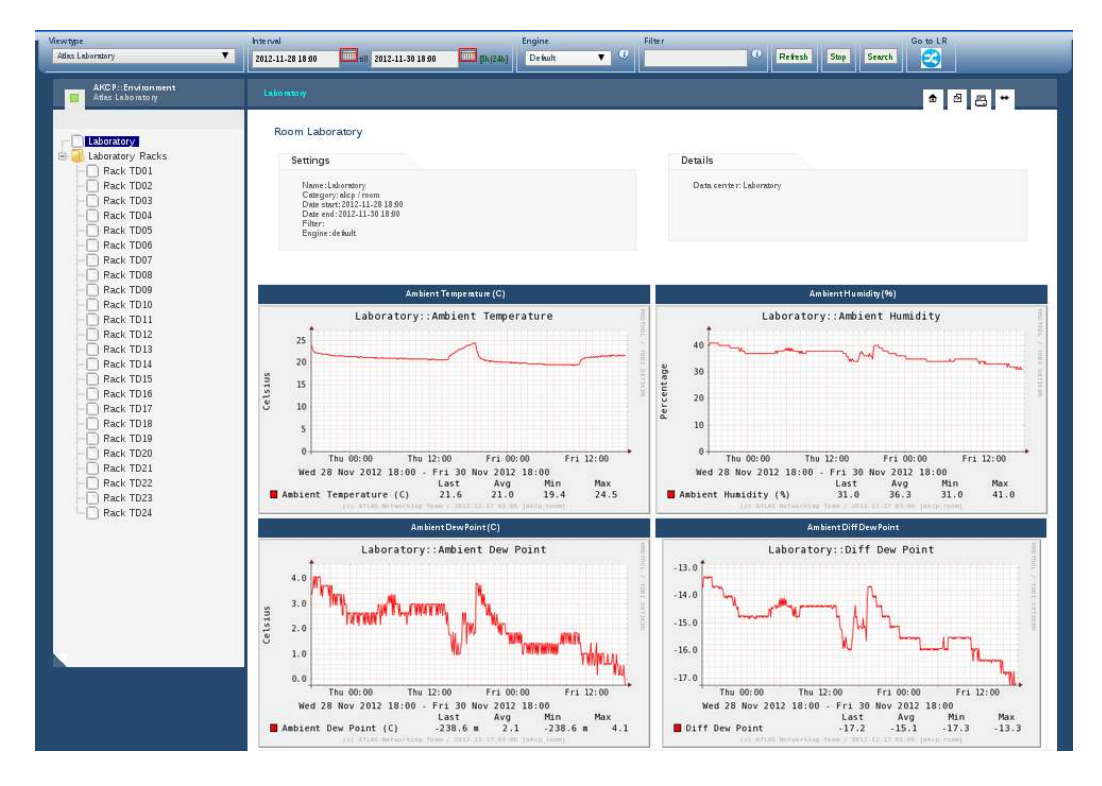

*Figure 4.4:* Example output from Net-IS - Laboratory view.

<span id="page-80-0"></span>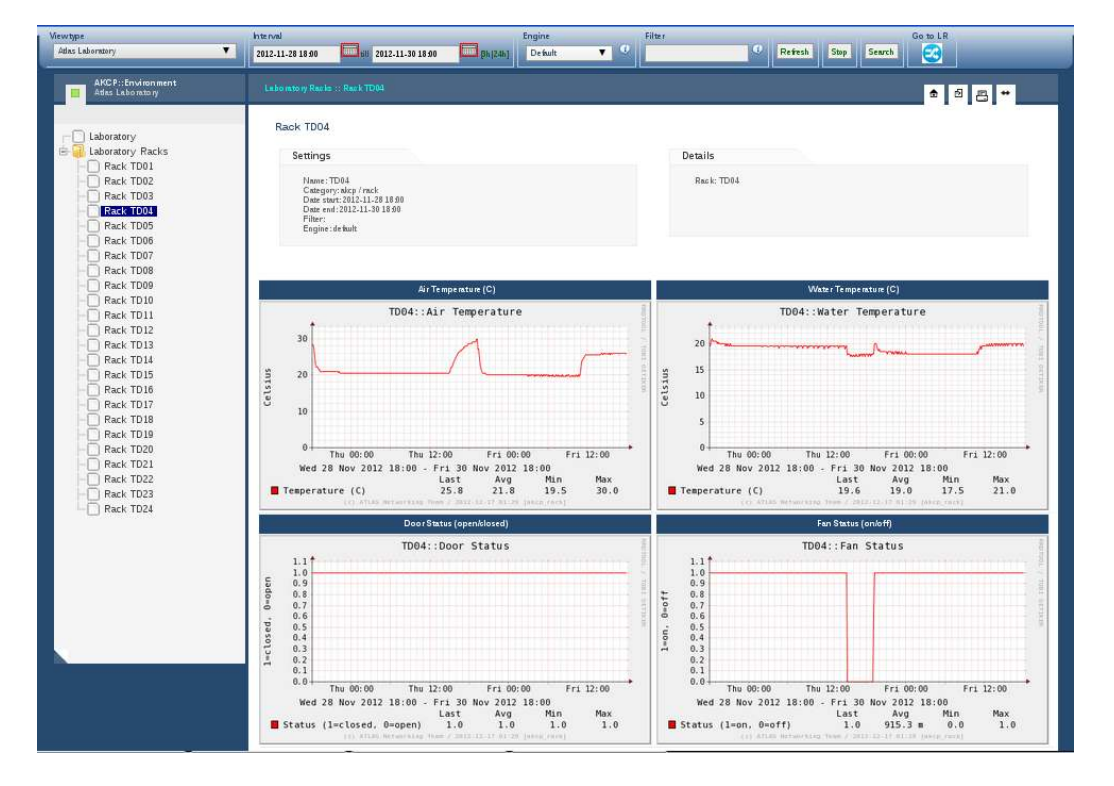

*Figure 4.5:* Example output from Net-IS - Rack view.

## Em-poller error messages

Figure [4](#page-129-0) and [5](#page-129-1) on page [119](#page-129-0) show example emails received when a sensor can not be polled or the temperature of a sensor rises above one of the three defined error levels in the configuration.

## <span id="page-81-0"></span>Chapter 5

## Evaluation & Self Assessment

At the beginning of my induction to the [Net-admin](#page-95-3) team I was told that I would be given a major part of commissioning the [Atlas](#page-89-1) laboratory in building 4 at [CERN.](#page-90-0) I would amongst other tasks be given responsibility to port existing tools, reconfigure them and commission them for use ref. [.1.1](#page-105-0) on page [95.](#page-105-0)

The laboratory has been erected, most of the software has been ported and the facility has been in use for some time. Further work will be done by both the [Net-admins](#page-95-3) and [Sys-admins](#page-99-1) to improve its usability for the [Atlas](#page-89-1) project.

## 5.1 Project Evaluation

## 5.1.1 Organization

The contact between me, Erik Hjelmås and Brian Martin has been satisfactory all the way through the project. In the beginning a bi weekly video conference meeting was held between me and Erik Hjelmås. Later in the year it was agreed upon by both of us that we would have these video conferences only when needed by one of the parties. This worked well.

The fact that Brian Martin was available for me when ever needed was a great motivational factor for me. We had contact on a daily basis and the continuous feedback he gave to me improved both my writing but also my understanding of the task at hand.

<span id="page-82-0"></span>Because I had constant access to my supervisor while doing this project the use of [Scrum](#page-98-4) and two week [Sprints](#page-98-5) was abandoned early and replaced by constant communication between me and my supervisor. This worked much better because this gave both of us the option to resolve issues there and then instead of waiting for the bi weekly planning meeting to get the issue resolved.

## 5.1.2 Intended result/effect

All the intended results ref. [.1.1](#page-105-0) except for remote power on/off functionality has been implemented. The remote power functionality was not implemented because there are many issues around the implementation that has to be considered and discussed before it can be implemented.

- What should happen with the power in the [racks](#page-97-2) a [AKCP](#page-89-0) unit controls if the unit stop functioning?
- Is there knowledge within [Atlas](#page-89-1) to maintain this in a safe and functional way?
- Since the IO-Digital<sub>8</sub> are controlled using [SNMP.](#page-98-0) How can these units be configured so that they only take commands from authorized users.
- Is the implementation safe?

Although it was decided not to implement this functionality at this time, the snmp module has been given methods to send commands to any [SNMP](#page-98-0) supported device for use either by other software implementing this module or by [Em-poller](#page-92-0) at a later time.

All the intended effects ref. [.1.2](#page-105-1) has been achieved and further work is being done to complement these results.

## 5.1.3 How Time was Spent

In the beginning of the project, most of my time was spent getting up to speed with the [Net-admin](#page-95-3) teams responsibilities, getting a general feel for how [SDX](#page-98-3) is built up and works. Then once the laboratory room was released from construction I contributed a lot to the initial setting up and testing of the technical infrastructure.

• Installing [racks.](#page-97-2)

## <span id="page-83-1"></span>5.1. PROJECT EVALUATION 73

- Cabling, labelling and testing the network infrastructure.
- Preparing [racks](#page-97-2) and equipment in the laboratory for future use.

When the [racks](#page-97-2) and most of the infrastructure was in place the work with getting ready for installing the environment monitoring system began. This took significant time for several reasons.

- [Net-IS](#page-95-1) is built on Diango so I had to teach my self from scratch how [Django](#page-92-1) works.
- Once I understood how [Django](#page-92-1) work I had to read [Net-ISs](#page-95-1) code for a longer period of time to get an understanding of how [Net-IS](#page-95-1) works. Dan Savu at [CERN](#page-90-0) was also kind enough to spend time to explain me how [Net-IS](#page-95-1) work on code level.
- In [SDX,](#page-98-3) [Net-IS](#page-95-1) is running on [SLC](#page-98-6) 5, in the laboratory it is running on [SLC](#page-98-6) 6 instead to prepare [Net-IS](#page-95-1) for future releases. This meant that dependencies changed and some code failed and needed to be repaired.

When sufficient knowledge about the tools and starting difficulties with installing [OSs,](#page-95-4) needed [daemons](#page-91-1) and software was resolved the work of getting a working environment monitoring system began.

## Em-poller

[Em-poller](#page-92-0) has been written, tested and deployed in the laboratory with great success. No major bugs has been discovered at this point in time<sup>[1](#page-83-0)</sup>.

## 5.1.4 Hardware

Working with the [AKCP](#page-89-0) hardware was a good learning experience for the need to evaluate the parameters that are not explicit in company documentation. In particular not assuming that sensor specifications are correct and not making any assumptions about the performance of embedded processors.

All in all the [AKCP](#page-89-0) system was a good choice even with the [CPU](#page-91-0) limitations discovered after acquiring the system.

<span id="page-83-0"></span> $115$ <sup>th</sup> December 2012.

## <span id="page-84-0"></span>5.1.5 Choice of Programming language

Choosing to use [Python](#page-96-0) to program [Em-poller](#page-92-0) in was a good choice. In hindsight, the arguments that [Python](#page-96-0) is fast and easy to develop in has shown to be true. The extensive documentation for all its functionality made it very easy to learn and implement all the needed parts of [Em-poller.](#page-92-0)

## 5.1.6 Issues for Later Thought and Further Development

The sensor module makes it easy to add different types of sensors that can be polled from. However, all the loaded sensor objects that are being polled must all be supported by the same [SNMP](#page-98-0) server. This is because [Em-poller](#page-92-0) is only able to poll from one host which is defined in the configuration file. For later development it would be a good idea to make [Em-poller](#page-92-0) host aware and make it able to differentiate which hosts can be polled for what. This would make [Em-poller](#page-92-0) a lot more flexible and could be used for storing time series data not only for sensors supported by [securityProbe 5ES](#page-98-1) but also [switches,](#page-99-2) [routers](#page-97-3) and computers.

The emailing part of [Em-poller](#page-92-0) can be improved significantly with refactoring. Late changes in the code broke the structured and clear border between the worker threads and email thread making it unclear which thread is responsible for what type of email messages being sent.

Because of the issues with the [GIL](#page-93-0) and multi [threading,](#page-99-0) [Em-poller](#page-92-0) should be rewritten to use [Pythons](#page-96-0) multiprocessing library or made so that the need for [threads/](#page-99-0)processes are abstracted out.

When writing code in [Python,](#page-96-0) it is common to use \*args and \*\*kwargs to specify arguments that a function or method should accept. This has been used in the code to a very little degree. Functions and methods should be re factored so that it implements this instead of specifying each argument that must be passed to the function/method.

## 5.1.7 Milestones

All milestones were completed on time and according to plans. On Thursday the  $29<sup>th</sup>$  November 2012 the laboratory was officially declared ready for use <span id="page-85-0"></span>to all contributors with a small drink in the laboratory and a speech from Brian Martin.

## 5.2 Self Assessment

My personal goals ref. [.1.3](#page-106-0) were to raise my technical paper writing standard, extend my knowledge and understanding about how computer centers work and how they are serviced in general.

My personal impression is that with the help of my supervisor and the [Net](#page-95-3)[admin](#page-95-3) team I was able to heighten the quality of my writing enough to write this paper with satisfying result and get a general knowledge about computer centers which I feel will be a good asset to have later in life.

## 5.2.1 My Contribution

My initial training in the [Net-admin](#page-95-3) team was to learn about the infrastructure within [SDX](#page-98-3) and study [Atlas](#page-89-1) literature describing the early requirements and first implementation of [SDX.](#page-98-3) As I was studying [SDX](#page-98-3) in detail it was natural to also study descriptions of data centers in the industrial and commercial fields in parallel.

While studying [SDX](#page-98-3) in detail I also played a large role in dismantling a set of [racks](#page-97-2) and their contents in [SDX](#page-98-3) and then re-installing the [racks](#page-97-2) and machines in their place as a part of a upgrade. With the experience acquired from this I went on to play a major role in establishing the new laboratory in building 4 and took responsibility for the installation, cabling and testing the switching infrastructure of the laboratory. When the initial networking infrastructure was in place I researched the options to replace the [RackWizard](#page-97-4) functionality and was responsible for the final choice, its installation, modifications and deployment in the laboratory.

I worked on requirements for the environment monitoring together with my supervisor at [CERN.](#page-90-0) The market survey and follow up of unclear technical issues for each product was my responsibility. The final choice of product was essentially mine as well. The definition of the languages, methodology, program design, implementation, debugging and documentation was all my own contribution. Help was obtained from the authors of previously installed packages to better understand their [Application Programming Languages](#page-89-2) [\(APIs\)](#page-89-2) but the actual integration of the packages was mine.

<span id="page-86-0"></span>The initial attempts to calibrate and test the sensors were mine although help was sought from my supervisor when the initial results did not meet expectations. I contributed to the physical installation of the complete system, its initialization and testing was all my contribution.

## 5.2.2 Self Evaluation

The available time through the year has been spent well. There has been steady progression all through the year with a small peak towards the end of the project.

I feel that I learned to be flexible when facing practical hardware and software limitations. Since I was discovering both [Pythons](#page-96-0) and the [AKCP](#page-89-0) system functionalities and limitations while writing [Em-poller,](#page-92-0) the architectural design of [Em-poller](#page-92-0) changed a couple of times in the beginning of the development process.

## Programming/Scripting in Python

When arriving at [CERN](#page-90-0) my knowledge of [Python](#page-96-0) was limited to the basics and any coding had to be done with extensive use of documentation. Now, one year after I have gotten more experience coding (scripting) in [Python,](#page-96-0) I don't need to use the documentation all the time for the most common modules and built in functions.

The biggest changes for me other than getting better at using the standard library without documentation is [Duck typing.](#page-92-2) In the beginning this felt strange and unnecessary. As time progressed the benefits of [Duck typing](#page-92-2) became evident and has become one of my best arguments for using [Python](#page-96-0) to code/script in.

#### Using Git for Version Control

Using [Git](#page-93-4) for version control has been very good for the development of this document and [Em-poller.](#page-92-0) Using [Git](#page-93-4) made it possible for me to work from several different machines without having to worry about copying new revisions from one machine to another manually. It also enabled me to test out structure changes by creating temporary branches giving me the option to revert to older revisions if the changes did not work as wanted.

Using my own [Git](#page-93-4) repository for the [Em-poller](#page-92-0) source made it possible for me to commit changes frequently without spamming down the [Net-IS](#page-95-1) [Subversion](#page-99-3) repository with commit messages.

## Typesetting in LaTeX

Choosing to use ET<sub>E</sub>X for typesetting this document has been satisfactory but troublesome at times. Although well documented, it can be difficult to know what is possible and what is not when typesetting different parts of the document.

When getting past the initial troubles, LATEX became a joy to write in and it gave me an appetite for writing and I will definitely use it more for future documents.

## <span id="page-89-3"></span>Glossary

- <span id="page-89-4"></span>A A derived unit of electric current (Ampere) in the international system of units (SI). . [9–](#page-19-0)[11,](#page-21-0) [20,](#page-30-0) [37,](#page-47-0) [82](#page-92-3)
- <span id="page-89-0"></span>AKCP A company that provides environment monitoring equipment and services for industrial needs. . [36](#page-46-0)[–38,](#page-48-0) [47,](#page-57-0) [53,](#page-63-0) [55,](#page-65-0) [68,](#page-78-0) [72,](#page-82-0) [73,](#page-83-1) [76,](#page-86-0) [84,](#page-94-2) [88](#page-98-7)
- Alice One of the experiments being run at the [LHC](#page-94-3) at [CERN.](#page-90-0) Alice is an optimized detector for heavy ion collisions. . [22,](#page-32-0) [24](#page-34-0)
- Apache HTTP A web server designed to serve media on and to the web. . [29,](#page-39-0) [51,](#page-61-0) [52](#page-62-0)
- <span id="page-89-2"></span>API An protocol intended to be used as an interface to a system by software components. . [75](#page-85-0)
- Apoll A high speed multi-threaded [SNMP](#page-98-0) poller developed in C by Dan Savu at [CERN\[](#page-90-0)[17\]](#page-102-1). Its successor Apoll NG is being written in  $C_{++}$ . [52,](#page-62-0) [53](#page-63-0)
- ARM A 32 bit CPU architecture running a reduced instruction set (RISC) from ARM holdings . [37](#page-47-0)
- <span id="page-89-1"></span>Atlas One of the experiments being performed on the [LHC.](#page-94-3) . [1,](#page-11-0) [3,](#page-13-0) [5,](#page-15-0) [8,](#page-18-0) [14,](#page-24-0) [16,](#page-26-0) [18,](#page-28-0) [19,](#page-29-0) [24,](#page-34-0) [27,](#page-37-0) [31,](#page-41-0) [71,](#page-81-0) [72,](#page-82-0) [75,](#page-85-0) [85,](#page-95-5) [86,](#page-96-7) [88,](#page-98-7) [89,](#page-99-4) [95,](#page-105-2) [96,](#page-106-1) [100,](#page-110-0) [101](#page-111-0)
- backbone Indicates a part of the network designed to switch and route packets at very high rates. This logical level of the network is not suppose to be taking decisions about if a packet is to be forwarded or not, but focus on transferring the packets as fast as possible to the next hop destination. [27](#page-37-0)
- Bash A widely used Unix

[Linux](#page-94-4) shell and because the implementation is able to read input from a file it is also a scripting language. . [61](#page-71-0)

- <span id="page-90-3"></span>Bibtex A tool to process references in a Tex document. [Home of Bibtex.](http://www.bibtex.org) . [101](#page-111-0)
- BIOS A program installed on a chip inside the computer. This program is the very first thing to run on your computer when you boot it up. Its purpose is to check and prepare hardware for boot. . [18](#page-28-0)
- blanking panel A panel that is installed in open slots on the front of the rack to prohibit air being pulled through areas in the rack that is not populated with hardware. . [5](#page-15-0)
- broadcast address A logical address which all devices connected to a multipleaccess network is listening to and can respond to. . [27](#page-37-0)
- bytecode A set of instructions designed for efficient interpretation by a software interpreter like [Pythons](#page-96-0) virtual machine. . [59](#page-69-0)
- <span id="page-90-2"></span>C A scale and unit of measurement for temperature. . [16](#page-26-0)[–18,](#page-28-0) [32,](#page-42-0) [39–](#page-49-0)[41,](#page-51-0) [43,](#page-53-0) [68](#page-78-0)
- C++ A general purpose programming language. Developed by Bjarne Stroustrup in 1979. . [59](#page-69-0)
- cable tie A cable tie, also known as a zip tie or tie-wrap, is a type of fastener, especially for binding several electronic cables or wires together and to organize cables and wires. . [6](#page-16-0)
- <span id="page-90-4"></span>Cacti A open source web based [RRDTool](#page-97-5) front-end. . [52,](#page-62-0) [53,](#page-63-0) [88](#page-98-7)
- calorimeter A device used to measure the heat loss or gain in a system. . [40](#page-50-0)
- <span id="page-90-1"></span>camelCase A way of describing a naming convention for variables, functions, methods and classes where the start of each word in the name is capitalized. . [68](#page-78-0)
- <span id="page-90-0"></span>CERN A research institution whose purpose is to do research on physics. The initials stood originally for Conseil Européen pour la Recherche Nucléaire. . [1,](#page-11-0) [21,](#page-31-0) [26–](#page-36-0)[28,](#page-38-0) [56,](#page-66-0) [59,](#page-69-0) [66,](#page-76-0) [71,](#page-81-0) [73,](#page-83-1) [75,](#page-85-0) [76,](#page-86-0) [79,](#page-89-3) [81,](#page-91-2) [83,](#page-93-5) [84,](#page-94-2) [88,](#page-98-7) [95,](#page-105-2) [96,](#page-106-1) [99,](#page-109-0) [101,](#page-111-0) [102](#page-112-0)
- chiller A machine that will chill a liquid by first compressing vapor to high levels and thus heating it up in the process. The compressed and heated vapor is then cooled and condensed into a liquid by letting it flow through a heat exchanger of some kind. The system will now abruptly force the high pressured liquid through an expansion valve,

<span id="page-91-2"></span>making the liquid even colder and turning it into gas. The liquid will then be sent through the system to do its job before going back to the circle it started. . [15,](#page-25-0) [24](#page-34-0)

- circuit breaker A thermo-magnetic device used for circuit protection which is divided into two parts. Both parts are connected serially, where the first part is a electro magnet which trips in milli seconds and the second part is often a bi-metallic strip which trips in seconds or more. The electro magnet works for power surges and the strip works for slowly rising currents in the system.  $\ldots$  [10,](#page-20-0) [11,](#page-21-0) [20,](#page-30-0) [37,](#page-47-0) [38](#page-48-0)
- Collectd A [daemon](#page-91-1) that collects different types of statistics and can store them in a variety of ways. . [52,](#page-62-0) [53](#page-63-0)
- compressor A device that will increase pressure by decreasing volume on a gas, forcing it to go into a phase change and become liquid. . [24](#page-34-0)
- condenser A device that will condense a substance from its gaseous state and into a liquid. . [23](#page-33-0)
- CPAN A place where [Perl](#page-96-8) modules and libraries can be downloaded from. At the time of this writing it contains more than 114 000 modules. . [59](#page-69-0)
- cPCI A computer bus for industrial computers. . [5](#page-15-0)
- <span id="page-91-0"></span>CPU A device inside the computer which executes instructions given to it by performing basic arithmetical, logical and input/output operations. . [8,](#page-18-0) [52,](#page-62-0) [68,](#page-78-0) [73](#page-83-1)
- Cron A job scheduling [daemon](#page-91-1) used for automating processes. Its general purpose nature means that it can be used for many different purposes like system maintenance and administration. . [61](#page-71-0)
- <span id="page-91-1"></span>daemon A process that runs in the background that is not under direct control of an interactive user but instead is meant to be left alone to do the task it has been given. . [51,](#page-61-0) [54,](#page-64-0) [55,](#page-65-0) [58,](#page-68-0) [61,](#page-71-0) [73,](#page-83-1) [81,](#page-91-2) [89](#page-99-4)
- DCS DAQ system comprising the control of the sub-detectors and of the common infrastructure of the experiment and the communication with the services of [CERN](#page-90-0) (cooling, ventilation, electricity distribution, safety etc.) and the [LHC](#page-94-3) accelerator. . [10,](#page-20-0) [13](#page-23-0)[–18,](#page-28-0) [21,](#page-31-0) [31,](#page-41-0) [51](#page-61-0)
- <span id="page-91-3"></span>DCT00 The exact same sensor as the [TMP00,](#page-99-5) but with the added functionality that it can connect up to 8 of them to one port by daisy-chaining them. . [37,](#page-47-0) [40–](#page-50-0)[43,](#page-53-0) [45,](#page-55-0) [46,](#page-56-0) [48,](#page-58-0) [89](#page-99-4)
- <span id="page-92-6"></span><span id="page-92-3"></span>DHCP A network protocol designed to configure devices so that they can talk to each other on a [IP](#page-94-5) network. . [27,](#page-37-0) [88](#page-98-7)
- differential breaker A device that disconnects a circuit when the device discovers that there is a difference between the amount of [As](#page-89-4) coming out of the neutral line than what is provided into the circuit. Any difference is assumed to go to ground, perhaps via a person so the circuit is tripped within milliseconds. . [11](#page-21-0)
- distribution A brand of [Linux](#page-94-4) maintained by different people and companies. Some example of distributions are [Red Hat,](#page-97-6) [SLC,](#page-98-6) Debian, Ubuntu and Slackware. . [54](#page-64-0)
- <span id="page-92-1"></span>Django An open source web framework written in [Python.](#page-96-0) The software is designed to ease creation of complex data base driven systems. It emphasizes making code which can be reused. . [60,](#page-70-0) [73](#page-83-1)
- <span id="page-92-5"></span>dry contact A type of switch that does not break or make a circuit but is used to relay information to other parts of the system. A contactor is often used for this purpose. . [32,](#page-42-0) [34,](#page-44-0) [35,](#page-45-0) [37,](#page-47-0) [84](#page-94-2)
- DSA A standard for digital signature attributed to David W. Kravitz, a former NSA employee. . [49](#page-59-0)
- <span id="page-92-2"></span>Duck typing A style of dynamic typing where the objects methods and properties determine the valid semantics. In Duck typing one is concerned with objects properties and methods instead of being concerned about what type of object it is. . [76](#page-86-0)
- <span id="page-92-0"></span>Em-poller An [SNMP](#page-98-0) polling engine which stores all collected data in [RRD](#page-97-0) files. . [48,](#page-58-0) [53](#page-63-0)[–56,](#page-66-0) [58,](#page-68-0) [60](#page-70-0)[–64,](#page-74-0) [67,](#page-77-3) [68,](#page-78-0) [72–](#page-82-0)[74,](#page-84-0) [76](#page-86-0)
- EMS16U An environment monitoring system from [NTI.](#page-95-6) . [33–](#page-43-0)[36](#page-46-0)
- e-reporting A generic term for a procedure that will collect data from devices or systems and report issues and status of those devices and systems. . [102](#page-112-0)
- <span id="page-92-4"></span>Ethernet A computer networking technology for local area networks. . [7,](#page-17-0) [34,](#page-44-0) [83,](#page-93-5) [87](#page-97-7)
- evaporator A device that will transform a liquid into a gas through thermal contact with another media making it boil as it absorbs energy from the other media. . [24](#page-34-0)
- <span id="page-93-5"></span><span id="page-93-2"></span>FIFO Describes a queue where objects pushed into the queue leave the queue in the same order it was pushed into the queue. . [64,](#page-74-0) [65](#page-75-0)
- Firefox An open source web browser coordinated by the Mozilla Foundation. . [60](#page-70-0)
- GE Describes one [Ethernet](#page-92-4) connection with a transfer rate of 1 Gigabit. . [27](#page-37-0)
- <span id="page-93-0"></span>GIL A function in programming languages that will prevent code sharing between threads in a process. This is done to prevent unsafe threading code to be executed simultaneously. . [62,](#page-72-0) [74](#page-84-0)
- <span id="page-93-4"></span>Git A version control tool to keep a strict control over the changes that happens in a project, coming from different users. [Home of Git.](http://git-scm.com) . [60,](#page-70-0) [76,](#page-86-0) [101](#page-111-0)
- GNU A project started by Richard Stallman. Its purpose was to provide an [OS](#page-95-4) that was completely free. . [29](#page-39-0)
- Go-Probe A set of sensors designed to work with the [interSeptor](#page-94-6) line of devices sold by [Jacarta.](#page-94-7) . [35](#page-45-0)
- <span id="page-93-6"></span>GPL A license used for general purposes. Any derived work from software licensed as GPL must be distributed under the same license terms. . [29,](#page-39-0) [85](#page-95-5)
- GPN The network provided by the IT department at [CERN](#page-90-0) which connects all general purpose buildings and places at [CERN.](#page-90-0) . [17,](#page-27-0) [27,](#page-37-0) [28](#page-38-0)
- green field project Means a project that does not have constraints imposed by prior work. . [14](#page-24-0)
- <span id="page-93-3"></span>HTML A markup language for displaying pages and other information which can be displayed within a web-browser. . [67](#page-77-3)
- HVAC Refers to technology of indoor and automotive environmental comfort. . [4,](#page-14-0) [26](#page-36-0)
- <span id="page-93-7"></span>hypervisor A virtual machine manager. Allows multiple [OSs](#page-95-4) to run concurently on a host computer. . [90](#page-100-1)
- Hz Hertz, a derived unit of measurement of frequency. . [8](#page-18-0)
- <span id="page-93-1"></span>I/O Describes anything evolving data coming in and out. Often describes communication between hardware and software. . [63](#page-73-0)
- <span id="page-94-2"></span>iMeter A set of data center specific monitoring devices in the [interSeptor](#page-94-6) series from [Jacarta.](#page-94-7) . [35,](#page-45-0) [36](#page-46-0)
- <span id="page-94-8"></span>Intelligent Sensors A series of accessories to the base units [AKCP](#page-89-0) sell. . [36,](#page-46-0) [37,](#page-47-0) [84](#page-94-2)
- <span id="page-94-6"></span>interSeptor A series of different types of environment monitoring devices from [Jacarta](#page-94-7) designed for a wide array of different environments. . [35,](#page-45-0) [83](#page-93-5)
- <span id="page-94-1"></span>IO-Digital8 One of the products found in the [Intelligent Sensors](#page-94-8) series sold by [AKCP.](#page-89-0) The device can exchange 1 [RJ45](#page-97-8) port into 8 input or output digital ports [\(dry contact\)](#page-92-5) on their base units.  $.37, 46, 48, 49, 56, 72$  $.37, 46, 48, 49, 56, 72$  $.37, 46, 48, 49, 56, 72$  $.37, 46, 48, 49, 56, 72$  $.37, 46, 48, 49, 56, 72$  $.37, 46, 48, 49, 56, 72$  $.37, 46, 48, 49, 56, 72$  $.37, 46, 48, 49, 56, 72$  $.37, 46, 48, 49, 56, 72$  $.37, 46, 48, 49, 56, 72$  $.37, 46, 48, 49, 56, 72$  $.37, 46, 48, 49, 56, 72$
- <span id="page-94-5"></span>IP A protocol which describes how devices can be given addresses on the Internet or on a local network. . [27,](#page-37-0) [28,](#page-38-0) [51,](#page-61-0) [81,](#page-91-2) [88](#page-98-7)
- <span id="page-94-7"></span>Jacarta A company that provide environment monitoring and equipment for industrial needs. . [35,](#page-45-0) [36,](#page-46-0) [83,](#page-93-5) [84](#page-94-2)
- kernel A kernel is usually the main part of any [OS.](#page-95-4) Its purpose is to act as an intermediate between applications and the actual hardware. . [37](#page-47-0)
- LANDB A database used by [CERNs](#page-90-0) many projects and departments to register machines so that they can be automatically given IP addresses depending on which service it is registered in. . [27,](#page-37-0) [28](#page-38-0)
- **LAT<sub>EX</sub>** A document preparation system. [Home of L](http://www.latex-project.org)AT<sub>EX</sub>. . [101](#page-111-0)
- <span id="page-94-3"></span>LHC An energy accelerator used for particle physics research. . [1,](#page-11-0) [8,](#page-18-0) [9,](#page-19-0) [79,](#page-89-3) [81](#page-91-2)
- <span id="page-94-4"></span>Linux A Unix like [OS](#page-95-4) created by Linus Thorvalds and released in 1991. . [21,](#page-31-0) [32,](#page-42-0) [37,](#page-47-0) [52,](#page-62-0) [54,](#page-64-0) [59](#page-69-0)[–61,](#page-71-0) [79,](#page-89-3) [82,](#page-92-3) [87](#page-97-7)
- <span id="page-94-0"></span>MIB A database used to manage entities in a communication network. Often referring to [SNMP](#page-98-0) end nodes. . [68,](#page-78-0) [85](#page-95-5)
- Moores law A rule of thumb in the history of computing hardware whereby the number of transistors that can be placed inexpensively on an integrated circuit doubles approximately every two years. . [8](#page-18-0)
- MTA Software that implements the sending and receiving part of the [Simple](#page-98-8) [Mail Transfer Protocol \(SMTP\)](#page-98-8) protocol. As the name suggests it transfers mail from one place to another. . [56](#page-66-0)
- <span id="page-95-5"></span>multi-paradigm In context of programming; Describes a language which supports more than one programming paradigm like functional, object oriented, imperative procedural and more. . [59](#page-69-0)
- MySQL An [SQL](#page-99-6) based data base administration system licensed under [GPL.](#page-93-6) . [28,](#page-38-0) [29](#page-39-0)
- Nagios Open source software to monitor IT infrastructure. Widely supported and used to monitor all sorts of devices and useful information. . [51](#page-61-0)
- <span id="page-95-3"></span>Net-admin The network administrators is the team responsible for installing, maintaining and developing the [Atlas](#page-89-1) DAQ network. . [27,](#page-37-0) [29,](#page-39-0) [31,](#page-41-0) [32,](#page-42-0) [51,](#page-61-0) [53,](#page-63-0) [59,](#page-69-0) [60,](#page-70-0) [71,](#page-81-0) [72,](#page-82-0) [75](#page-85-0)
- <span id="page-95-1"></span>Net-IS User interface for historical and statistical data gathered in the [Atlas](#page-89-1) network. This both for network specific data and environmental data.  $.51-53, 55, 56, 60-62, 73, 76, 101$  $.51-53, 55, 56, 60-62, 73, 76, 101$  $.51-53, 55, 56, 60-62, 73, 76, 101$  $.51-53, 55, 56, 60-62, 73, 76, 101$  $.51-53, 55, 56, 60-62, 73, 76, 101$  $.51-53, 55, 56, 60-62, 73, 76, 101$  $.51-53, 55, 56, 60-62, 73, 76, 101$  $.51-53, 55, 56, 60-62, 73, 76, 101$  $.51-53, 55, 56, 60-62, 73, 76, 101$  $.51-53, 55, 56, 60-62, 73, 76, 101$  $.51-53, 55, 56, 60-62, 73, 76, 101$  $.51-53, 55, 56, 60-62, 73, 76, 101$  $.51-53, 55, 56, 60-62, 73, 76, 101$  $.51-53, 55, 56, 60-62, 73, 76, 101$
- <span id="page-95-0"></span>Net-SNMP An open source software package providing [SNMP](#page-98-0) applications and [Python](#page-96-0) bindings to implement [SNMP](#page-98-0) into a program. . [62](#page-72-0)
- <span id="page-95-6"></span>NTI A company that provides a large set of different types of services for industrial needs. . [33](#page-43-0)[–35,](#page-45-0) [82](#page-92-3)
- <span id="page-95-2"></span>OID In [SNMP](#page-98-0) context: An object identifier for an object in a [MIB.](#page-94-0) . [59,](#page-69-0) [63,](#page-73-0) [68](#page-78-0)
- OO Describes a way of programming where the data is in focus. Each data structure can have properties and can interact with other objects in different ways. . [59](#page-69-0)
- Open Office Draw Open source software used to make sketches, plans and diagrams. [Home of Open Office Draw](http://www.openoffice.org/product/draw.html) . [101](#page-111-0)
- <span id="page-95-4"></span>OS A collection of software that manages your computer hardware resources and provide common services needed by computer programs. . [28,](#page-38-0) [32,](#page-42-0) [52,](#page-62-0) [73,](#page-83-1) [83–](#page-93-5)[85,](#page-95-5) [90](#page-100-1)
- <span id="page-95-7"></span>OSI A standard describing the functions of a communications system. Similar functions are grouped into logical layers and works by the model starting at level 1 which is hardware and stops at level 7 which is software. . [87,](#page-97-7) [89](#page-99-4)
- <span id="page-96-7"></span><span id="page-96-6"></span>PDF A document format designed to be application, software, hardware and [OS](#page-95-4) independent. . [67](#page-77-3)
- <span id="page-96-5"></span>PEP A document describing new features, design issues or processes to the [Python](#page-96-0) community. . [60,](#page-70-0) [66–](#page-76-0)[68,](#page-78-0) [86](#page-96-7)
- <span id="page-96-4"></span>Pep8 The eight [PEP](#page-96-5) document and also a [Python](#page-96-0) source code auditing tool that checks compliance with [PEP8](#page-96-5). . [60,](#page-70-0) [66](#page-76-0)
- <span id="page-96-8"></span>Perl A high level general purpose programming language developed by Larry Wall in 1987. . [29,](#page-39-0) [59,](#page-69-0) [81](#page-91-2)
- pitch A distance between the same two points on similar objects. . [8](#page-18-0)
- **PKI** A set of procedures, software and policies which is needed to manage use, store, revoke and distribute digital certificates. . [49](#page-59-0)
- Planner A tool for project management. Used to create Gant schemes. [Home of Planner.](http://live.gnome.org/Planner) . [101](#page-111-0)
- PLC A digital computer used for automation of electromechanical processes. . [10,](#page-20-0) [11,](#page-21-0) [20,](#page-30-0) [21,](#page-31-0) [48](#page-58-0)
- plenum A space provided for air circulation and used to route conditioned air to where it is needed.  $3-6$  $3-6$ , [19,](#page-29-0) [32,](#page-42-0) [46](#page-56-0)
- **Point 1** The whole installation above and below ground that supports the [Atlas](#page-89-1) experiment. . [17](#page-27-0)
- <span id="page-96-1"></span>Polymorphism A programming language feature where a function or method at a lower level can be "overwritten" by a higher level function or method so that different types of data can be worked on in a uniform way. . [63](#page-73-0)
- product backlog A list of defined requirements ordered by the product owner [\[20\]](#page-102-2). . [98](#page-108-0)
- <span id="page-96-3"></span>Pyflakes A [Python](#page-96-0) source code auditing program which checks for logical errors in the code. . [60,](#page-70-0) [66](#page-76-0)
- <span id="page-96-2"></span>Pylint A [Python](#page-96-0) source code auditing program. . [60,](#page-70-0) [66](#page-76-0)
- <span id="page-96-0"></span>Python A scripting language, designed to be general purpose and easy to read. [Home of Python.](http://python.org) . [29,](#page-39-0) [59,](#page-69-0) [60,](#page-70-0) [62,](#page-72-0) [63,](#page-73-0) [66,](#page-76-0) [67,](#page-77-3) [73,](#page-83-1) [74,](#page-84-0) [76,](#page-86-0) [80,](#page-90-3) [82,](#page-92-3) [85,](#page-95-5) [86,](#page-96-7) [99,](#page-109-0) [101,](#page-111-0) [102](#page-112-0)

raceway A canal made to protect the integrity of cables put into it. . [6](#page-16-0)

#### <span id="page-97-7"></span>Glossary 87

- <span id="page-97-2"></span>rack A standardized frame or enclosure for mounting equipment in a safe and secure way. . [3](#page-13-0)[–6,](#page-16-0) [8](#page-18-0)[–11,](#page-21-0) [14–](#page-24-0)[18,](#page-28-0) [20,](#page-30-0) [21,](#page-31-0) [24,](#page-34-0) [26](#page-36-0)[–28,](#page-38-0) [31](#page-41-0)[–34,](#page-44-0) [37–](#page-47-0)[39,](#page-49-0) [45–](#page-55-0)[49,](#page-59-0) [56,](#page-66-0) [72,](#page-82-0) [73,](#page-83-1) [75,](#page-85-0) [87,](#page-97-7) [95](#page-105-2)
- RackMonkey A web-based tool for managing [racks](#page-97-2) of equipment. . [28,](#page-38-0) [29,](#page-39-0) [51](#page-61-0)
- <span id="page-97-4"></span>RackWizard Software that keeps control over inventory in each [rack](#page-97-2) inside [SDX](#page-98-3) . [28,](#page-38-0) [75](#page-85-0)
- RAM A type of storage that allows individual locations of words or bytes to be directly addressed. The faster technologies for these devices are also volatile, meaning they will lose all stored data when they lose power. . [37,](#page-47-0) [52](#page-62-0)
- <span id="page-97-6"></span>Red Hat A [Linux](#page-94-4) distribution. . [82,](#page-92-3) [87,](#page-97-7) [88](#page-98-7)
- refrigerant A substance used in a heat cycle, meaning that the substance is able to pass energy by doing phase transitions. . [23,](#page-33-0) [24](#page-34-0)
- RHEL A [Linux](#page-94-4) distribution from [Red Hat](#page-97-6) Inc. targed towards the commercial market. . [61](#page-71-0)
- <span id="page-97-8"></span>RJ45 A connector commonly used for [Ethernet](#page-92-4) networks. . [34,](#page-44-0) [37,](#page-47-0) [84,](#page-94-2) [89](#page-99-4)
- <span id="page-97-3"></span>router A router is a networking device that process and forwards data at the network layer (layer 3) of the [Open Systems Interconnection \(OSI\)](#page-95-7) model. . [27,](#page-37-0) [28,](#page-38-0) [32,](#page-42-0) [74](#page-84-0)
- RPM A file which contains all the information needed to automatically install the provided software and dependencies providing the dependencies are in a accessible repository. . [61](#page-71-0)
- <span id="page-97-0"></span>RRD A type of database which specializes in handle time-series. The database is circular and therefor the file size remains constant over time. . [51–](#page-61-0)[54,](#page-64-0) [56,](#page-66-0) [63–](#page-73-0)[65,](#page-75-0) [68,](#page-78-0) [82](#page-92-3)
- <span id="page-97-5"></span>RRDTool A set of tools designed to handle time-series data and store them in round robin databases. The tool-set was created by Tobi Oetiker. . [80](#page-90-3)
- <span id="page-97-1"></span>rST A "what you see is what you get" plain text markup language which can be processed and turned into different usefull formats. . [67](#page-77-3)
- S-403 The room which contains the pumps providing water pressure for the laboratories water circuit. Commonly called the pump room. . [24](#page-34-0)
- <span id="page-98-7"></span>SCADA A reference to industrial control systems that monitor and control infrastructure or processes within a manufacturing setting. . [31](#page-41-0)
- <span id="page-98-4"></span>Scrum A software development methodology which increase speed and flexibility in projects  $[20]$ . [71,](#page-81-0) [88,](#page-98-7) [98](#page-108-0)
- <span id="page-98-3"></span>SDX [Atlas](#page-89-1) Trigger and Data Acquisition Room. A building on top of the shaft above the underground experiment. The building which the data center resides within (3178). The building is allocated at Point 1. . [3,](#page-13-0) [6–](#page-16-0)[9,](#page-19-0) [11,](#page-21-0) [13](#page-23-0)[–22,](#page-32-0) [27,](#page-37-0) [28,](#page-38-0) [31,](#page-41-0) [49,](#page-59-0) [51](#page-61-0)[–53,](#page-63-0) [61,](#page-71-0) [68,](#page-78-0) [72,](#page-82-0) [73,](#page-83-1) [75,](#page-85-0) [87,](#page-97-7) [88](#page-98-7)
- <span id="page-98-1"></span>securityProbe 5ES One of [AKCPs](#page-89-0) many different devices to monitor an environment. . [36,](#page-46-0) [38,](#page-48-0) [40,](#page-50-0) [49,](#page-59-0) [51–](#page-61-0)[54,](#page-64-0) [56,](#page-66-0) [62,](#page-72-0) [65,](#page-75-0) [66,](#page-76-0) [68,](#page-78-0) [74](#page-84-0)
- service CDB uses the name service to describe a [subnet](#page-99-7) with the properties of that subnet. Examples are location of devices used in the [subnet](#page-99-7) and alternative glsdns names for the devices allowed to get automatic [IP](#page-94-5) addresses from the [DHCP](#page-92-6) servers. . [28](#page-38-0)
- <span id="page-98-9"></span>Skype [Voice Over IP \(VOIP\)](#page-100-2) software used to communicate both verbally and visually. . [97](#page-107-0)
- <span id="page-98-6"></span>SLC A distribution made by [CERN](#page-90-0) in the [Red Hat](#page-97-6) family. . [52,](#page-62-0) [60,](#page-70-0) [61,](#page-71-0) [73,](#page-83-1) [82](#page-92-3)
- SLIMOS The person in charge of security and general safety in [SDX.](#page-98-3) . [16,](#page-26-0) [17](#page-27-0)
- <span id="page-98-2"></span>SMS A way of sending short messages between two units capable of talking over different types of mobile networks. . [7,](#page-17-0) [16](#page-26-0)[–18,](#page-28-0) [56,](#page-66-0) [66](#page-76-0)
- <span id="page-98-8"></span>SMTP A protocol that describes how to transfer an email from one computer to another over a network. . [84](#page-94-2)
- <span id="page-98-0"></span>SNMP Protocol designed for management of devices on a IP network. . [52,](#page-62-0) [53,](#page-63-0) [62,](#page-72-0) [63,](#page-73-0) [72,](#page-82-0) [74,](#page-84-0) [79,](#page-89-3) [82,](#page-92-3) [84,](#page-94-2) [85,](#page-95-5) [88,](#page-98-7) [101](#page-111-0)
- Spectrum A tools to analyze and auto detect hardware on the network. [Home of Spectrum.](http://www.ca.com/us/root-cause-analysis.aspx) . [101](#page-111-0)
- Spine An [SNMP](#page-98-0) poller written in C and is bundled with [Cacti.](#page-90-4) . [52,](#page-62-0) [53](#page-63-0)
- <span id="page-98-5"></span>Sprint A sprint is a unit in [Scrum.](#page-98-4) Sprints last between one week and one month, and are a time boxed [\[20\]](#page-102-2). . [71,](#page-81-0) [98](#page-108-0)
- Sprint backlog A list of defined tasks that has to be addressed during the next sprint [\[20\]](#page-102-2). . [98](#page-108-0)

#### <span id="page-99-4"></span>Glossary 89

- <span id="page-99-6"></span>SQL A special purpose programming language designed to manage data in relational data base management systems. . [28,](#page-38-0) [85](#page-95-5)
- SSH A protocol designed for data communication using cryptography to hide the streams content.  $37, 49$  $37, 49$  $37, 49$
- <span id="page-99-7"></span>subnet A subnet is a part of a IP address space that has been logically divided into a smaller part. . [27,](#page-37-0) [28,](#page-38-0) [88](#page-98-7)
- <span id="page-99-3"></span>Subversion An open source revision control software package which is used to control the development of software. . [60,](#page-70-0) [61,](#page-71-0) [76](#page-86-0)
- <span id="page-99-2"></span>switch A switch is a networking device that process and routes data at the data link layer (layer 2) of the [OSI](#page-95-7) model. . [28,](#page-38-0) [32,](#page-42-0) [74](#page-84-0)
- <span id="page-99-1"></span>Sys-admin The system administrators is the team responsible for installing and maintaining the machine park in [Atlas.](#page-89-1) . [17,](#page-27-0) [27,](#page-37-0) [49,](#page-59-0) [71](#page-81-0)
- SystemV A initialization implementation that takes care of automatically start and shut down services [\(daemons\)](#page-91-1) at boot, restart or shutdown. . [61](#page-71-0)
- TDAQ Collects data from detectors and filters out the events of interest using software trigger algorithms. . [8](#page-18-0)
- Telnet A network protocol used on any type of network to provide bidirectional interactive text-oriented communication. . [37](#page-47-0)
- thermistor A type of resistor which has a varying resistance depending on device temperature. Widely used as inrush current limiters because of its property to lose resistance as it is getting warmer. . [11](#page-21-0)
- <span id="page-99-0"></span>thread A thread is a light-weight process managed by the process that instantiated the thread. Threads instantiated by the same process share the same resources within the program. . [62–](#page-72-0)[66,](#page-76-0) [74](#page-84-0)
- <span id="page-99-5"></span>TMP00 A temperature sensor designed for measuring the temperature of airflow. Connects to one of the 8 [RJ45](#page-97-8) ports on a node. . [40,](#page-50-0) [42,](#page-52-0) [43,](#page-53-0) [45,](#page-55-0) [47,](#page-57-0) [81,](#page-91-2) [89](#page-99-4)
- TMP01 A temperature sensor with the same specifications as [TMP00](#page-99-5) and [DCT00,](#page-91-3) but it does not have a casing making it more sensitive.  $37$ , [40–](#page-50-0)[43,](#page-53-0) [45,](#page-55-0) [48](#page-58-0)
- U A rack unit or U is a unit of measure used to describe the height of equipment intended for mounting in a rack. 1U is 1.75 inches. . [5,](#page-15-0) [6,](#page-16-0)

<span id="page-100-1"></span>[8–](#page-18-0)[11,](#page-21-0) [20,](#page-30-0) [47](#page-57-0)

- UPS An uninterruptible power supply that provides emergency power to a load when the input power source, typically mains power, fails.  $\therefore$  [3,](#page-13-0) [4,](#page-14-0) [13–](#page-23-0)[15,](#page-25-0) [33,](#page-43-0) [34,](#page-44-0) [38,](#page-48-0) [49](#page-59-0)
- V A derived unit of electric potential (Volt) in the international system of units (SI). . [9,](#page-19-0) [10,](#page-20-0) [20](#page-30-0)
- Velcro A brand name of a commercially marketed fabric hook and loop fastener. . [6,](#page-16-0) [45](#page-55-0)
- Vim An open source text editor based on vi and written by Bram Moolenaar. . [60](#page-70-0)
- <span id="page-100-0"></span>Virtualbox An open source [hypervisor](#page-93-7) designed to run guest [OSs.](#page-95-4) . [52,](#page-62-0) [60,](#page-70-0) [66](#page-76-0)
- VLAN A concept of separating a physical network into two or more virtual network. . [27,](#page-37-0) [28](#page-38-0)
- VME A videly used bus for industrial purposes. . [5](#page-15-0)
- <span id="page-100-2"></span>VOIP A family of technologies, methodologies and communication protocols. . [88](#page-98-7)
- W A derived unit of power in the international system of units  $(SI)$ .  $S-11$ , [13,](#page-23-0) [14,](#page-24-0) [20,](#page-30-0) [22,](#page-32-0) [24](#page-34-0)
- Windows An [OS](#page-95-4) created by Microsoft in the 80s. . [21](#page-31-0)
- XP A software development methodology which is intended to improve software quality and responsiveness to changing customer requirements[\[20\]](#page-102-2). . [98](#page-108-0)
- XPU Has the network connectivity to either function as a level 2 filter processor or as a level 3 filter processor. . [17](#page-27-0)

# Bibliography

- [1] AKCP. daisyTemp Sensor DCT00. [http://...,](http://www.akcp.com/datasheets/Sensors/Environmental/DCT00-daisyTemp-Sensor.pdf) 2012.
- [2] AKCP. Temperature Sensor tmpxx. [http://...,](http://www.akcp.com/datasheets/Sensors/Environmental/TMPXX-Temperature-Sensor.pdf) 2012. [Online; accessed 28-August-2012].
- [3] ALLBERY, B. S., BOSTIC, K., ECKHARDT, D., FAITH, R., AND ET AL. Filesystem hierarchy standard.  $\frac{\text{http://..., 2004. [Online; ac-}]}{\text{http://..., 2004. [Online; ac-}]}$  $\frac{\text{http://..., 2004. [Online; ac-}]}{\text{http://..., 2004. [Online; ac-}]}$  $\frac{\text{http://..., 2004. [Online; ac-}]}{\text{http://..., 2004. [Online; ac-}]}$ cessed 05-December-2012].
- [4] ARMSTRONG, S., BARCZYK, M., BOGAERTS, J., BOISVERT, V., BURCKHART. CHROMEK, D., CIOBOTARU, M., AND ET. AL. Atlas high-level trigger, data acquisition and controls - technical design report. Tech. rep., CERN, 2002. [Online; accessed 08-July-2012].
- [5] Beck, H., Dobson, M., Ermoline, Y., Francis, D., Joos, M., Martin, B., Unel, G., and Wickens, F. Atlas DAQ/HLT Infrastructure. Tech. rep., CERN, 2005. [Online; accessed 08-July-2012].
- [6] CARRIER. 30RB AQUASNAP. [http://...](http://www.commercial.carrier.com/commercial/hvac/product_description/0,,CLI1_DIV12_ETI434_PRD1172,00.html) [Online; accessed 5-August-2012].
- [7] Dobson, M., Francis, D., Gorini, B., Martin, B., and et. al. Atlas TDAQ Cooling Failure. [Received on E-mail by Brian Martin], 2009.
- <span id="page-101-0"></span>[8] HOFF, K. G. *Bedriftens Økonomi*, 7 ed. Aschehoug, 1998.
- [9] Jesse Noller. Python threads and the global interpreter lock. [http://...,](http://jessenoller.com/2009/02/01/python-threads-and-the-global-interpreter-lock/) 2009. [Online; accessed 18-November-2012].
- <span id="page-101-1"></span>[10] JESSE NOLLER, AND RICHARD OUDKERK. Addition of the multiprocessing package to the standard library.  $\frac{\text{http://..., 2009}}{\text{[Online]}}$  $\frac{\text{http://..., 2009}}{\text{[Online]}}$  $\frac{\text{http://..., 2009}}{\text{[Online]}}$ accessed 18-November-2012].
- [11] M, K. Application note, dew-point calculation. Tech. rep., Sensiron AG, 2006. [Online; accessed 03-December-2012].
- [12] Martin, B. NIM Infrastructure. Tech. rep., CERN.
- <span id="page-102-3"></span>[13] Martin, B. Codes of Practice in SDX. Tech. rep., CERN, August 2005.
- [14] MARTIN, B. Lab 4 infrastructure. [Reveiced on E-mail by Brian Martin], 2012.
- [15] NTI. Enterprise Server Environment Monitoring System. [http://...,](http://networktechinc.com/enviro-rems.html) 2012. [Online; accessed 13-October-2012].
- <span id="page-102-0"></span>[16] Python Software Foundation. Threading – higher level threading interface. [http://...,](http://docs.python.org/2/library/threading.html) 2012. [Online; accessed 18-November-2012].
- <span id="page-102-1"></span>[17] Savu, D., Martin, B., Sjøen, R., Batraneanu, S., Stancu, S., and Al-Shabibi, A. Efficient network monitoring for large data acquisition systems. Tech. rep., CERN, 2011. [Online; accessed 27.10.2012].
- [18] SHLOMO NOVOTNY. Green Field Data Center Design Water Cooling for Maximum Efficiency. Tech. rep., Vette Corp, 2010. [Online; accessed 08-July-2012].
- [19] Snevely, R. Enterprise data center design and methodology, first ed. Prentice Hall Press, Upper Saddle River, NJ, USA, 2002.
- <span id="page-102-2"></span>[20] SOMMERVILLE, I. Software Engineering, 9 ed. Pearson, 2010.
- [21] Wikipedia. Emergency power system wikipedia, the free encyclopedia. [http://...,](http://en.wikipedia.org/w/index.php?title=Emergency_power_system&oldid=527509530) 2012. [Online; accessed 12-December-2012].
- [22] WIKIPEDIA. Rack wikipedia, the free encyclopedia.  $\frac{http://..., 2012.}{$  $\frac{http://..., 2012.}{$  $\frac{http://..., 2012.}{$ [Online; accessed 12-December-2012].
- [23] WIKIPEDIA. Thermistor.  $\frac{\text{http://..., 2012.}}{\text{http://..., 2012.}}$  $\frac{\text{http://..., 2012.}}{\text{http://..., 2012.}}$  $\frac{\text{http://..., 2012.}}{\text{http://..., 2012.}}$  [Online; accessed 12-December-2012].
- [24] WIKIPEDIA. Uninterruptible power supply.  $\frac{\text{http://..., 2012}}{\text{http://..., 2012}}$  $\frac{\text{http://..., 2012}}{\text{http://..., 2012}}$  $\frac{\text{http://..., 2012}}{\text{http://..., 2012}}$ . [Online; accessed 12-December-2012].
- [25] WIREMOLD, L. A New Standard for Wire and Cable Management Systems. [http://...,](http://www.wiremold.com/www/commercial/education/white_papers/index.asp?wpid=4) 2012. [Online; accessed 08-March-2012].
- [26] Youngm Hugh, Freedman, R., and Ford, L. University Physics with Modern Physics, 12 ed. Pearson Addison-Wesley, 2007.

# Appendices

# <span id="page-105-2"></span>Preproject - Goals and Boundaries

## .1 Project Goals

## <span id="page-105-0"></span>.1.1 Task definition / Intended results

My task in this project will be to take a leading role in a project which main goal is to design, implement and document a test-bed system in building 4 at [CERN.](#page-90-0)

The intentions are to:

- commission the test-bench.
- port existing tools from the [Atlas](#page-89-1) environment, reconfigure and commission them for stand alone use in the lab.
- co-ordinate with the sys-admin group to define areas of responsibility.
- introduce environmental monitoring and remote power on/off functionality at the [rack](#page-97-2) level.
- fully document the test-bench and automate regular consistency checks to confirm that the documentation reflects reality.

## <span id="page-105-1"></span>.1.2 Intended effect

To provide a fully equipped documented and supported test-bench to

- offer software development platforms.
- provide some basic services.

<span id="page-106-1"></span>• give researchers access to reconfigurable processor and routing facilities.

## <span id="page-106-0"></span>.1.3 Personal goals

I have defined a set of personal goals for me to achieve while here at [CERN.](#page-90-0) They may be or not be relevant to this thesis, but I wish to specify them here to give myself some specifics to reach.

- Get an understanding of how data centers are designed and built.
- Get an understanding of how to do maintenance service on and in the data center.
- Get a better understanding of networking in general.
- Raise my standard of writing technical papers.

## .2 Conditions and Constraints

There will be conditions and constraints from both Gjøvik University College and [CERN.](#page-90-0) Both parties conditions will be respected and followed. In cases where this is not possible both parties will be contacted to find a solution.

## .2.1 Gjøvik University College

## The rules to follow will be:

- Rules and requirements defined by Gjøvik University College.
- Rules indicated by the Bachelor thesis at [CERN](#page-90-0)<sup>[2](#page-106-2)</sup> homepage.
- Time limits defined by my supervisor in Norway.

## .2.2 CERN / Atlas

## The rules to follow will be:

• Rules and requirements defined by [CERN,](#page-90-0) [Atlas](#page-89-1) and my supervisor.

<span id="page-106-2"></span><sup>2</sup>[http://english.hig.no..TØL3903](http://english.hig.no/course_catalouge/student_handbook/2010_2011/courses/avdeling_for_teknologi_oekonomi_og_ledelse/toel3903_bachelor_thesis_cern)

## <span id="page-107-0"></span>.3. WORK PROCESS 97

- Time limits defined by my supervisor.
- Rules and guidelines put forward by the Safety Information Registra-tion<sup>[3](#page-107-1)</sup> courses at CERN.
	- Basic Safety (Levels 1 and 2)
	- Specific Risks (Level 3)
	- Computer Security
	- LHC Machine (Level 4)
	- Atlas Safety (Level 4A)
	- Electrical Safety Awareness
- Codes of Practice in SDX [\[13\]](#page-102-3).

## .3 Work process

A blog has been created<sup>[4](#page-107-2)</sup> that will while this thesis is being written be updated with project updates and relevant information. Although the blog is not a requirement, it is a requirement for most other bachelor thesis at the university and I would like to adhere to this convention.

## .3.1 Follow-up and reporting

An agreement have been made to talk with my supervisor Erik Hjelmås over [Skype](#page-98-9) every second Friday at 10:30 or when needed. My main focus here will be to make sure that all parties is getting the information they want and also to make sure there is someone to help me when help is needed.

Since my direct supervisor here is also my team leader, daily contact will be kept.

<span id="page-107-1"></span><sup>3</sup><http://sir.cern.ch>

<span id="page-107-2"></span><sup>4</sup><http://cern.moshwire.com>
### .3.2 Work methods

I have been integrated into an existing group and project and I will have to follow the groups existing methods and work style. However, project management tools can still be used to give me some guidance for this thesis.

Implementing a project management tool like [Scrum,](#page-98-0) [Extreme Programming](#page-100-0) [\(XP\)](#page-100-0) or similar in full scale will make things more complex than needed when there is only me working on the thesis. However, using bits and pieces from a management tool will give me some structure and protect me from straying to much from the intended path.

Four points have been chosen from [Scrum](#page-98-0) to give me a little guide ability and structure. The reason [Scrum](#page-98-0) has been chosen is that I have more experience with it and it has some rules, that are simple enough to not over complicate the process [\[20\]](#page-102-0).

I will -

- - use [Sprints](#page-98-1) of two weeks.
- - create a [product backlog](#page-96-0) together with my supervisor.
- - try to use [Sprint backlogs](#page-98-2) and see if this provides me with increased guide ability. The reason for choosing to just try is that I am not sure about how much work per 2 weeks there will be.
- - meet up with my supervisor for a review and planning meeting every second Friday.

## .3.3 Gant Scheme

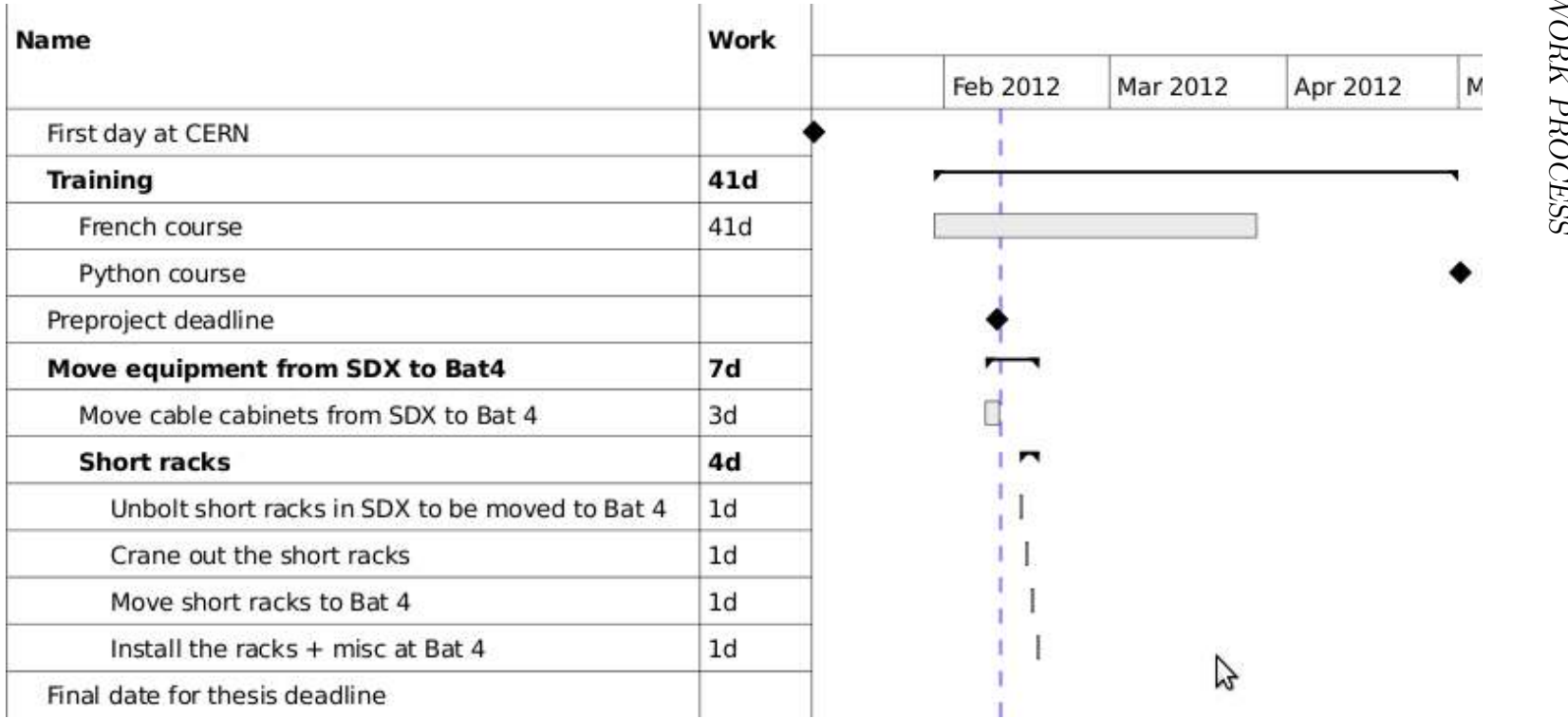

Some notes about the schedule

• When the French course is finished, Brian will apply for me to attend the next [Python](#page-96-1) course at [CERN.](#page-90-0) So there is no specific date set yet.

## .3.4 Risk analysis

All through this project there will be several risks that needs to be addressed. For some of the risks it will be enough to just be aware that the problem can occur and for others a contingency plan must be created.

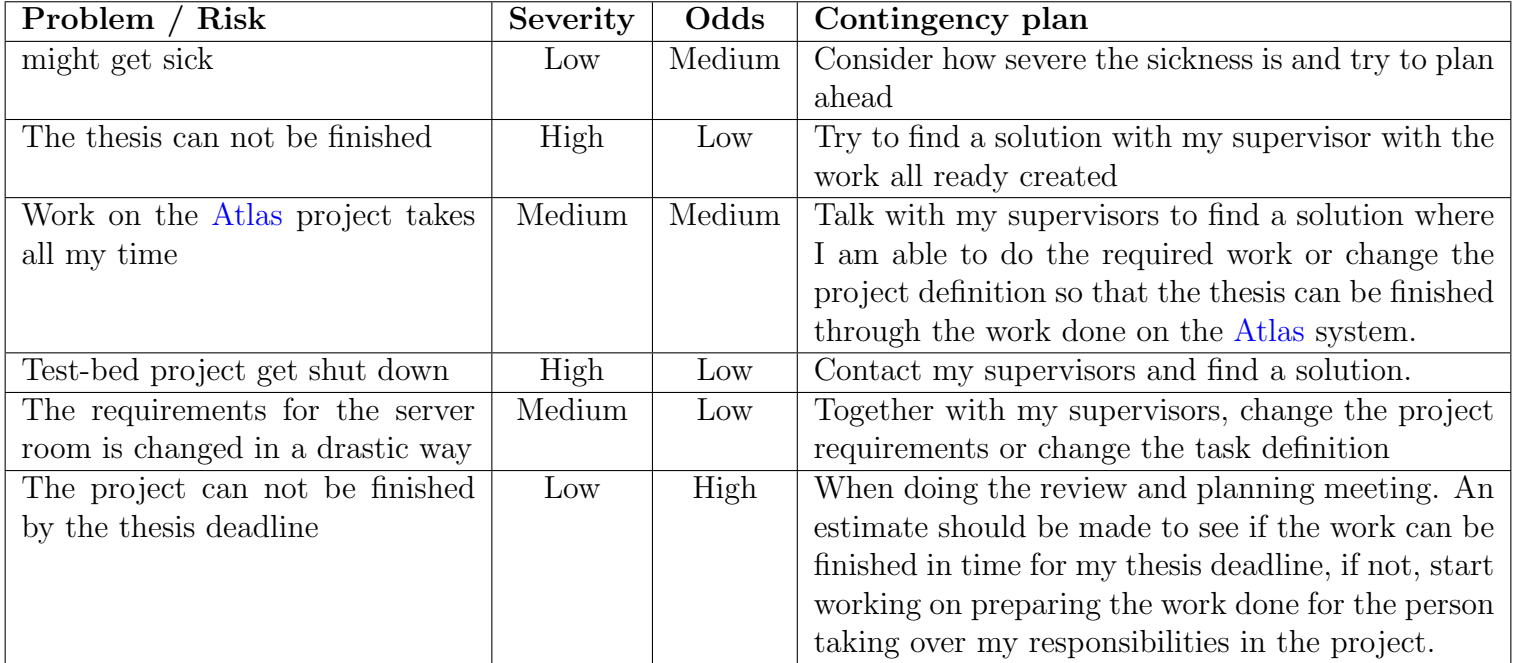

## .4 Tools and training

### .4.1 Tools

Tools that will be actively used in this thesis.

 $\bullet$  LAT<sub>F</sub>X

The thesis will be written in this document preparation system.

- [Bibtex](#page-90-1) Tool to process references in a TeX document.
- [Python](#page-96-2) Scripting tools for the system.
- [Git](#page-93-0) revision control Keeping control over the project files and extra backup on a central machine.
- [Planner](#page-96-3) Project Management Application for Linux.
- lanDB / CDB Databases containing information about the network and hardware on the different systems at CERN.
- [Spectrum](#page-98-3) A tool to analyse and auto detect hardware on the network.
- Net-LOG

A tool created in [Python](#page-96-2) by [CERN](#page-90-2) to report [SNMP](#page-98-4) and [Spectrum](#page-98-3) errors on the network in a processed and controlled way.

• [Net-IS](#page-95-0)

An investigation tool created in [Python](#page-96-2) by [CERN](#page-90-2) to investigate and monitor the general behaviour of the [Atlas](#page-89-1) network, both through specific data collection and through graphical representations.

### • [Open Office Draw](#page-95-1)

A tool to create sketches, diagrams and more.

## .4.2 Training

It has been made very clear that I will have to do a lot of self study and that I also will be taking courses to better my ability to do my job.

It has been decided for now that I will attend two courses available through [CERN.](#page-90-2)

• Beginners course in French.

I have no prior knowledge of French and it has been clear that I would benefit from a basic understanding. I have all ready begun this course, three times a week for two hours in each session until the 5th. of April. Attendance in class is obligatory and at the end of the course, I will have to pass an exam.

• [Python.](#page-96-2)

[CERN](#page-90-2) provides a [Python](#page-96-2) course for all its employees that need it. I will be attending it when the French course is done.

Topics that will be studied on my own are:

- Networking.
- Environmental measurements and [e-reporting.](#page-92-0)
- Scripting for power control in the test-bench.

# $Ciat - 47U/52U-5v$

#### $CIAT - 47U/52U-5V$

Client:

Référence :

Date: 19/09/08

 $Page: 1$ 

#### Refroidisseur de rack - CLIMRACK série CR

#### **1 - DESCRIPTIF TECHNIQUE**

#### Climatiseur de rack CR 52-5v comprenant :

- 20 x Porte arrière de marque RITTAL
	- RAL 7035  $\mathbb{Z}^{\mathbb{Z}}$ 
		- 600 de large, hauteur 52U
		- Porte arrière rack RITTAL TS8 fournie par le CERN

Equipée de son refroidisseur comprenant

- 1 Batterie tube cuivre ailette aluminium à faible perte de charge aéraulique
- 
- $\overline{a}$
- 1 capot de protection de la batterie à la couleur de la porte (FAL 7035)<br>1 grille de protection de l'échangeur RAL 7035<br>5 ventilateurs axiaux basse consommation équipés d'une sortie tachymétrique
- 
- CONTRIGUATION DESCRIPTION OF SUBSCRIPTION OF SUBSCRIPTION OF SUBSCRIPTION OF THE SUBSCRIPTION OF SUBSCRIPTION OF THE SUBSCRIPTION OF THE SUBSCRIPTION OF THE SUBSCRIPTION OF THE SUBSCRIPTION OF THE SUBSCRIPTION OF THE SUBSC 230V

Câbles sans halogène entre moteur et carte de gestion

#### **2 - CARACTERISTIQUES TECHNIQUES**

#### Performances

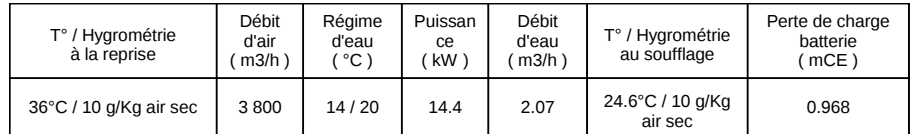

• Limite de fourniture :

- La présente proposition ne comprend pas :
- La fourniture des PC
- La fourniture des RAILS de montage
- La fourniture des pièces spécifiques pour le montage des PC avec leurs racks (exemple  $équerre...)$

#### Matériel identique à ARC SO 9022511 du 30/10/2009

104

11/088

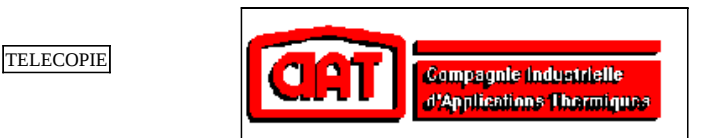

#### **EMETTEUR**

**CIAT Agence Savoies - Ain Le Mont Fleuri 9. av du Pré de Challes<br>P.A.E Les Glaisins 74940 Annecy - le - Vieux<br>Téléphone 04.50.64.02.75** Télécopie 04.50.64.03.16

#### **DESTINATAIRE**

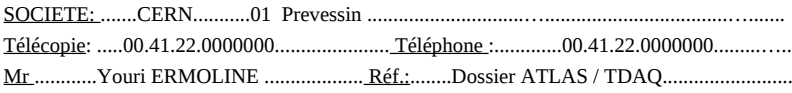

#### De la part de : Thierry CANAL

**PROPOSITION N°: 125/04/ 0685**  $/TC$ 

#### Monsieur.

Suite à notre dernière rencontre et aux éléments que vous nous avez fournis, veuillez trouver ci-joint notre offre pour la fourniture des différents produits :

#### Baies racks + Aéroréfrigérant

• Ensemble batterie de refroidissement CIAT + Groupes moto-ventilateur type SPN 82148 EC

#### 1 x Batterie SPN 82148EC

- 2 rangs tubes cuivre  $-8$  circuits  $-2$  passes ailettes aluminium pas 1,6 mm
- 1 x Ensemble de 3 groupes moto-ventilateur montés sur tôlerie batterie

Puissance frigorifique =  $9.5$  Kw

#### Suivant même définition thermique jointe.

- Ensemble armoire pour mise en place de PC industriel
- Flux d'air horizontal, entré par face avant (sans porte) et extraction par unités de refroidissement aéroréfrigérante SPN montés sur la face arrière
- Limite de fourniture :
- La présente proposition ne comprend pas :
	- La fourniture des PC
	- La fourniture des RAILS de montage
	- La fourniture des pièces spécifiques pour le montage des PC avec leurs racks (exemple équerre...)

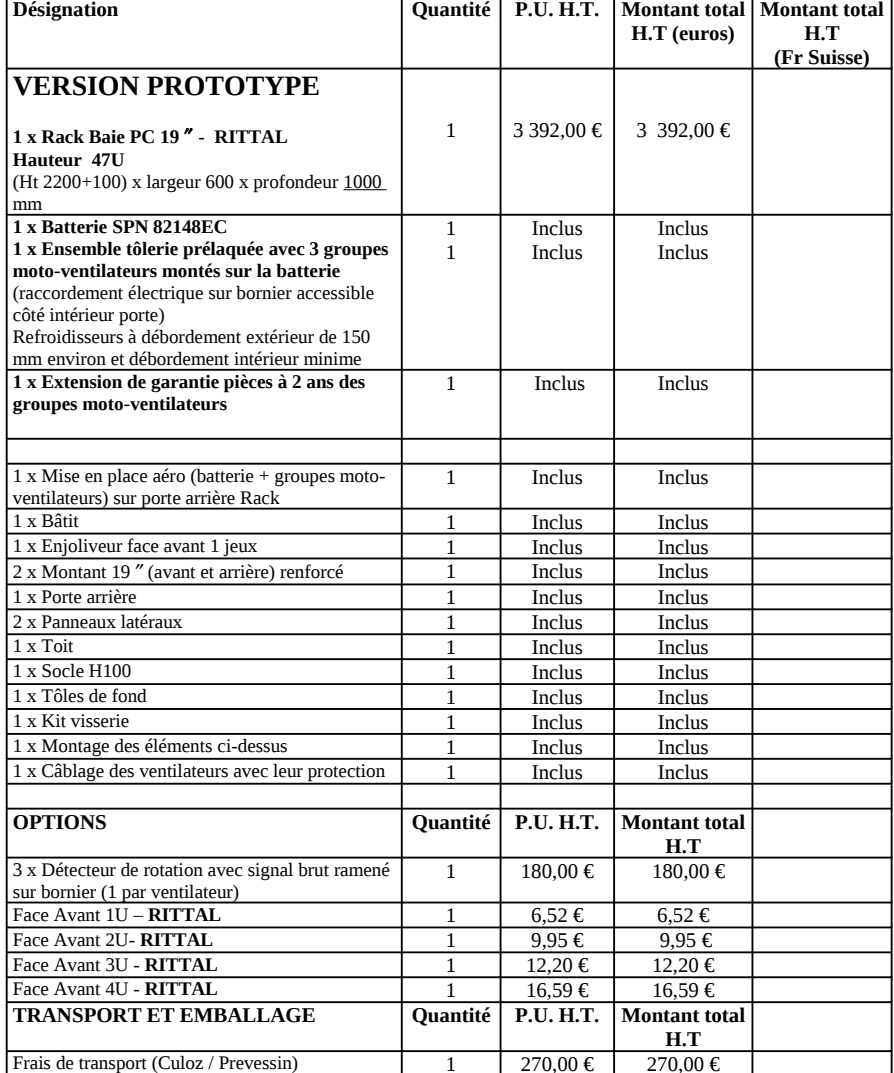

**NOTA: SANS REGULATION** 

 $\overline{c}$ 

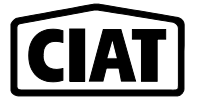

 $N^{\circ}$ : RB 03 09 35

Date émission: 09/07/2012 Page: 1/5

**Client : CERN** Contact: Votre référence : Refroidisseurs racks 19"

**Agence: Belley** Votre interlocuteur : Téléphone: 04 79 81 68 23 e-mail: R.Bruyère@ciat.fr

Fax: 04 79 81 15 49

**BATTERIE D'ÉCHANGE SPN 82160 EC** Ailettes gaufrées à haute performance et peu sensibles à l'encrassement Caractéristiques et encombrements suivant notice technique N... PUISSANCE THERMIQUE  $9.5$  kW  $26,5$  m<sup>2</sup><br>INTERIEUR TUBES Surface d'échange **EXTERIEUR TUBES FLUDE** Eau Air  $0.9$  MPa abs. 101 300 Pa abs. Pression d'entrée Débit  $2000$  kg/h  $2450 \text{ m}^3/\text{h}$ 20 °C / 50 %(HR) Référence débit Vitesse moyenne  $1,71 \text{ m/s}$  $1 \text{ m/s}$  $15^{\circ}$ C 33 °C / 10 g/kg Air sec Entrée 21,5 °C / 10 g/kg Air sec 19,1  $^{\circ}$ C Sortie Perte de charge 11,7 kPa 2,16 DaPa CONSTRUCTION / DIMENSIONS Position D090: Veine d'air Horizontale, Tubulures à Droite (\*) Haut. Ailetée  $: 256$  mm Circulation par coudes et collecteurs Long. Ailetée  $:1600$  mm Tubes: Cuivre 9,52 x 0,35 Nb de rangs  $:2$  $: 1.6$  mm Ailettes: BG0932Q1 Aluminium  $_{\rm Pas}$ - Entrée: Raccord Fileté 1" Nb de circuits  $: 8(2P)$ - Sortie: Raccord Fileté 1" Volume  $: 2.25$  dm<sup>3</sup> DESP 97/23/CE: Article 3.3 - Press. / Temp. maxi admissible: 15 bar eff. / 110 °C Poids à vide du faisceau : 28,6 kg Tôlerie Acier galvanisé - Répartition du débit d'air sur 3 groupe-motoventilateurs au standard européen avec grille de protection moteur - Alimentation électrique mono 230V-50hz, accès côté intérieur rack, avec connexion sur bornier unique aux 3 groupe-motoventilateurs, liaison par câble non halogène - Alimentation d'eau par l'intérieur du rack filetage pas du gaz ou métrique - Ouverture de la porte à 110° Dimensions approximatives du refroidisseur<br>Débordement extérieur : Epaisseur 150 mm – Hauteur environ 1800 mm - Largeur environ 380 mm Débordement intérieur : environ 60 mm Poids total faisceau + tôlerie + ventilateurs : kg environ

Nota: connexions hydrauliques:

 $\overline{3}$ 

#### $CIAT - 47U/52U-5V$

 $\overline{4}$ 

Idem affaire précédente de Mr RACZ

#### Nota: garanties:

Des ventilateurs :

Garantie des appareils 2 ans pièces à compter de la mise à disposition (voir plus-value sur groupes moto-ventilateurs)

Faisceau ailetté des batteries SPN

Garantie des appareils 2 ans pièces à compter de la mise à disposition sur les batteries SPN Cependant, nous vous rappelons qu'en cas d'utilisation de fluides non compatibles avec les matériaux utilisés (tubes cuivre, ailettes aluminium) notre responsabilité ne saurait être engagée en cas de corrosion.

Nous restons à votre disposition pour tout renseignement complémentaire. Sincères salutations.

#### Délai:

Fourniture des RACKS + REFROIDISSEURS : 8 semaines hors congés (plus temps de transport Culoz / Prévessin)

Nota un délai plus précis sera communiqué après engagement du fournisseur.

#### DEPARTEMENT INDUSTRIE T. CANAL

#### **CONDITIONS DE PRIX:**

- 
- Nos conditions s'entendent pour une commande globale :<br>- UNITAIRES HORS TAXE REMISE DEDUITE.
	- FRANCO DE PORT ET D'EMBALLAGE, matériel non déchargé Livraison France 01 Prevessin
- En cas de fractionnement, les conditions seraient à revoir.
- Base tarif : TARIF CIAT HT de JANVIER 2004 Validité des prix : 1 mois.

Chauffage, Ventilation, Climatisation, Réfrigération, Echanges thermiques

## AKCP - Monitoring equipment

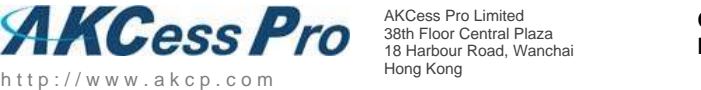

**Quotation to: CERN** 

Switzerland

Attn: Hans Åge Martinsen CH-1211 Geneva 23

#### **QUOTATION No.: 102200**

**Grand Total (USD): 3,380.00**

Quotation Date: 06/25/2012

Customer e-mail: hmartins@cern.ch

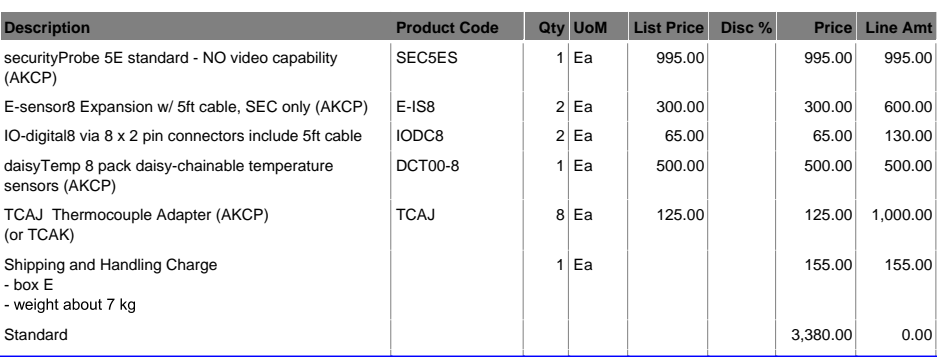

Amount in Words: USD ThreeThousand-ThreeHundred-Eighty 00/100

#### **Terms & Conditions**

100% Advance Payment, delivery after payment is received.<br>For TT payment, please note that you are responsible for payment of your local bank fees and the oversea cable charges.<br>This quotation is valid for: 30 days

**Shipping Details** CERN Hans Åge Martinsen CH-1211 Geneva 23 Switzerland

Notes: Our price does not include any import customs duties, VATs and other local government taxes.

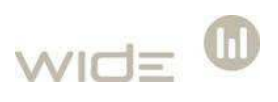

Wide Technology Partners AG Bahnhofplatz 6300 Zug

CERN Brian Martin, Dep PH 1211 Genève 23

Bahnhofplatz, 6300 Zug T +41 (0) 41/240 49 49 F +41 (0) 41/240 49 59 info@wide.ch / www.wide.ch

## Offer No. 01-001755 Zug, 27.06.2012 Version:1.1

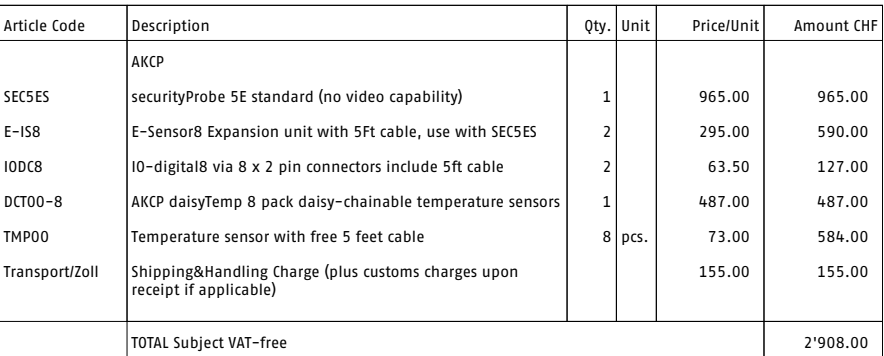

Contact: Brian Martin Validity: 20 days See our general terms and conditions for further reference (www.wide.ch). Order Confirmation:

Name: \_\_\_\_\_\_\_\_\_\_\_\_\_\_\_\_\_\_\_\_\_\_\_\_\_\_\_ Date: \_\_\_\_\_\_\_\_\_\_\_\_\_\_\_\_\_\_\_\_\_\_\_\_\_\_\_ Signature:

AKCP - MONITORING EQUIPMENT

## Sketches of suggested environmental monitoring solutions

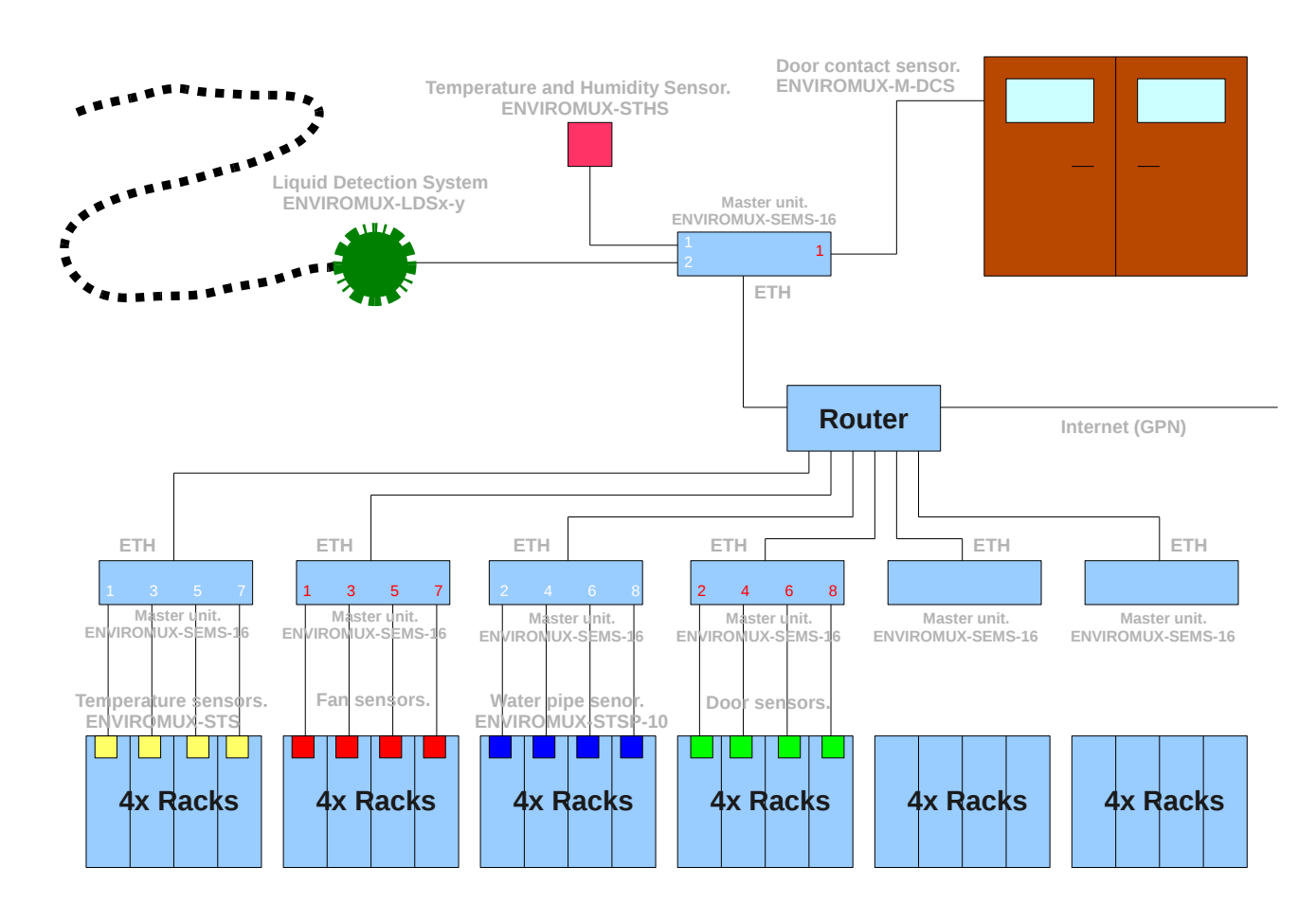

Figure 1: First suggestion of environmental monitoring with NTI

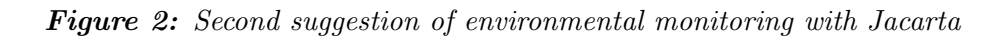

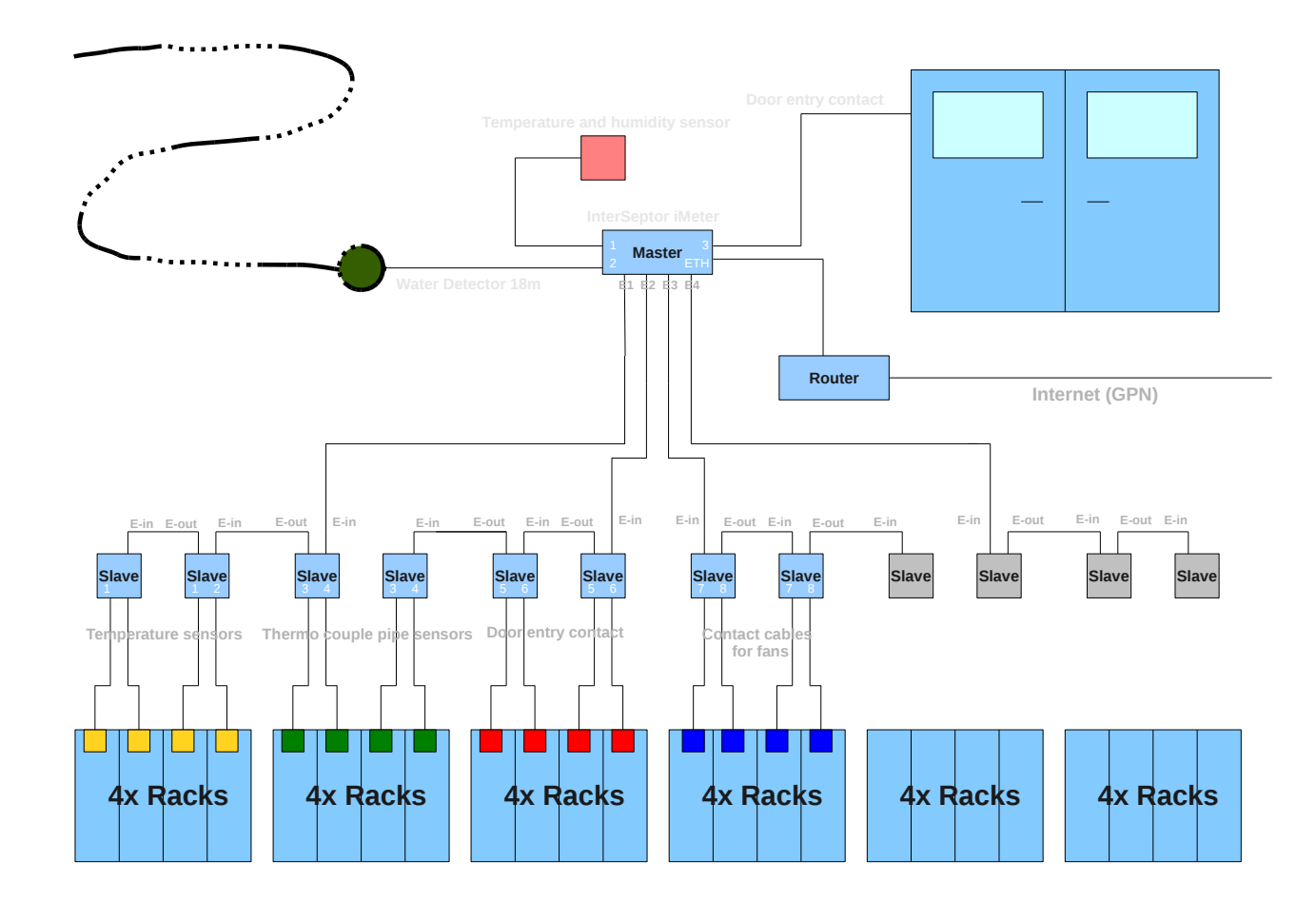

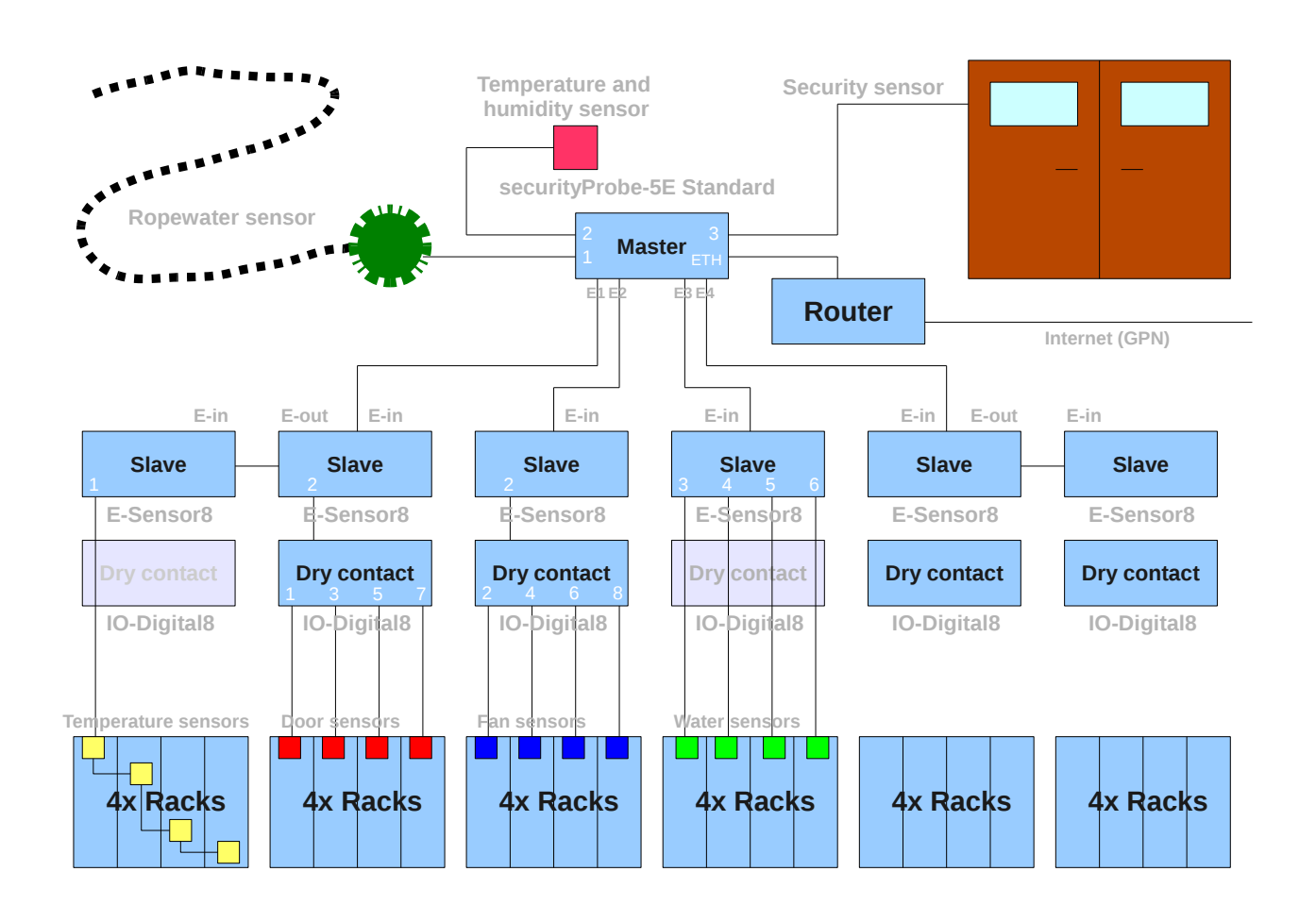

#### Figure 3: Third suggestion of environmental monitoring with AKCP

## **Calibration**

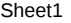

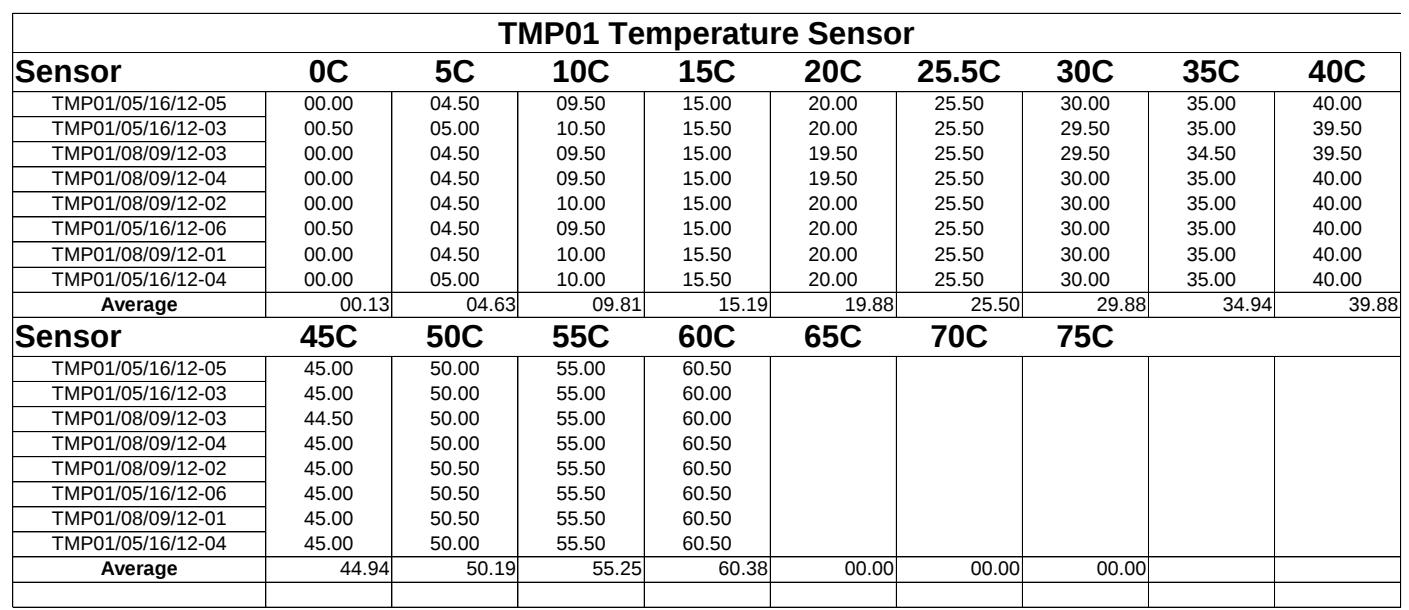

## Em-poller Error Messages

**Figure 4:** Example email received when a sensor can not be polled.

Date: Tue, 27 Nov 2012  $14:28:38 +0100$ From : netadmin@cern . ch To: atlas-tdaq-networking@cern.ch Subject: Sensor TD09 WATEREGRESS has gone into an error state.

Hello network administrators!

This is an automated notification that the sensor TD09 WATEREGRESS in the laboratory has gone into an error state. The reason is unknown .

Cheers , netadmin@cern . ch

**Figure 5:** Example email received when a sensor is reporting temperatures above critical levels.

Date: Wed,  $28$  Nov  $2012$   $15:20:59$   $+0100$ From : netadmin@cern . ch To: atlas-tdaq-networking@cern.ch Subject: Sensor TD09 AIR has changed state.

Hello network administrators!

This is an automated notification that the sensor TD09 AIR in the laboratory has changed error state.

Sensor location: TD09 AIR Error message: 'Critical temperature: 32.5C' Cheers ,

netadmin@cern . ch